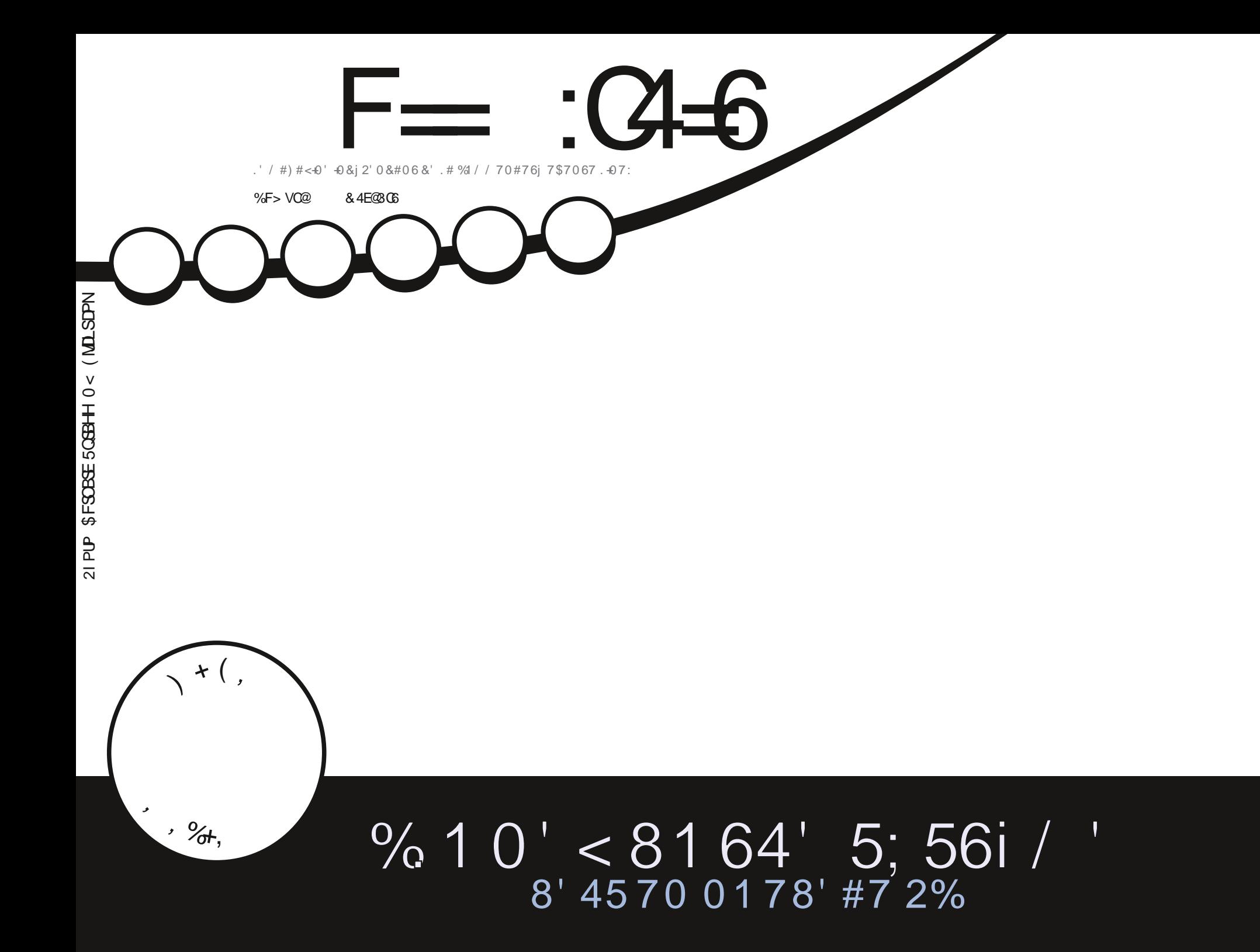

<span id="page-1-0"></span>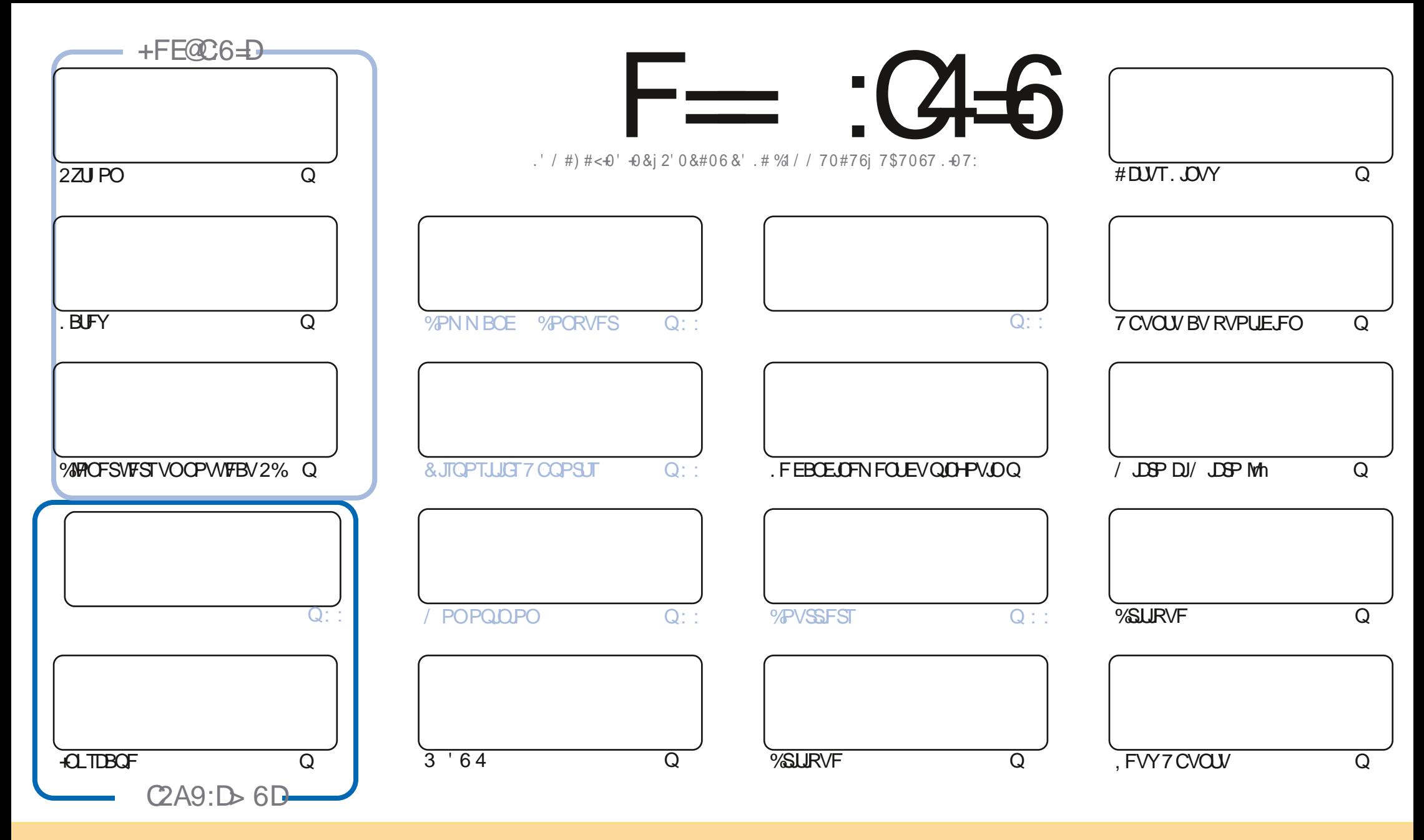

. FTBSUDWTDPOUFOVTEBOTDFNBHEJ OF TPOUQVOWITTPVTNBNUFODF%GFBUWF%PNNPOT#UUSCVUPO5IBSF#NLF 700PSUFENUFOTF%FNBTUHQJFRVFWPVT OPWAT BEBOUTS DPOUTS EJTUSCYFS FUUSBOTN FUUST MAT BSUDMAT N BJT VORVEN FOUTPYT MAT DPOEUJPOT TVUMBOUFT VAPVT EFVAT DUFSMAT OPN EF MBVUFVS E VOF DFSUBOF NEOLOG EN NP.OT VO OPN VOF BESFTIF FNB.MPV VOF 74. FU MF OPN EV NEHELOF d (VMW%SDMF / BHELOF f BLOTJ RVF M74. XXX GAMIDSDIFIN BHEI OF PSH TBOT OPVSBVUBOUTVHH SFSRV JATBOOSPVVFOUVPUSF VULATBUPO EF NO VOF 5JVPVTN PEJ FI USBOTGRSN FI PV BEBOLJFI DFUJF DS BUPO VPVTEFVFI EJTUSCVFS **IBLES BUPORVJFOS TWUFTPVTIBINSNE MUFOLF PV VOFTJNJBLEF** 

F=:04-6\$282K?66DE6?EU05>6?E:?5VA6?52?E56 2?@:42=+6DA@D@56DAO@6ED,3F?EF-@FD?656O6K6?2F4F?42DAOVDF>6CBF6+6D2GD6E+6D@A:?:@D6IAC>VD :4: @ EGTF=2AAC@ 2E @ 56 2? @ :42=

#  $+8$  $\Omega$ 

#### $\%$  % % % ... % \$ Q & . \$ 1% ...  $\#$  ) #

O FIN PUT DJ OPVT BUPOT INTI UVUPSFINTI BOLUVFINIEF 2ZU PO +OLTUBOF. B6F: FU/ JOP DJN JOP MAFUN JOP **/ CONUS . FT BOOPN CBHOBOU CPVT BVPOT MT USPJILIN F FUEFSOFSBSLIDMTVSMT DMACHET EF VPUSE 2% BVFD** FOGSN FVOF NJIF MARYSTVSVOF EFT OBSUFT OG DI EFOLFT EF NG TI SF

2BTEF %PNNBOE %PORVESDBS'SDFTUBDLYFMANFOUQWROH KVTRVBVDPVEBOTMFTUSFTTEVOErNr OBHFN FOU \$POOF DIBODE NPOTJEVS 8PVT FOBVSFI OFTPLO, BJEr Nr OBH JWZB QWITJEVST NPJT FUDFTUVO **VEBJUERVN BUIN F2MTHEN BJTpB** 

2VJRVF 7 CVOU FIUTPS JF N BOLFOROU DFIUMEN PN FOUPX #EBN VB NFYBN. OF SFUOPVT EPOOFS TPOPQQPOTVSTPOQSPHSqT 'UQBTTFVWFN FOUpB JMB3Ur HBWFN FOUMBIDSLURVF EF TPOQPSLBCMF 5ZTUFN **RVJFTUUPVLIOPVVFBV UPVLICFBV** 

0 PVCNFI QBT TJVPVTD FSD FI EF NBLEF EFT DPOTFJVIPV VPVTVPVMFI UPVUTJN QWIN FOLOBVBSEFS TPVVF OFIV PAYT RVF OPVT BUPOT VO HSPVOF TVS6FMFHSEN . FO OBSMF OBSOF RVF KFO BJEPOO: MFN BW BJT NFO EBOT RVFWRVFTNBMT. FMFO OPWWFBVFUNJTmKPVSFTU I ULOT UNFKROOD BU FDP/(1 < K&D, FTO gSF **VPVTZVPJS8FOFT NFEJFOPORVS** 

(F@BF:=6?D@E GDE6KACF56?E6E>6:=6FCDGMFI A@FC  $0/1*8$ SPOOF" GAMMASDAFIN BHB OF PSH

**I WOT XXX OBLIFPODPN GAMMASDATING HER JOF**  $$O P\% *$  \$

 $6 > 282K$  ? 6 2 VFV 40 V 2 C 64

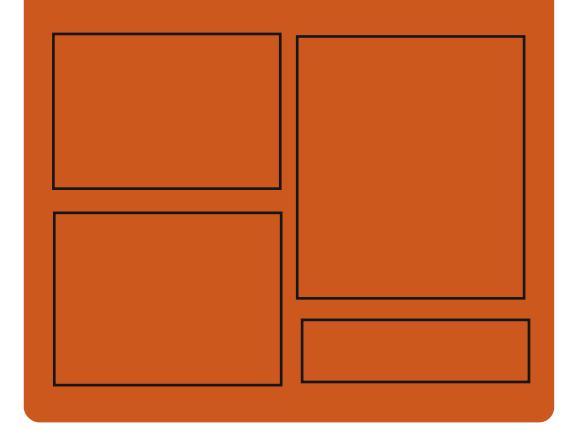

 $+$  $CQFAK$  F=  $C4=$  FC **GBDFCPPLDPN** G/MODEDWEIN BHB JOF UKJUFSDPN G/MMDSDWFN BH **I UID JITWDPN** GAMMADWAN BHB JOF

> **I LLOT N BTUPEPO TPDBM** " G/MODEDWEN BHB JOF

%@FG6=6D9635@ 252:GD I ULQ G/MIDLENTIN BHB JOF PSH (FFE OPEDBIL) **IND XXX TULD ESPPN TT**  $SFI E TUS$  $\{E_{\text{max}}\}$ I LUQ LVOFJOLPN SBEJP (VIWI  $%$ RWH 9 FFIM 0 FX TO

G/IWDJSDW N BHB JOF OB

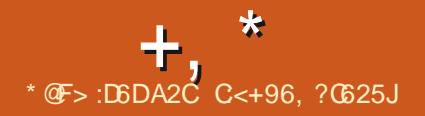

<span id="page-3-0"></span># ')  $$P$  - )  $*8\%$  + #  $\%$  +

**LLOST USPJT BOT FUEFN JEF Er VFIVAQ H**GENFOURGEN US VESTPOTLEOR EV QQPKFU) 07 9 HFU FTUQS TFOUF Er VFIVAQQBOU VOF VFSTPO DPN QIVILIF NFOUSFOFOTIF EV OSPHSBNNF OPVS BULPN BUIFSMED BG+FNFOUG D/ST.GEV DPOUFOV EF ) 07 XHFU ) 07 9 HFU FTUDPOOV FUS rDSUmQBSLISEF [rSP MB **GPODUPOOBAU EF CBIF EV DAFOU9 FCB** rul ErQMEDF EBOT MB CLOWPU gRVF MCX HFU RVJQFVUSUSFVUMTrFEBOTEFT **BOOMBUPOTB/UPOPN FT. VUMUBLEF FTU** GPVSOUTPVT MB MUFODF) 2. W FUMB CJ CMPU GRVF TPVTMB.) 2. W

#V MFV EF SFUSBVBUWAS OSPHSFTTJVF NEQUIS CRIF FF DPFF FYTURGE .MB rul Er DEr EF UPVUSFOBSF mOBSUSEF Ir SP FUFUXHFU Brut ruBOMTVS VOF CBOD F TrOBS F OPVSNEUSE FOLLY VSF FFT. Fr FTFF SFTLSVDVSBJPO F BVH NFOLBUPO EFT CPODUPOOPMUNT FULLER D BO-FN FOUT RVJCSTFOUND DPN CBUCJ Mut a MFYDFOLJPOEF MB { OEF MB OSJIF FOD BS F EV (62 FUEV CPSN BU9 #4% XHFU CFVUSFN OPEDFSEFN BOLNSFUSBOT **CBSFOLF MUMIBLE XHFUDETTRVF EBOT DBIFT MROWORS FETT.IVBUPOT** 

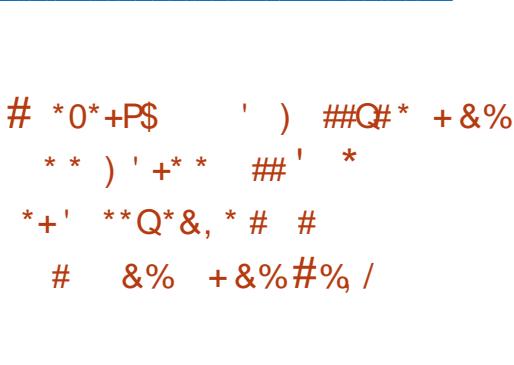

**I LLOT MILLHOV PSH BSD JVF I UNIM** 

 $NTH$ 

**I UNM** 

 $J$  O  $F$   $H$   $O$   $V$ 

F OSPIEU 2 B51 RVJ Er VFMPOOF EFT - PVUNTOPVSNEY DVUPO OBSBNWNA EF **TESCUT TI FIMIB BOOPOD TPO CBTTB+F** TPVT INT BVTQUET EF IB (POEBUPO, J OVY RVJOPVSOJEB MOOSBTUSVOLVSF FUNATT **TESADET OF DETTELSET MIKE OPVSTV.LIF EV** Er VFMPOOFN FOU, F DPEF EV OSPKFUFTU F.TILSCV: TPVT NR MDFODE / 46 FULDPN QGFOE EFT DPN QPTBOUT EBOT MIT MBO **HBHFT 2ZU PO 5I FIMI% FU1 %BN M. F** QSPKFUFTUTPVUFOV QBSNA / 6 MTOJ **VFSTJJ 4JF MOTULVU EF UFD OPIPHJF 5UFVFOTFUM OWFSTJJ EF 2FOOTZIVBOF** 

**I WOT MOVYGPVCEBUPOPSH CGFTT** SFIVERTHE MOVY GEVOEBUPOUP I PTUU F **CBTI CGPKFLUBDDFMGBLICHTIFIWI TDSQUOHXJU BVUPN BUFE CBSBWFINI BUPO CPS.CEVTUSBWTF** 

8) 
$$
\# \%
$$
 / \* +  $\% +$  } Q  
\n%' \* \* \* \* + R+ R+

FT UFTUT EF IBY VFSTJPO CSUB EF (F  $EPSB.$   $\overline{O}$ POUDPNNFOD .B **VFSTPOCSUBNESRVF IBUSEOTLIPOVFST IBC BIF { CBW EFT UFTUT PX TFVINTINT IPSFOUPOT EF CPHVFT DSURVFT TPOU** BVUPSTIFT. BOVOVUBLIPOFTUQUBOJ r F **QPVSIVE PDJPCSF %FUJFVFSTPODPVV&F** (FEPSB9 PSLTUBUPO (FEPSB5FS/FS (F EPSB5JWFSOWF (FEPSB-P6 FUNATCVJMET . J/F M/SS TTPVT CPSN F EF TO OT B/FD/VHT FOASPOOFN FOUT EF CVSFBV - &' 2MBT  $NB \cdot$  GDF  $/$  #6' %DOBN PO  $\cdot$  : &' FU .: 3 U. FT BITFN CMEHFT TPOU CPSN r T **QPVSINT BSD JFDJ/SFTY A 2PXFS**  $#4/$ ## $\mathbf{S}$ **FUEJ/FST BOOB SF.MIB/FDEFTOSPDFTIFVST#4/**  $CL$ 

**I LLOT GFEPSBN BHB LOF PSH BOOPVODOH GFEPSB CFLB** 

 $* *$  $\mathbf{\alpha}$  $+$  &  $\frac{1}{2}$  #Q  $$55U$ EP **FTUE TPSNBTEJT CPOOM CPVSMATUFEN OH MBIDPN OPT.UPO FUNFOFHJTUSEN FOUNER P.F**  **IDPEF FTUr DSUFO %% FUFTUEJTUS** CVr TPVT  $MB$  MDFODF  $)$  2. W & FT QB RVFUT TPOUH C ST CPVS. DVY 9 D **EPXTFUN BDI 5** 

. POKEDUGEV Er VFIVAGGEN FOUE 1 \$5 5 UVE P I UBLIEF DG FSVOF VFST PO OPS UBOW EF MBOQMUBUPO 1 OFO \$ SPBEDBT UFS5PCLXBSF 1 \$5 %MBTTD RVJCF TPLU **CBT MIF MIBE CHBUFGPSN F 9 JOEPXT RVJ** QSFOOF FOD BSHF 1 QFO . FURVJTPJJ FYUFOTLOWE HSOLF MEFT N PEVINT LOU H<sub>R</sub>T

*9/F RV.IFTLISEN BSRVBOVA DETLIMOLI* **HSBUPOEF: PVU/CF S BMT F B/FDNBEF** EF: PVU/CFMUNSNF

**I LLIOT HU VCDPN PCTOSPIEDUPCT TU/E.P SFMBIFT UBH** 

 $*_{8}$  +  $\vec{r}$ ,  $\vec{r}$  ) +,  $\vec{r}$   $\vec{r}$  ) +

 $\blacksquare$  YGFSSVY-BSU **KEV EF DPVSTF HSB JU/JB/FDEF OPN CSFVY LBSJT DSD/JJ** FUGPODUPOOBNUT FTUTPSU. F DPEF EV KEV FTU EJTUSCVr TPVT IB NUFODF ) 2. W & FT BTTFN OT & FT COBLET TPOU EJICPO.CNAT CPVS. JOY #CESPLE 9 JO **EPXTFUN BDI 5** 

**IPOLFOUN BOUFOBOUZFOOFS EF 2FOOFS BV MFV E1 OFO320 RCF VRSPLI** 

**I LILOT CIVAHTVGFSIVALES JOFU TVGFSUYLBSU** SFMBTF I UNM

 $+$ ,  $*$ 

 $( ) 18\%$   $) Q 1$  \*\*  $) ) *$  $\frac{9}{6}$   $\star$   $\alpha$   $\star$ , ) . ) , )

FOGPIFU(JFIPOF Er VFIVACOF VOTFS UPODBAUJT 5FIVAO VOF FORVSUF BAUP . VEVS 820 GPVS PSHEQUIFS MEDDAT NEUT FNFO FFOTFOLFNICSFEVOGAT BVY I WUFT EVOS TFBV JOUFSOF JIPM m EF QWT EVON JWIPO EF TFS/FVST EF **CBSUSEF EJICPTLUE VUMBLEVST TLU/T IN FTTB-FSF 'YN FOSFOSTFOLE EBOT EFT STFBVY FYUFSOFT, F QSPKFU** WIF MBUFJOEST VOI BVUQWFBV EF Tr **CBS** DVSUJ FUMTNOM FSMF OGPDFTTVT EF NFTTBHFSF 5FOEN BMFTUM Er QWAJFN FOUEV 820 . F DPEF EV QSP KEUFTUR DSUFO'MASEU4VCZ FUFTU / & BEN PO EJUSCVr TPVTMBMDFODF#OBDF

. F OGPIFUFTUEr VFIVACO CBSVO O ULCUT MUTTYN PSH MISLESN FTTBHF HOFVSFOBVUPN BUITBUPO EF NB Tr DV SLU EF%JIDP RVJBFTIBZT EFD8 FSVOF TPMUPO OFSN FULBOU E BVUPN BUILTS MA USB/BLNEF DPQ HVSBUPO EFT I WUFT FU Er NN JOFS INT OGPOMIN FT BVYRVFNT JM GEWELUGE SF GEDF OPVSPOUFOSVOBDDQT Tr DVSJTr BVY82% 8. SLVBV2 SVBUF %FAVE

2 FV EF DI PTFT POUR UI ELIFT TVS MB 0 VBHF OG WA WA WE WE MOT MF OVBHF QVONUBUPON BJTJNZBVOFIPACHNFMJUF (JSFIPOF CFVUSUSF DPOTEr SI DPNNF EFD EO FINFOUT 2PVSDFVYEFOLSF VPVT ME OFCEROU 1 OFO 5PVSDF E1 OFO320 RVJBN FOUNTI OBCEFT EFTILO FT FINM #DDFTT5FS/FSDPOTUS/JUTVS9 JF) VBSE

I WOT HUNCDPN { ST POF { ST POF

 $\frac{9}{68}$ , - ## - ) \*  $8\%$ , \* ) - , )  $/$  \$

F TFS/FVSEF N FTTB+FSF ' YJN Brut QVOM BVFDNA DVN VMEFT DPS **SFOUPOT FUMBIRVUEF CPWFINIT GPOD JVZBVOBO 2PTU YFTUVUMIT** EFTTFSVFVSTEF / BMOROWE m / LOPTPG!  $'$  YD RO+F

 $*_{8}$  +  $8^*$  + )  $*$  (#

**LLOST VOBOEF ET VFIVACCEN FOU VOF TTOPWENT CBOD FTLBOVA NB** FF 2PTUHSF53. FTUTPSUF. FTNJIFTmKPVS EF DFUUF OPVWFINNT CSBOD F TFSPOUQV *CM FT CFCEBOUDDR BOT K/TRV FO CP* **VENCSE** 2PTUHSF53. **BOOPSF** VOF VESSIVIEF GRODUPOOBNINT RVJBEFOU **NATE: VENACCI-VST FUNATBEN JOJILIBUFVST** m Er QWAZFS MAVST BOOMUBUPOT CBTr FT TVS EFT EPOO FT 2PTUHSF53. DPOUJ OVE EBRAVIES EFT JOOPVBUPOT TVS NAT UZGFT EF EPOO FT DPN QWAYFT OPUBN NFOLVOBIDGT QWT QBURVF QPVS, 510 FUM TVOOPSUEFT QUEHFT EF EPOO FT OPO IPOLIHAT %FUUF EFSOUGE VFSTJPO TBRYUF MIB UFCERCOF EF 2PTUHSF53. mBNrMPSFSMFTIBVUFTQFSOPSNBOOFT FUNATION BSHET EF USBANBLAFE EPOOL FT **EJILSCV: FT B/FDEFT B/BOD FT EBOT IB IPOL/SFOLF EFT IPOCFY.POT INTIDES-FT** EF USBVBUM In DSUVSF I MAVY F MA CBSBMW MINFEFT SFRVS UFT FUMBS QMDBUPOMP **HRVF** 

**I LLOT XXX OPTUHS TRMPSH BCPVU CFXT CPTU-IS-TRM SFMBIFE** 

 $#$  )  $*_{8+}$  $8, \%$  +  $8\%$ ) Q<sup>2</sup> %+  $\#$  / + % &%, % - +, )  $\#$   $($   $\frac{1}{2}$   $\#$   $($   $\frac{1}{2}$   $\frac{1}{2}$   $\frac{1}{2}$   $($   $\frac{1}{2}$   $\frac{1}{2}$   $\frac{1}{2}$   $($   $\frac{1}{2}$   $\frac{1}{2}$   $\frac{1}{2}$   $\frac{1}{2}$   $($   $\frac{1}{2}$   $\frac{1}{2}$   $\frac{1}{2}$   $\frac{1}{2}$   $\frac{1}{2}$   $($   $\frac{1}{2}$   $\frac{1}{2}$   $\frac{1}{2$  $\#$   $\left( \frac{1}{2} + \frac{1}{2} + \frac{1$ 

B (SFF 5PGKBSF (PVCEBUPOBEr VPJV1 IVT QSPIFU, 51 FIVUFS RVJ Er VIF **IPICOF VON PEVIFI DPN QWIN FOUBLEF EF CBNHBUFVS CPVS IB CGPUFDUPO DPOLSF** MATN FOBDFT OPTI FT OBS, BUBSDSQUTVS **INTTUFT 9 FC OPUBN N FOUMEFOUL DB** UPO DBD r F MF TVJ/WEFT N PW/FN FOUT FUMS DPIMPIDUF EFT EPOO' FT EFT VUMUB UFVST. F DPEF EV QSPIFUFTUEJTUSCVr TPVT MB MUFODF ) 2. W . F N PEVMP **IPN QWIN FOUBLIF FTUOG CBS CPVS(JF** CPY) PPHMF% SPNF 1 CFSB \$SBNF / J **DEPTPGJ' EHF FUEBALET OBAHBLEVST** CBTr TTVSMFN PUFVS% SPN JVN

. F QSPKFU FTU Er VFMPQQ FO UBOU RV OUBLIVE DPORCUT { OBOD F OBSIBI GPOEBUPO 0. OFU ) PSHP / BPOF MA DG BUFVS EV N PEVM DPN QWINFOUBLE 0 P5DSQU BOTJRVF INT CPOEBUFVST EV **GSPIFU. FUNAT BAUFVST EFT N PEVIATT** DPN QWINFOUBLET, 551 JFME FU, BABSDSQU 4 FTUSDUPSPOUR HENRIN FOUSFIRLOU. 51 FM UFS. F OPWFBV QSPKFUFTUCBTr TVSMF NPEVMEDPN QWINFOUBLEF, BVB5DSQU4FT **USDIPS** 

**GCDF G FOI UNM** 

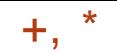

#### **I LUOT XXX GGPSH OFXT GG BOOPVODFT RT FINFSCSPX TFSBEE PO** UP DPN CBUU SFBUT GPN OPOGFF **IBVBTDSQU**

 $4\frac{4}{14}$  %  $\frac{4}{14}$  \* \* 8. \* 8' % \*  $8\%$  #0  $*$  + # +)  $8\%$  $, * O#$  Q)Q +8%,  $+$  $+$  ) %  $%+)$ ,  $*$ +

BSSSUEV DFSLIJ DBUSBDOF + EFOGSVTU

 $-856$  4PPU% $\#$ : VUMTr QPVSMB THOBU/SF DSPJIT F EV DFSLJI DBU SBDOF EF. FUT' CDSZCU%# BFCUBBLO EFT CGP OWN FT EF VENEBUPO EFT DFSJI DBJT EF . FUT' CDSZQUEBOT INT OSPIEUT VUMIBOU **MTBODFOOFTVFSTPOTE1 QFO55. FUEF** ) CV6.5 & FT GGPOMIN FT POUR HBIVIN FOU B2 FDJ MB CLOWPU gRVF. LCSF55. EPOU **NATE: VENROOF VSTOPOLOBT UFOV DPN CLIF** EF NFYQ' SFODF CBITI' F MIF BVY I'D FDT TVS/FOVT BOST NFYQGBUPO EV DFSLI

**DFSJI DBJPO5FDJHP %PN PEP** 

*YPN N F TPMUPOEF DPOLPVSCENEOU CPVSTVUWB* **JVI POLICIPOPT: EF TVOOSN FSMA DFSJI** { DBUd & 56 4 PPU%#: f EV TUPD BHF I UNOT TED/SUZHPPHWFCWAHDPN TZTUNNE FUDDBDFSLJIDBUFTDPOG FU FUDTIMEST OVJEEY DAFSIBLEEN NECEF dVCEBUF DB DFSUI DBUFT GW

**I LLOT HU VCDPN MCSTIMOPSBOW QPSLBOW JTVFT** 

88 # + 8%, %\$ ## 8%  $*Q$ ,  $+Q$   $*$   $#$   $#$   $#$   $#$   $*$ 

PPHY B NBOD MOUBLIVE 5FD/SF 1 GFO5PVSDF 515 RVJGS VPUEFT **CSN FT CPVSINT USB/BVY MIT BV SFOCPS** DEN FOUEFT MAHDEMI1 OF O 5PVSDE DSI URVET 7 ON JMPOEF EPMEST BrU BMPVr

DBU SBOOF #EE6SVTU EF NBVUPSLIJ EF QPVSINTT QSFN JFST VIFSTEN FOUT N BJT TJ MOUBLING FTUSFDPOOJE DPN N F VOTVD DOT MOVIFTUITTEN FOUEBOT MY OGPYFUTE

> **O SPEVDOH TED/SE POFO TPVSDF QUAULUNIM**

#### $\#23\sqrt{4}\sqrt{5}2$ : (6.56  $\neq$  > : D6.6? CMB2F - : CHF2 =  $@$ **YPOOFY.POFUDPO HVSBUPOEFTN BD JOFTVUBJ/FINATT**

"#A\$A%" "38, % 84 3A48" 68 "356" - 08 845 6/ (6"% 13" 5268, 1063 -84 65"-\* 4" 58634 % \*356" - 08 26\* 786-8/ 5'" \*38 -8634 130\$) " \* 41" 4% / 4-84 3448" 68 7.3568-4

 $*$  3'\$ & \*356" - 08 8456/8858-8/5065-(3'56\*5 -"7A3\*5' #-& 16\*44" / \$& % 2 7365" - "4" 50 / "11" 3" 45 -034268 7064 \$0. 8 \$8. ? \$0 / 8\$583 % 34 . "\$) \*/ 847"3568-848/ 5388-8485" 78\$-838458. % . 0/ %

& %7&011& & 5%&-0(\*\$\*&4 -"7& 5& -A%6\$"50/&5-"'03 "50//&40/5 26& 26&26&46/4 % 24 % 0. "  $\frac{4}{8}$  % 4 % 4 4 24 26 & 4 - "\$6 \$ 4 3 4 4 & " 6 " 6 8. " \$) \*/ 847\*3568-840E38.9841044\*#\*-\*544\*/F/ \*84

"\*4-& 0/ % % % 43 448" 68 \*/ 03 "5268484538 1-\* % 6/ + 30/ 58\$) / \*26&  $$0.1-888$ 

78\$ 484 13' \$ 184 4" 13' 5268 484 888 1-84 85 40 / (-044" "38 61 F 8 BU/BM \$PY 0 FUX PSLOH 2 SN FS - "#A\$A%" "38. % 24. 3448" 68 "356" - 08 183 85 % %44\*1&3 -" '36453' 5'0/ &5 -" \$0/ '64'0/ -\*A&4 ? -" \$0/ / 88'0/ % 130-854 %  $0/$ % $348$ 

#VUFVS ) @3:? 2E = ?8 **i ELFVS 2SPEDJMIZ2SFTT**  $-6$0$ 

. JFO#NE PO75

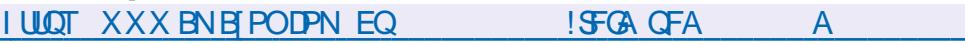

 $.$   $FO#NB$  PO( $4$ 

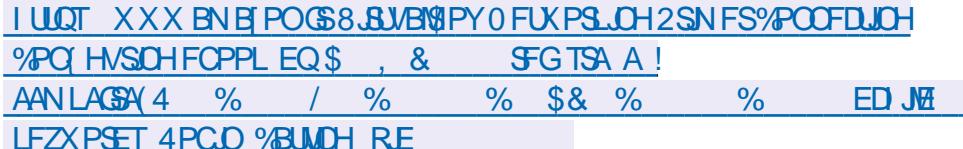

 $.FO-PCP$ 

**I LUCT XXX LPCP DPN VT FO FCPPL UF WALKERPY CFUK PSLOH CGN FS** 

34\$\*40/426&-&-\*73&&45&/"/(-"\*4&8\$-64\*7&&/5

G/IMIDEDIATIN BHB LOF OB

C< USBVBUWA EBOT MIDOPSN BURVF EFOVJT QWITEF BOT ANBW NBUFD OPNAHLF BNARS FUVFOS&F MBS CBSBUPOEF EJIRVFTEVST EF NB UBJWAF EVOF N BD OF MNBWFSBWFD N VIVAIN QUEFT FUPTDIVIPTIDPOFT FOOBITIBOU **CBSIBICPTF EF DOWNT K/TRV BV EN FOTPO** OFN FOUEFUPVST) MMBGELU

&' 4' 61 74 .' / 1 5 241 % # 0

Q4CEA2C C<

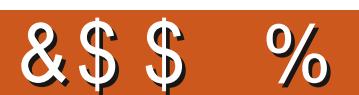

 $8%$ , )

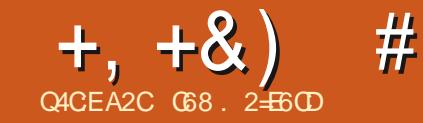

# $JEB@352?D=6 > @356Q/6=$

<span id="page-8-0"></span>3 VFMRVF CBSU KF DSPJT BVPJSBCPSEr ME TWEU EFT FOTEN OMIT EBOT VO 5 BS JD FA ME BEE OPN CSEVIET BOO FT 5.1 / BILDEN N FOU CP WIPOT OPVT ME GBSE DETUNE DBT IF OF CFOTE CBT BVP.SVSBJ NFOUCFOUSBLU MATVIEU. BJEPODEr DEr EZSEN r E. ESDE N P. II DI

3 VFTUDFRVVOFOTFNOWF!.BGBoPO **IBOWITJN OVE EF SI OPOESE MIDELLIF RVET** UPOFTUEF VPVTN POLSFSVOFYFN OVE

**SVOOPTPOT RVF OPVT BZPOT EFVY MLFT** 

Q vw4#@#^\*\*V34H34\*/#\*V34H35\*/# \* V34H36\* / #\* V34H37\* / #\* V34H38\* / # \* V34H39\* / #\* V34H3: \* / #\* V34H3: \*

Q vw5#@#^\*V34H34\*/#\*V34H36\*/# \* V34H38\* / #\* V34H3: \* / #\* V34H3: \* / # \* V34H36\*`

& JIPOT RVF MB MILIF DPOLJFOLUPVT **NAT r QJIPEFT RVJPQJEr Knr Ut E.b VTr T** EVOF rNJITJPO JOJLUMME d/BWFf & J TPOT r HBWFN FOURVE MB MTUF DPOUFOU **IMT r QJIPEFT RVF OPVT B/POT FOSFHJT** UST TVS OPUSE N BHQ UPTIDPOF OWNIT SRVF F 5YY DPSSFTOPOE MMB TBJIPO FF MB Tr SF FUM ' YY DPSSFTOPOF BV ONISP EF MOJIPEF 'O STHESEBOU hw+O vw5, ,, TJN QWAN FOUNAT MUUFT I DSUFT JAFTUGB DNA FF V.P.S. RVF FROT NA MILIF  $\Gamma$ RVF OPVT BVPOT FOSFHJTUS N BORVFOU

 $5<sup>1</sup>$  $5<sup>1</sup>$  $FU5$ **FURVE**  $\mathcal{A}$ Brut FOFFHTURS FFVY CPJT EFN BOLG FOGPHGBNN BURVF!

7 OF TPMUPODPOTJTUF MVUMTFSNPO SBI FVS OF UmCBSTPVSSD BDVOFFT r M NFOUT EF NB MTUF CPVS VP STUMM N FOUTE USPWY EBOT MB MILLE

 $i$  ru#hsl#l a# $d$  vw4=  $\# \# \# \#$  i  $\#$ hsl  $\#$ qr w#l q $\#$ Ol vw5= #########sul qw+i #\* sl vr gh# pdgt xdgw#~hsl €\*,

sul qw+\*Whupl qË\*, l

**STAMPLI** 

«sl vr gh#pdqt xdqw#V34H35 «sl vr gh#pdgt xdgw#V34H37 «sl vr gh#pdgt xdgw#V34H39 Whupl qE

. BN r U PEF OPUDGFOE UPJINHOFT TBOT DPN CLFSIB Er { OLLPO EFT MIUFT **QPVSUSPWIFSINT rQJIPEFT N BORVBOUT** 0 PVT CPWPOT DFCFCEBCUGESF N JFVY FOVUMBOUEFTFOIFN CIVIT

sul aw+yhw+Q yw4, 1al i i huhaf h+y

 $\sim$ \* V34H39\* / #\* V34H35\* / # \* V34H37\* €

' O VUMTBOU INT FOTEN ONAT OPVT **OPWPOT OBJE MB NSNE D PTF CFBV IPVOONT SPOEEN FOUEUB/FDVOE TEVME** MHOF EF DPEF . BN r U PEF E. b FSFODE NPOLSFSBUPVTNATrMNFOUTEFMFOTEN OM B RV. ICE TPO JOBT FROT MFOTEN OM C 3 VF TF CBITF UMTJOPVT OVESTPOT **NAT FOIFN CNAT EBOT MOTUS/DUPO E.L. F** SFOLF FOLDPNOBSBOU. JTU m. JTU! 2VJRVF DBRVF rMNFQUEF.JTU TF USPAME FROT JILL OPAT POLIFOPOT VO FOTEN OVEMPE

sul aw+yhw+Q yw5. 1al i i huhaf h+y hw+**C** vw4..

#### vhw<sub>t</sub>.

/ BOJFOBOU RV FTUDF RV VOFOTEN CIVE FYBDUFN FOU! ' O 2ZU PO VO FO TEN OWE FTU Er { OJ DPN N F d VOF DPM **MEUPOCPOPSEPOOFE FIMINFOUT % B** RVF r MIN FOU FTU VORVF BV TFJO EF MFOTEN CIVE f 5J VPVT VPVT FO TPVVF OF . JTU DPOLJFOU5 ' **FO FPVOM** BY ST mRVPJS TIFN OVE JIU MASTRV FINA **FTUDPO/FSJFFOFOTFN CMF!** 

#### sul qw+vhw+Q vw5,,

 $\sim$ \* V34H3 · \* / #\* V34H36\* / # \* V34H3: \* / #\* V34H38\* / #\* V34H34\* €

8PVTQPWFFLDPOTUBLFSRVF NFOTFN OWE OF DPN OF OE RVF DOR I MINFOUT

BV MFV EFT TJY RVF OPVT BVPOT Er { OJT **IF RVIEYIMUM FPVOMO5**  $4F$ NBSRVFI rHBWFNFCURVFDPNNFCPVT **NBVPOT WV EBOT MB Er { QUIPO E VO FO** TEN OVE MPSESE FTULPUBLATION FOUELY SFOUL FED FINNU RVF OPVT BUPOT EN { OI **FROTMAMTE** 

8PVTQPWFT rHBWFN FOUVUM TFSVOF **VESTPO BOS H F EF OPLSE JOTIS/DJPO** TELIE & ESECTE 2PVSITE (BSE CPVTVUL) **MPOTMPG SBLFVSd f** 

sul qw+vhw+Q vw4, #0#  $v$ hw+ $C$  vw $5.$ .

3 VF QPWPOT OPVT (B.SF EBALSF B/VFD VO FOTEN CMF ! 0 PVT CPW POT BKPVUFS VO r MIN FOU mVO FOTEN OVER FU r HBVE N FOU FOTVOOSN FSVO

vhw4#@#vhw+Qvw4.  $v$ hw41dgg+\*V34H3<\*. sul aw+vhw4.

 $\sim$ \* V34H37\* / #\* V34H38\* / # \* V34H34\* / #\* V34H39\* / #\* V34H35\* / # \* V34H3: \* / #\* V34H3<\* / #\* V34H3: \* / # \* V34H36\* €

vhw5#@#vhw+Clvw5. vhw51gl vf dug+\* V34H38\*, sul aw+yhw5.  $\sim$ \* V34H34\* / #\* V34H36\* / # \* V34H3: \* / #\* V34H3; \* €

#### $+, +8)$  $# '0 + 8\%$

4 FN BSRVF RVF NB VEWAVS {HVSF PO SBUFVS BEE OF GPODUPOOF RVBVFDVOTFVM MINFOU +MFYJTUFVO EBOT MIT EFVY FOTFNOMIT NBJT DPN PO SBUFVSVOEBUF RVJOFSN FUE BIRVUFS N F VO FOTFN OVI OF OFVU OBT JODWISF QWITFVST I MINFOUT RVJ QFVVFOUSLSF VOF MUF EFT D BIOFT EF DBSBDLASFT EFT U/QWIT FUE BAUFT FOIFN OWNT 8PVT MAN FOLAULAIT SIMPORTS SEUFVST OPVSFZ FD QPWF I HBYFN FOUNLIVITES SFN PVF QPVS UVFSNPQ SBUPOE VOPO TVOOSN FSEFT I MIN FOUT 6PVUFOFJT TJ VhwD#.#VhwE M MIN FOUM TVOOSN FSOF GEUGET GBS UF EF MFOTEN OVE EJTDBSE OF SFOMES SB OBTE FSSFVS NBJT SFN PVF FOTPS  $\frac{9}{6}$ **URBVOF** 

0 PVT EJICPTPOT EF OPN CSFVTFT BV UST Nr U PEFT RVJ GPOLJPOOFOUBVFD **INT FOIFN CIVIT ' INVIT JOINT CUMPORTSTED** UPO M/QPO MB E.t r SFOOF TZN r USRVF 2PVSNATEYEN ONATTV.VROJE OPVEVUJM TESPOTMETVENENSETV.WECLET

VhwD@-4/5/6/7/8€ VhwE@-8/9/:/:/<€

 $, %8%$ 

EF EPVOLYIOT FINIT OF { HVSF RV VOF TFVINT **GPJT EBOT NVOPO 8PVT QPWF[ rHB** 0 PVTB/POTEr KnW IBIN r U PEF E.G VhwD#) #VhwE

GESECOF CINIT UNU 'NU SECVIPLE NAT VB **MFVST RVJTPOLJEBOT NFOTFN OVE # FURVJ** OF TPOLOBTEBOT MFOTEN OMES

VhwD1gl i i huhqf h+VhwE, #uhqyr I h#  $\sim$ 4/ #5/ #6/ #7€

8PVTQPWF1 rHBMFNFQUVUMTFSNFRQ **SBUFVS OPVSFZ FOLVESMPO SBUPO EF** Et r SFODF

#### VhwD#0#VhwF

BN rUPFFVOPOSFOVP FUPVTNAT r MINFOUT EF NFOTEN OVE # FUEF NFO TEN CIVES 2BSFYEN CIVE

VhwD1xqlrq+VhwE, #uhqyrlh#  $-4/5/6/7/8/9/$ : / : / <€

 $\frac{9}{4}$   $*$  $+8%$ 

FROT5FL# FL15FL\$

uhavr  $\overline{h}\right)$  h#~8 $\in$ 

**LESTED JPO** 

8PVTQPWF1 rHBMRNFOUWLINTFSNPQ **SBLFVS@OPVSFzFDVFSNPOGSBJPOEF** E.t. r SFODF TZN r USRVF

#### VhwD#a#VhwE

. FT FOTEN OVIT OPOUGBT E LOEFY DPNNF NAT MILIFT # LOTJ VPVT CPWFI **GBGE RVENAVED PTE DPN N F** 

AAA#PdQ vwh#@#^4/5/6/7/8/9 AAA#sul qw+Pda vwh^7`,

 $\overline{\mathsf{B}}$ **AAA** 

> 5J VPVT FTTBZFT DFMB BVFD VO FO TFN OVE NBUFOUBLIVE r D PVFSB

AAA#pl vhw@-4/5/6/7/8/9€ AAA#sul qw+pl vhw^7`, Wudf hedf n#+pr vw#uhf hqw#f doo#  $odvw =$ ##II oh#% vwgl qA% #ol gh#4/ #I g# ?pr axohA W shHuur  $u=#^*$  vhw<sup>\*</sup> #r emhf w#l v# ar w#vxevf ul swdeoh

\* vhw\* #r emhf w#l v#ar w# vxevful swdeoh## &#o\*remhw#\*vhw\*#q\*hvw#sdv# I ggh{ deoh **AAA** 

ANEY.TILE IT HENRIN FOUNDATIN IT UPFET **JITVCFSTFU FUJITVCTFU 5FU# FTUDPO** T.Er St DPN N F VO TVSFOTFN OWE TV **GFSTFU TJADPOLIFOULPVT IVIT r MIN FOUT** EF 5FUS. FOTFN OWERS FTU DPOTER ST **DPN N F VO TPVT FOTEN OW TVCTEU FF** NFOTEN OVE # TJUPVT TET r M/N FOUTTPOU

TPNNBSF@

G/IWDJSDW N BHB JOF OB

. BN r U PEF EF E E r SFOOF TZN r USJ RVF SFOVPJF UPVUFTIVAT VENAVSTEF 5FU# FUSFUS RVJOF TPOJOBTEBOTNATEFVY

. OFSTED JPO SFOVE F VORVEN FOU

**NAT VENAVST RVJ TF LSPVWFOU m MB CPJT** 

8PVTQPWF1 rHBMPTQUVUMJFSNPQ

SBUFVS OPVSFZ FDU/FSNPQ SBUPOE LO

 $Q \%$  \* 0\$  $Q_H$  (,

VhwD1I awhuvhf wl r a+VhwE. #

VhwD1vl pphwul f bgl i i huhgf h+Vhw E, #uhqyr | h#~4/ #5/ #6/ #7/ #9/ #: / # : / #<€1

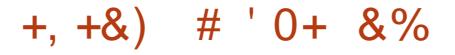

#### **EBOTMFOTEN OVE#**

AA4#VhwD@-4/5/6/7/8/9/:/: € AAA#VhwF@4/5/6/7€ AAA#VhwD1Ivvxshuvhw+VhwE. Wixh#&#Yudl AAA#VhwE1I vvxshuvhw+VhwD. I dovh#&#I dx{ AAA#VhwE1I vvxevhw+VhwD. Wixh

#### *YFOFOEBOU DPOTER SFI MB TUVBUPO* TV.VROF

AAA#VhwF@-4/5/6/7/43€ AAA#VhwF1I vvxevhw+VhwD.  $\lceil dx \rceil$ AAA#VhwD1Ivvxshuvhw+VhwF. I dovh **AAA** 

5FU% OFTU CBT VO TPVT FOTFN CWT EF5FU#DBS5FU%DPOUFOUMBVENTYS FU5FU# OF MB DPOLJFOUGBT & F MB N s NF NBOLGSF 5FU# OFTU CBT VO TVS FOTFN CMH EF 5FU%

#### $81\%$  +

7 OGSPI FOIFUFTUVOF DIBITIF RVJOPT TO EF INTINISNET DBSBOU SJIURVET RV VO FOIFN CWE NBJT VO GEPT FOIFUFTUJN NVBOWE FUJMOZ B EPOD OBT EF Nr U PEFTE BKPVUPV EF TVOOSFTTJPO

#### AAA#

VhwD@ ur } havhw+^4/ 5/ 6/ 7/ 9`. AAA# VhwE@ ur } hqvhw+^8/9/:/;/<`, AAA#VhwD#. i ur } hqvhw+~4/ #5/ #6/ #7/ #8/ #9/ # : / #; / #<€,

AAA#VhwD#0#VhwF i ur } havhw+~4/ #5/ #6/ #7€. AAA#VhwD#) #VhwE i ur } havhw+~9€.

AAA#VhwD#a#VhwF i ur } hgyhw+~4/ #5/ #6/ #7/ #8/ #: / # : / #<€. |

AAA#VhwD1dgg+43. Wudf hedf n#+pr vw#uhf hqw#f doo#  $\omega$  wybo ##II oh#% vwal qA% #ol gh#4/ #I g# ?pr axohA

Dwwil exwhHuuru=#\*i ur } hay hw\* # r emhf w#kdv#ar #dwwul exwh#\*daa\*

\* i ur } hgyhw\* #r emhf w#kdy#gr # dwwul exwh#\* dgg\*# &#O\* r emhw#\* i ur } hgvhw\* #g\* d#sdv# q\* dww.l exw#\* dgg\* **AAA** 

AZ B CFB/DP/QE B/USFT D PTFT RVF VPVT CPWFI GBSF BVFDIVTT FOTFN CIVIT N BJT IF VPVMBJT QS TFOUFS MAT CBTFT . FTCaSF RVF VPVT CPWFT VP.SmRVFM **CPLOUNT FOTEN CNAT CEVAFOUSLIF CO.** Q { RVFTQPVSVIPVT

. VTRV mMB QSPD B.OF GPJT FUDPN NF UPVIRVST SFTUFI FO TrDVSLUI FO CPOOF TBOU OPTWOFUDS BUG

**G68 FTUVO OSPHSBN N FVSmMB SFUSBLIF** RVJ WIJ EBOT MA DFOLSE EV 6FYBT BVY **I UBUT 7 OUT HAIFTU OSPHSBN N FVS EFOVJT** FUMTET I FVSFT CFSEVET JVFTUBV UFVSQ PUPHSBQ FBN BUFVSMU JFSN VTJ DFOI POOSUF FUUSST OPO DUILDES ANFIU UPVIRVST OSPOSI UBSF EF 4BOZ&BZ5PIW UPOT VOF TPDJ U EF DPOTFJMFUGBITTF NB QWOBSU EF TPO UFNOT m SI ELHES EFT BSUDWITCPVSMF (% FUEFTU/UPSFMT 5PO TUF FTUXXX U FEFTJHOBUFEHFFLYZ

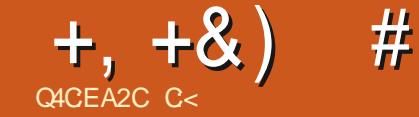

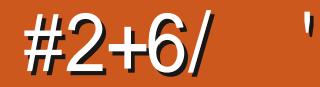

<span id="page-11-0"></span>OF EPOU OPVT BWPOT CBSVFIS DFULF SPVUBOUFUELY DUVE MVULUMES, FOR VEVY  $\sqrt{Q}$ TDI = 6 \*8456/4%FR63 " & 84 \$"3" \$543°45' 2684 % HaSF EF SFHBSEFS.DJ #"4A463  $\#$ " 48.40/5

/ 1"//&"6 % 1347\*46"-\*4"50/ & %38\$51063-&%0\$6, & 5\$0, 1\*-A / 5A 3' 50 / % \* # &

\*2841063-845' #-8" 6885-84. "53\$84 81035'50/ "6'03 "5 A3F\$"50/ 9&4&338634 0-03' 50/ 49/ 5' 8\*26& A3F\$" 50/ % - 035 0 (3' 1) & 5' 5452684463-84%956. 8/54 0/ F(63' 50/ 1834\*45' / 58 >

8PVTQPWFJVPVTEFNBOEFS= 063 260\*6/ "653& 56503& " & "-034 26 \* QSFOFI BVITJmFODPOOBLISF E BVLSFT 88\*4585" / 5% 7\*% 04! 0656#8

 $' UN BS GPOIF TFBLU = "13@" 70"3$ 38("3%A%\*/0, #3"#-847°%D41A3\*, A84 26\*A5' \*& 5. " - 1-" / \*FA&4 & 5. " - & 8A\$6 548485/8. & %0//" \* 8/5" 6\$6/ & 3410/4& 565038-845 / A & / & 46\*4 1" 4 6/ 881835 \$845 \$8, 268, +" \*, 83' \*4 268, -84 565038-4. "1138/ / 8/ 5348-8. 8/ 5>

3 VBCE JMTBHUEF DPN CPTJUPO. B 6F: FTUMED BN QPO COPOLFTU SPLB **\$PLB AMFN CPSLF TVSTFT BEVFSTB.EFT** SFORVE CBSME CPN CSF E POUPOTRY JM Pz \$F #V Er CVU. B6F: FTUVO QFV Er

 $8. - 1.$ \$\$ CBT VPVT F7 SBZFS N BT IF VPVT TVH

> 8PVT EFVSFT VPSNBGFOSLSF DJEFT  $T P \vee T$

**OURWEN FOURWATE KBILDPN N FOD** DFUBSUDIA Dr UBU) VN N JW **NBO** LEOROLOPVT TPNNET FO **FUDE** EF MPH LDFNT E7 CVOUV FUM DNRVFSTVS RVF KF VPVMBUT VPVT N POLSFSOFTUQNAT Mh 1 O Fz BDF UPVUFUPO SFDPN N FODF 1 V.J NB WE DPO JOVE FUOPVT TPN N FT CBT JATFOLOWE CGPCGFNFOU) VNNJFTU NBLOUFCBOUTVS) 6- g MB QMBLIF GBJ TPOT VO SBOLEF UPVS EF MIDUFSGEUF 5J **VPVT SHBSEFT BV EFTTVT EV QBOOFBV** EBOFSN/TUBOEBSE VPVTVFSSFT EBVUSFT POHVALT d. PHFF DPOTLAND.JPOf d2SP KFUf FUd \$JONPHSBOJ JF f 2 VJT BV OBT

EF MIEUFVS VPVT VFSSFT d +NBHF f doGROMER/f d/ RISTE f FUmOPWERV dc\$, CNPHSBCIJE f%FDJEP.UVPVTGBSF DPN OFF OESF MN OPSIBOLE EF NB COMP **HSBCI JF EBOT, B6F: VPJSIVIE FSOJFSOV** Nr SP ' ODPSF VOF GPJT JAFTUTVSLPVUVUJ MT OBSINT VOUFSTUBLET NBJT POTBU RVF EFT HFOT r DSWFOU EFT NWSFT FO . B6F: FURVF DFTUVOD BN QPOEF MB DS BUPOEF 2& (8PVT QPWF) ESF FU BWPST! F GFVY JN GGN FS N PO EPD / NFOUFO2& (EBOT. LOST) DF 9 SUFS 'I CFO VO2& (OFTUGBT TUBCEBSE. B RVBNU OFTUGBT TUBCEBSE %FTUGWT **VOUFSNE H O SEMFOGEUDFTUVOGFV IN CPSEFMUVPVTVPVMH N POBVJT 8PLDJ** VOF OPOOF FYOMBUPO

**I WOT XXX ZPVWCF DPN XBUD!** W- PY<%H1 E;

/ BJT DF OFTUGBT UPVU DPN N F PO **ME LU EBOT MIT QVOMDLU T OPVS EF MB** DBN FIVAUF 'UTJPOGBJTBURVFIVAVF DI PTF EVUM DPNNFVO%8! 1LDFTUCFBV DPVQ USPQ BN CLUFVY QPVS VO EN BO D FNBJDm | 25FOPOTVO% EF OBTF FUEJTIT RVPOT MA FOLDPN N FODBOUGBS NBVUSF CPVU #NWFITVS IULQ XXXMB **UFYUFN QUELTIOPN FUS DAG SFIVONP** EQME EF %8 5J DFMWJ RVF KBJ DI PJTJ OFYJIUF QWITPV BrU SFN QWED QSFOFI ON OPSUF IT RIVEWORY JN OPSUF UPVT VIPVT

G/IWDJSDW N BHB JOF OB

**I UD U/HDLEOPSH LOOP TZN CPMT** 

DPN QGFI FOTJVF TZN CPNTIB QEG

4 JFO RVF CPVS SPN CGF MB N POPUP

OF IF VPVT JOAUF MPVVSSVPUSF DFOLSF

'YQWASFS/BLOUFOBOULLSPWFF[d) WN

N Jf FULOTUBNAT MAT OF VPVT JORVJUFT

VOBVUSF rEUFVS, B6F: VCF VFSTPO

dcTNQMIrFfEF6F: TUVEJPQPVSBOTJ

E.SF. F OF VFVY OBT RVF OPVT TPZPOT

MIT MOTEVM ELLEVSN BUT RVF VPVT BQ

#### $+, +8)$  $\#$   $\#$   $+$   $/$

BOOSFOESPOURVFIRMFD PTF IF VPVTMF **QBSF**, BJQSJTMFEFVYJgNFNPEqMF **DBSJM UBLINT QWT DPVSJFUNT QWT TJN** QVA 8PVT SFN BSRVFSFT RV JVZ B VO { D JFS UFY FUVO { D JFS DNT % FEFSOJFS **IPOLFOU UPVUFT INT LODSN BUPOT EF CPSN BIBHF** 

. VUMTBUPO EFT DPN N FOUBSFT FTU **VOBIGFILIRVE CPVT OBJPOT GBT BCPS** Er FTZN CPMF d CPVSDFCUf GBLUER NBSSFSVOF MHOF EF DPNNFOLBUSF.F **VEVY E.SF CBSMARVF UPVUDF RVJTVJJNA** d fTFSBUSBLUIDPNNFVODPNNFO UBSF, FTBJTRVF VPVTBWAT DPN QSFO ESF DFMBEV OGFN JFSDPVO

<sup>∤</sup> #Fh#pr gÊoh#d#ËwË#wËoËf kdui Ë#

Â#sduwl u#ah#=  $4$ kwws=22 zzz1QdWhiWhpsodwhy1frp  $\sqrt{2}$ 

**%FMB OFTURVE CPVS CPVT MAT VUJ** MIBUFVST FUTFSB HOPS OBSIMIDPN QU MEUFVS & POD DIBRVF OPJT RVF VPVT FUDIBOHFS RVFMRVFT VENWIVST TVS MAT SFTTFOUFT MY CFTPJOE BKPVUFSRVFMAVF D PTF EPOUVPVT VPVMI VPVT TPWFOS DFMBBZ FDUF OPUSF EPDVN FOUMESPUF! PV RVJBLUGF NBLUFOLIPO EF NB OFSTPOOF RVJST-BSEF IVI DPEF EF VPUSF EPDAN FOU BARVUFIVOTZNOPIVA BV Er CVUEF INB DF RVF VPVT OF DPOOBJITFIQBT **MHOF** 

7 OF BALSE DI PTE MTPAMHOFSFTUMS **I SBVFSTF IBOBLE** SN PVF/FIGHT PZ TFUN/OPYX S/MFT X JEU SF

TWIF X EU IF H U CUSTNE MOTLO . HOF IPS IPOLENT BOSST IT OPN BAYT UFI MICBUTTFVS EF NB NHOF FON PEJ {BOUNTED OUT

OPMIDET FUBALISET OPVS VIPUS DPN N FOU ORVE I BOLIVENWE & BOT ME OSPID BLOOV , PVFI %FTUFO KPVBOURVF NPO BQ **QFCE MIN FVY (BUFTBUFOUPOMUPVU NFULST TVSMI CBQFSFUDPNNFOUFT** 2174.056#06

8 PUSF N JITJPO TJ VPVT NBOJFOLFI ISMA SQHVAIPSIPOUBVA MBNUHOFRVJ FTUEVUMUTFS DFT EFVY OPVVFBVY rMM NFOUT EBOT VIPT EFVP.ST MTBVP.S.NAT BKPVUFSEVOF NBOLGSF PV EVOF BVUSF

mVPUSF EFSOFSOSPIFU, FOF VPVTEJSEJ **CBT DPN N FOU DFTU m VPVT EF M Er** DPWSSNBJTDFOFTFSBOBTEJ DMF

5J NVO E FOUSE VPVT TPVI BUF RVF #IPPST CPVSRVPJCF CBT BIVERSEF NBVBCU CPVT DS JPOT VO %8 m CBSLIS EF [rSP **GELIFT IN OPVTTB/P.SmNBESFTTF r INTO SP** Nr SP OPVT USBUFSPOT EFT NBU rNB URVFT, FOUFOET OBSIMADPNNFOUNTIT **GBDFSINTTZN CPINTFUNTT RVBUPOT 5J** VPT ZFVY TF VPJVFOJMM VPDBJPO EF DF TVIEU DF OFTUGBT HSBVF VFOFT RVBOE NSNF WHIM LES DESVEY OF OPVSSET BOOSFO ESF RVFIRAVE DIPTE RVJ VPVT BLEFSB **EBOTVOBVUSF EPN BLOF** 

> **YPNNF VPVT CPWFI MF DPOTUBUFS** M ELIFVSOF GELUGBT VOF TJHSBOEF E.G GISFOUR TJVPVT QGIGSFT NVO PV NBV USF DFTU BVTTJ CJFO, PJHOFT VIPVT m OPVT FUVO KPVS MPSTRVF VPVT rDSSFT VPUSF NIVSF HSBU/JFN FOUTVSVONPHIDFM MCSF FOVEZFIN PJ VOF DPQF ErVB MBUPO OPVS RVF HE MB MIF KBN FUFM **MEN FOUNDE**

C< USBVBUWA EBOT MIDOPSN BURVF EFOVJT **QWITEF BOT ANBW NBUFD OPNAHLF BNARS** FUNFOS&F NBS GBSBUPOEF EJIRVFT EVST EF NB UBJNAFIE VOF N BD JOF M NBMFS BMFD N VIVAIN GUST FUPTDIVIPTDPOFT FOGBITBOU **CBSIBICPTF EF DOCINT K/TRV BV EJN FOTJPO** OFN FOUEFUPVST) MMBGBU

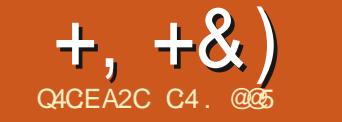

#

# $=\alpha$  6 K G G EGG DJ DEU > 6 DF C F? ? G F G 62 F

<span id="page-13-0"></span>ON FORVE ME OPDFTTVT RVF KBUFY FUNROHEFN PEJ DBUPOFUE BK/TUFN FOU OPVSHBSBOUS VOF TIRVFODFENNYS NBSBBHFO DFTTUFVOFOBSLUPOEIEJF DOWRVr EBOT d % SFS VO DWROF IZ CSEF CPSUBOWE EF VPUSFTZTU¢NFf OV  $Nr$  $\mathcal{P}$ DS FSVOTZTUDN FE FYQVRUBUPOUPUBW NFOUQPSLEORT NB DW1 75\$ STVNUBOUF **GFVUrHBWFNFCUSLSF VUMTIF DPNNF** VON PZFOF BDF EFY DUFS7 CVOU TVS VO PSE OBUFVS OPSUBOVATE AVED VOF NINPSF MNJUF VOEJIRVF F/ / %EF

BITFI EF QUEDF QPVS VOF JOTUBNIBUPO CBTF 7 CVOLV 9 JOEPX TFOEPVOLA Er N BSSB-F *YFOFOEBOU TJVPVT BD FUFI VO OPVVFM IN OPVVFNPSEJOBJFVS* PSE CBUFVSQPSUBOVA BVFDVOFTQBDFEF TUPDLEHE TV: TBOU VPVT QS G SFSFI **GEVUSLSE, OTLEWES 7 CVOLV TVS ME EJT** RVF EVSFUN FULSF FOORIDF VOTZTUAN F EF EPVOWERN PSDEHF & BOT DF EFSOJFS **BSUDITE FING CIGSINALLE EFT DIRICHT fIKE** Er UBJWFIDPN N FOUGGFOESF VOD PACF 75\$ **QPSLEOW QS D EFN N FOUDS r FUM/UM** TFSQPVSJOTUBWASVPUSF QSPQSF VFSTJPO **GFSTPOOBMIT F E 7 CVOU/ TVSVO OPWIFM** PSE OBJEVS FUDPNN FOUNT DPOI HVSFS DPN NF VOTZTUAN FEFEPVOW BNPS **pBHF BVFD9 JOEPXT \$JFORVF IM OSP HSBN NFE OTUBWELPOE7 CVOUV QVJTTF r HBIVIN FOUGSPEVSE VOF DPCI HVSBUPO** EF EPVOWERN PSDBHF JVFz FDJVF VOF OPWEINER JOTUBINELLPORVJVPVT PONIHF FO TV.UF MOBITESOBSIVE OGPDFTTVT GBTUEJFVY

EF VPUSF TZTU¢IN F CPVSRV JVTPJUCBSOBJU pBHF DPSSFDJF F DWOB F EF VPUS TZTUNN F EF OBTF CEVSOUTTE VOE NIT UI PEE OPVS TVS VO OPVVFMPSE OBUEVSIT WUE UPVUFT DFT DPN QMUBLIPOT FUPZ SF FO QWIT VOF TBWFI-BSEF DPN QMUF EF VPUSF TZTUA N F EF CBIF TVSM CPW FMPSE CBUFVS

) P QBSFYFN QWF OB QBT V&BLN FOU SBQLEF OF OF DFTTUBOURVF IN LBQFT EF NFELB 75\$. JWF RVF VPVT BVFFIVULNUT

**DJUBWERSEFT { D JFST EF Er N BSSBHF TVS** 

(BUSF EF NB QNBOF FUDG FS VOF OPV **VFINA CBSJUPOTVSIA EJIRVF EVSEV CPV VENPSE.OB FVS** 

**YPOFSIB CBSJUPO 7 CVOUV EF VPUSE** EJRVF DIACF VIFST NB CPWFNVAT CBSLILIPO **EVEJIRVFEVS** 

Z FDU/FS INT EFSOFST BK/TUFN FOUT

8PVTBVSFT OF DFTTBUSFN FOUCFTPLO EVOF DW 75\$ EF DWROBHF OPSUBOWED TJ RVF EVOF TFDPOEF DM 75\$ BN PS DBOWE VIPVT OF QPWIFI N BIVIFVSFVTF N FOUGBT VUIMIFSIBILIM 75\$ EF DIROBHF 7 OF GPJT VIPUSE DIVACE 75\$ CPSUBONA CPSUBONA CPVS RV FINNA TE DPQLE FINNA DB: MF OGPDFTTVT FTUBTIFITN QWFFU NSNF.FQWTTN QWFFTUEVUMUTFSMF **QPVS.OTUBWASVPUSFTZTUgNFPSH.CBM** 

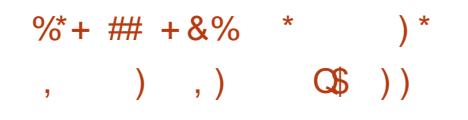

.7' (+rUBOU Er TPSN BJT MB OPSN F POGFVUTVGQPTFSRVF VPUSF CPVVFNPS F.OB FVS VUMTESB NA OSPUPIDAM FF Fr NBSSBHF 7' (+%FUUF TUSBUI HJF EF Er

**CBSJLJPOTZTU¢NF' (+ CPVSIVFT { D JFST** EV D BSHFVSEF Er NBSSBHF RVJTF USPV VFSB Er Kn TVS MA EJIRVF EVS EF VPLSF OPWFMPSE.OBUFVS 0 PVT EFVPOT DPO **CBLIST IF OWN I SP EF TB CBSJLJPO BIO** EF QPWPJSDPQFSMFEPTTJFSdVCVCUVf EF MB QBSULUPO TZTU¢N F' (+ EF MB DM 75\$ QPSUBOVA DVACF VFST NB QBSUUPO TZTU¢N F' (+QS TFOUF TVSMF EJIRVF EVS EV OP WFNPSE OBJFVS

\$SBOD FINBIDW175\$ QPSUBOWH EF DWP OBHF FUErNBSSFT VPUSF PSELOBUFVSm **CBSJSEF DFUJF DW CVJTPVVSFT HCBSJFE** . BEJTQPTJJPOEFT QBSJLJPOTE VOPSEJ **OBLEVS OPS BOWLEE N.MEV FE HBN N F** SIDENNEQUED FUL BUFDVOEJIRVE EF 6P FTUOS TFOU F DJEFTTPVT

8PUS TZTUON F QFVUB D FSRVFM RVFT BVUSFT I MINFOUT NEUT DFMS OB OBT VSBN FOU E NOPSBOOF DBS VPVT OSUFT JOU SFTTIT RVF OBSEFVY OBSU UPOT MB GBSJUPO9 JCEPXT EFWTEB **EBOTN PODBT MB WW SF QFVUSUSF ELZ r** SFOUF DFTUH OF SBWFN FOUEF MAD MB **OWT HSBCEF CBSJUPO FUNS CBSJUPO** TZTU¢NF' (+ EFWTEB OPUFT MATOPNT EF Q SQ r SRVFT BOOSPOST TEF VPUSF **TZTUANF QVJIRVF VPVT FOBVSFI CFTPJO OWTUBSE FU OF CEBOURVE VPVTZSUFT** 

G/IWDJSDW N BHB JOF OB

 $(+, +8)$  # #8%) -  $)^*$ , %%8, - , '

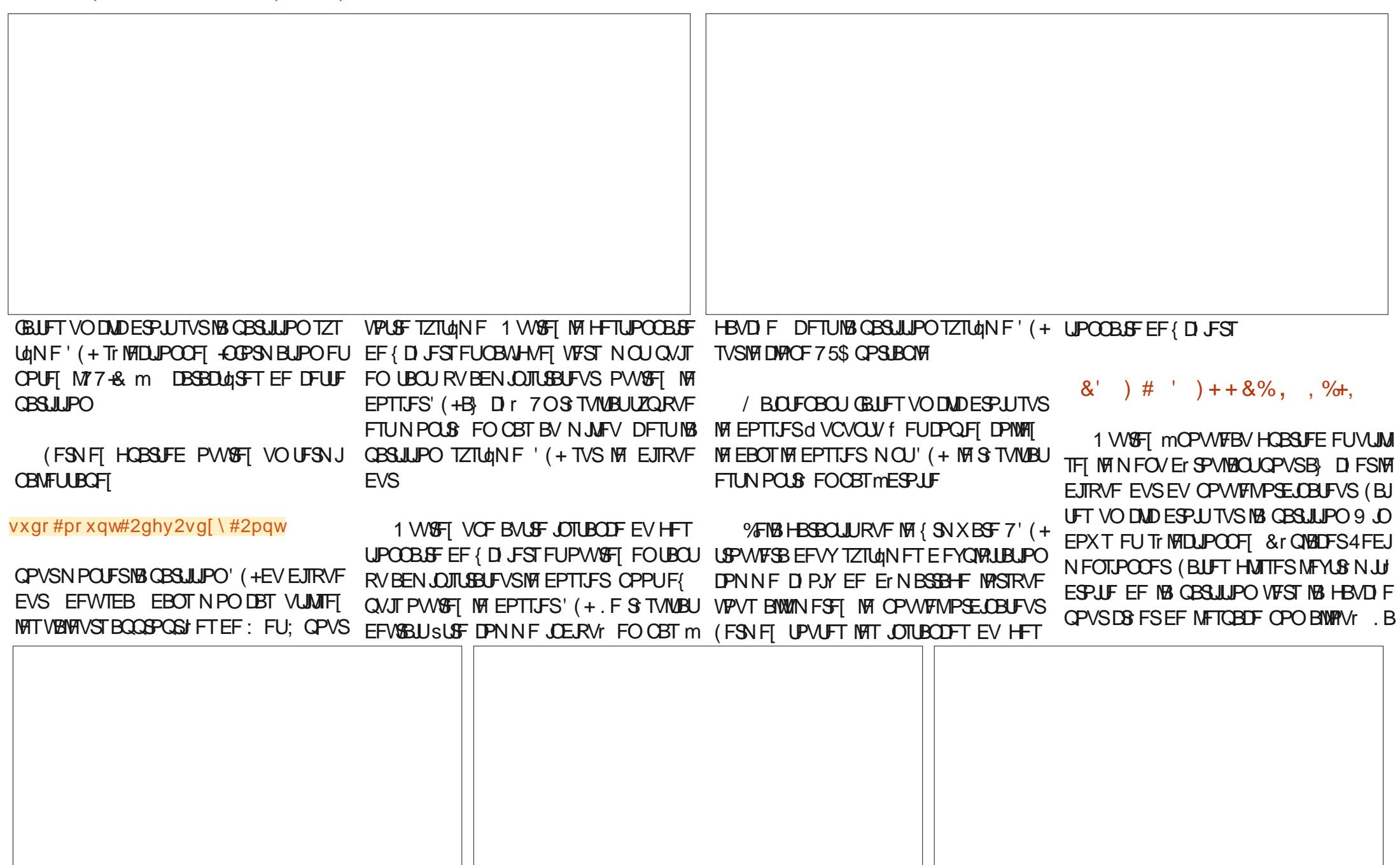

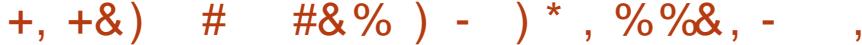

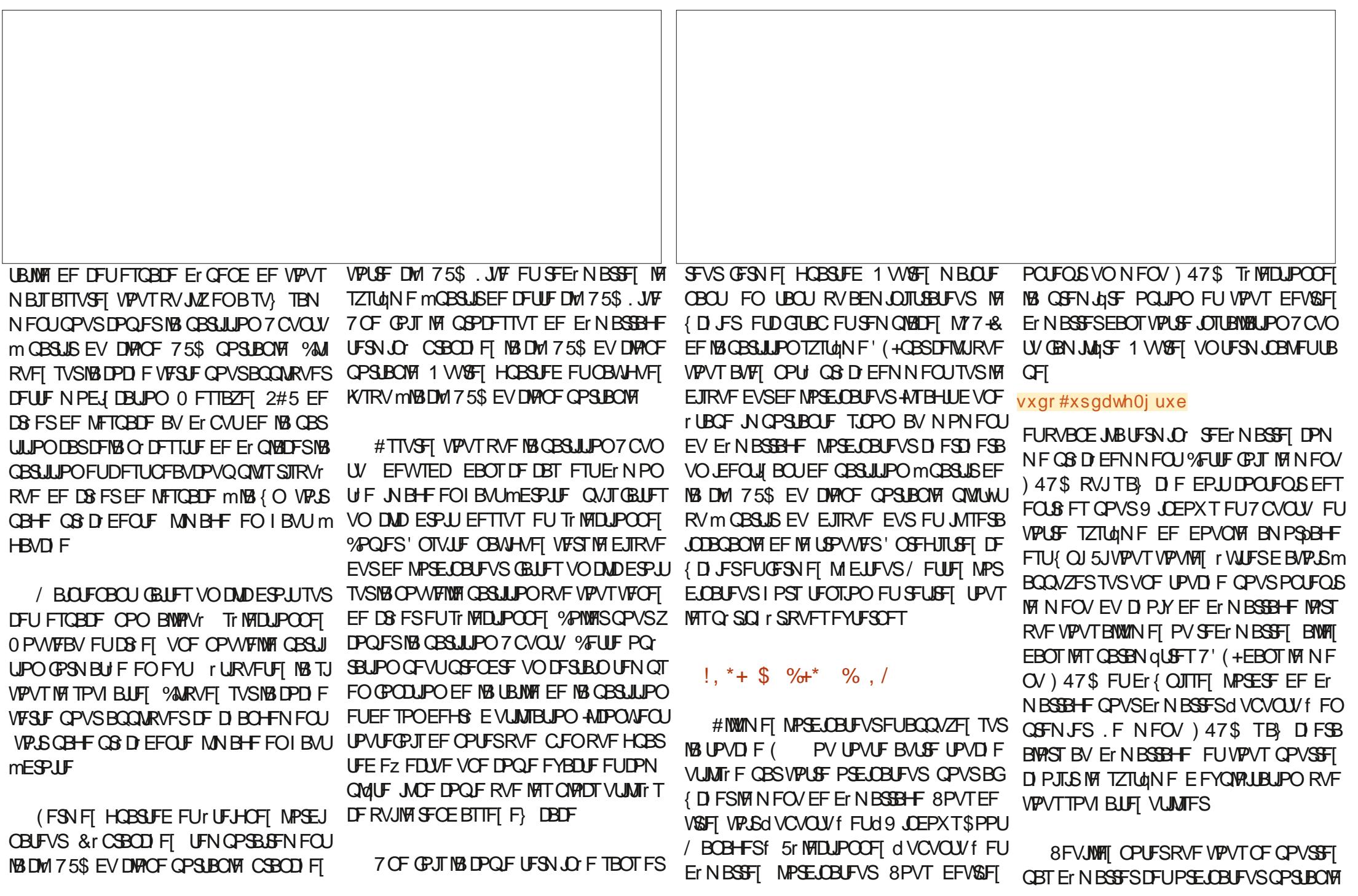

 $\mathbf{V}$ 

### $+$ ,  $+8$ ) # #8% ) - ) \* , %%8, -

EFN BOLD F { BOLY MOBSLISEV DIROF OPS UBOWE TVS 75\$ DBS M77-& EF MB QBSUJ UPO 7 CVOLV EV DIRCF 75\$ TFSB MF NSNE RVF DEMULEE MPSE CBLFVS CPS UBOWE 3 VBOE JMZ B EFVY 77 & JEFO **URVET MPSE.OBJEVSFOJD PJT.UVO OPVS** Fr N BSSES N BT. METILIN CPTT. OVER FF F. SE **MEVEMEROT VOIBTEPOO %FOFOEBOU OVJIRVE ME CVUEF NEYFSDDF r UBLIE r WJ LESE BUP SMET N BSFSMB CPV/VENVE N B** D. OF MOBSUSE VO DIACF OPSIEOVA TVS 75\$ DFMB OF EFVSBLIGBT GPTFSEF GSP OVINF 8PVT OPWET UPVKPVSTIBLE NBS SFSMOBSUSEVOF DW 75\$ . JVF TJO **DETTRAF** 

*YPNNF UPVIRVST JNDFTUGBT CPT* T.O.W. EF HBSBOUG RVF DFULF Nr U PEF GPODUPOOFSB TVS UPVT NAT TZTUON FT DFOFOEBOU IF NEU VUMTIT F BVFD TVDDQT **QPVSDIACFS7CVCU/TVSVOCPWIFMPS** ELBUFVSQWTUFVST CPJT TBOT BVDVO QSP OMNF. FIGOST RVFINT GPODUPOOFSB BVITJCFOQPVSVPVTRVF QPVSN PJ

C4. @ B BOT JAFTUSFUSBLU FUWLUm POEPO BV%ROBEB AMBEOMPO BOT JAB MY VOBSLIDVA EF KPVSOBNOG TFOLBOUNA QSPY MEF / BSL 51 VUUWAX PSU DF RVJ MB JODUI mJOTUBNATS \* BSEZ \* FSPO 7 CVOU .65 TVS TPO PSELOBUFVS. FSFTUF DPN N F POEJJ BOOBSJFOUMM JTUPJF ' NBMFSD' MOVYN BMPSH

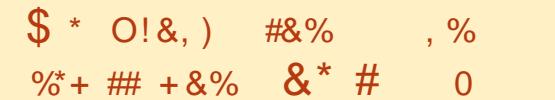

. BJS DFNN FOUER DER EF DS FSVOF DWI 75\$ IZCSEF BVFDVOF JOTUBNIBUPO 7 CVOLV OF CORS MUMUES IN EFT **{ OTE FYQ SN FOURUPO ' OVUMUROUNT** NSNFTD rNBEF GBSJUPOOFNFOURVF DFMU Er UBJMI EBOT MA QGFN JFS BSLIDVA EF DFUUF Tr SF KBJVUMTr MPQUPOd & P 5PN FULOH 'NTE f #VUSFT DI PJY EV **OSPHERNNFE.OTUBWELPOGPVS.OTUBWES** 7 CVOUVEBOT MB CBSULUPO Ce EF MB DWI 75\$, BJD PJUE VUM TFSN POBODFO PSE OBJEVS OPSIBOYA RVJ VUMTE I MET NBSSBHF \$45. FHBDZDBSKF TBJT RVJM MK RVF KBVBJT BKPVUJ VOF OBSLJUPO' (+ Z B VO OPHVF EBOT MOTUBWAVS MPST EF MUMBUPO EF TVOOPSJT BN PVIONAT FO NPEF 7' (+RVJQFSUSCF MB QBSJLJPO ' (+TVSMF EJIRVF EVS. 75\$ BCFOEr NESS TVS MB NED OF \$45 KBJEPOD **QSIT VO PSE OBUFVS OPSIBOW 7' (+KBJ** Er N BSS EBOT MOTUBWAUPO 75\$ FUKBU FTTBZY E LOTUBWASTI JN TUHOFE N BJT DFTB  $Br \, \Pi \, P\$ 

70 SBOLEF DPVOED JAIM OPPUHSYC BS WM RVF MF EPTTJFSY A F{rUBU NEORVEQUEU EPOD RVF TI JN THOFE OBVELUGETIVAT { D JFST SFRVJT GPVSMOT UBWBUPO. BTPMUPOFTUBITF TN QVA PWGFT VOUFSN JOBNFUUBOFT

vxgr#j uxe0l gvwdoo#00 wdui hw@: 9b970hi | #2ahy2yal # SFN QUBIDFI: CBSINB MFULLSF BOOSPOST F QPVSVPUSF Q SQ r SRVF FUFOTVUF OT UBWAT TIJN TUHOFE DPN NF FYQURVr FROTMRSJDVA

' OTVUF M'5\$ BErNBSS BAFDTVD DOTTVSMATNED JOFT\$45 FU7' (+

, rUBJTUPVKPVST OFSOKTYF DBSKBVBJT DARCY N POBODFOOF N BD LOF \$45 FO VUMBOUNS Nr U PEF EV OFFN JFSBSU DW OPVSUFTUFSIB OSPD EVSF FUDFIB B CFOGPOLIPOO 7 OF GRITEF OMT VO DPVQ EPFJVm CPPUHSVC BS WM M { ON PUEF MIJUP SF WZ BVBUVOEPT TJFSY A F(CFORVJVTBHJTTFEVOF NBD OF \$45, FNFTVJTBWPST SBOOF d GBD JDFf mDFULFNBD JOFBY OFF CPV VP.S FYQ SN FOURS NAT DISSERVST EF Er NBSSBHF 7' (+FUMP/SGPODUPOOF NFOU & BOT MA DBESF EF DF OSPDFTTVT Mh KBJ EV JOTUBNARS HSVC F( FU BOTJ **UPVUB GPODUPOO MPSTRVF KBJUFTU MB UFD ORVF EF DWOB+F FOVUMBOUDFU P.S. CBUFVS** 

. F OFOTE RVF USST OFVEF MEDUFVST **VPVESPOUDIACFSVOTZTUAN F \$45 DBS JVITPOUE CBIT TNBJITJVPVTMGBLIFT** WSJ FI MEDPOUFOVEF OPPUHSYCB/MBOU EF DPN N FODFS 5 JVDZ B QBT EF EPT TJFSY A F( JVDZ FO BVSB QSPOB CIVEN FOUGBT JOTUBINATI IVE OPNINE FY **QURVI DIEFTIVT FUQSPD EFI FOTVUF** FOVUMENT UPFF FrISLE FROT **MBSJDW** 

 $? <$  $D42A6$   $'$   $2CE6$ 

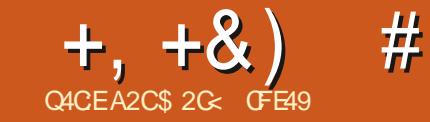

<span id="page-17-0"></span>**OF NPJTDJ OPVT BNAOT DPOJJOVFS m<br>COUVE-FSIBS OPUF EF EJBNAHVF 5r 194D KULVEJFSIB CPUJF EF EJBIPIHVF 5r IFID** UFVST FU%55 PV TJNQ WAN FOUGLE BNAMP HVF EFT 5r MFDUFVST f %FTUMFN PN FOU JET BN QPVSSFVIPJSINT EFVY EFSOJFST IT QU TPEFT TJO DFTTBLSF-BVBOJEZQ WACHES QWIT BUBOU %PNNF MA NPJT EFSOJFS OPVT BNPOT USBVBJMFSBVFDDFUFDPNFD UPO EF GPSNFT EJTQPTIFT FORVBUSF HSPVQFTE POKUT VOQPVSD BRVF NHOF

> 2SRD EFN N FOU OPVT BUPOT VUINT DFUJF QPTTJCJAU QPVSBKPVUFSVO TUZMF QSPSUBJSF- MIDFT-POKFUT / BJT-RVF-TF-QBITF UNITJOPVT OF GEJIPOT QBT DFMB! 'U TJ OPVT MBJITPOT MAT TUZMAT USBO RVJNWFT! & BOT DF DBT OPVT BUPOT DB r VON PZFOGGBURVF EF SF Tr MFDUJPOOFS TV UEF DURVFSTVSNFOLS Fd %MBTT f EBOTIV VPIVAUEF ESPJF

. FN PJTEFSOJFS KF VPVT BJN POLSB mGBSUSE VO EJBWH-NF EFT 5r MFDUFVST WFSHF DPNNFOUT MEDUPOOFSMA QSFNJFS r MINFOUEF DIBRVF SBOHT % USM BK VODNDTVSD BDVOEFVY FUDPNNFOU MFVSBKPVUFSVOF OPVVFINMFD IBSITTF OPVS RV JVI BOOBSBJITFOUEBOT MB OP WF EF EJB MPHNF (BJIPOT MB NSNF DI PTF DFUUF GPJTDJ-

' OHSPT DFMB-OPVT-SBN qOF mIMB-DB QBDUJ EF MB CPUUF EF EJBWRHVF 'OTFN OURT EF TrMFDUJPO RVJB rUr-OUSPEVJUF EBOT NB VFSTJPO NBJT-TVQQSJNrF-EBOTMB VFSTJPO

UPVT DFT-POKFUT- MIUPVU-N-PNFOU- JM- BAVF[JOLUBMAN-FOUDS IF. FT IMM-FOUT VPVT QFSN FULBLUEF OPNNFS FUEF SF OPN N FS VPT FOTFN OWNT EF N PEJ FS VPVT EFVSF[ rHBWFN FOU WIT N PEJ FS M URVFUJF EF DI BRVF POKFUFUE BKPV UFSPV EF TVOOSN FSEFT r MIN FOUT EFT FOTFN CIVITT. BCPWFINNAT CPULF EF EURNA HVF EFT 5r MFDUFVST FTU MIHQSFN FOU QWITINN JU F 5JVPVTEPVCNA DNARVF[TVS MFT MFDUFVS%55 VPVT OF QPVSSF[QBT MF-NPEJ FS-8PVT-EFVSF[EPODDPO TFSWFSIM OPN EF MB DWBTTF RVF VPVT MIU TTPOUN BOUFOBOUB} DI TTFOUBOU RV & QWUWURVFOUBOURV rURVFUUFT JMTJOUN/FOUMFOUS{YFd fRVF%55 VUM TF QPVS NAT +& DF RVJ SFOE DFUUF EL r SFOLF VOORV QNWTDRASF 7 OEPV O MEDIDITVS VO +& OF GELURVF IN TIMPID UPOOFS JNOF VPVT OF SNFUGBT EF NP EJ FSM URVFUUF PV M& EF MPOKFUFO  $R\sqrt{FTL}$ J $P\Omega$ 

> 6PVUFGPJT NBCPUUF EF EJBVAHVF 5r NAD UFVST TF N FUmKPVSFOUFN QT S FMFO GPODUPO EFT N PEJ DBUPOTEV DPOUFOV EV58) EPOD TJVPVT VPVMFI VSBAN FOU VBT QVJTEF DNARVFSTVSMF OPVUPO df . BKPVUEF CPWFBVY r MN FOUT MNFO TFN OM FTU'I HBMFN FOUBITIF[ TJN QMF 4M TV; UEF NAT Tr MADUPOOFSTVSMA DBOF

. FELBYPHYF' OTFN CYPIT EF TRIMPLIPO NFOUD-FDIBOHFN FOUBLY BULSOW EF DIBOHFSMF OPN EF VPUSF DWSTTF VPVT QPWF, MF NPEJ FSEBOT MB OPUUF EF EUSPMENT jEUUPO jEUUFVS: / . 5B DIF TFVMFNIFOURVF MBNPEJ DBUPO EV OPN EV TrMFDUFVSEBOT MBGFVJWFIEF TUZMF OBQQMRVFSB QBT BVUPNBURVF DIBITIF-EBOT NAT I'MN FOUT-LOEJNEVFNT N BOVFINIEN FOU & BOT INS QWOBSUEFT DBT JUL THE TV COOSNES  $MFOB$  F EF DISTIFFEF NB OP UUF EF EJB MPH NF EFT5r MFDUFVSTFUEF MB SFDSFS

> **%FQFQEBOU VPVT QPVVF[ UPVKPVST** BKPVUFSFUTVQQSN FSEFT r MIN FOUTEF MFOTFN CMF N SN F TJ FO-S BNJU VPVT BARVUF FUTVOOSNE MBDMBTTFEBOTNPC KFU O PVT BUPOT FYBN JO NB TVO OSFT TPO E r MINFOUT MB EFSOLGSF GPJT M TV; UEF DURVFSTVSMF CPVUPOEF TVQ QSFTTJPOMHBVDIFEFDIBRVFrMINFOU RVF VPVTTPVI BUF[TVQQSINFS5JVPVT VUMTF[DFUUF CPUUF EF EJBWPHVF VOJ RVFN FOUQPVSH SFSINT FOTFN CINT EF TrMPDUJPOFURVF VPVTOBVF[NPEJ[r BVDVOTUZMF DF OFTUGBTVOGGPCMQIN F

G/IWID BDWF N BHB[JOF Oe  $\mathbf{e}$ 

 $0/2$ <sup>"</sup> \*  $#$  $+, +8)$ 

TUU'r mDwU EVTrMFDUFVS%55 &BOTDFU Q8 TFOU DIBRVF CPJT RVF VPVT GFSFI FYFN ONE KBJT NEDJPOO NET MINFOUT DFUUF PO SBUPO 2VJTRVJMOF TJODS EF IBS EFVY.GIN FIDPIPIOOF FUDURVI TVSIVE IN FOUF OBT BAUPN BURVEN FOU VIPVT EF OPVUPO VPVTOPVVFI NBOUFOBOUVPUS VFI VPVTBITVSFSEF MANPEJ FSNBOVFM SFTC BVFDRVBLSF IMNFOUT FUMBIDMSTTF DBASEN FOURVE NFOTEN OR DPOLJEOU V.U MEN FOU FO RVEMPLYE DI PTE EVORVE r MNFOT

'O DURVBOU TVS MA Tr MADUFVS %55 MFOUS Fd %MBTT fmESPUF MFTIVU `%MRVFITVSMFd fmDwU EFMBMHOF TrMFDUFVSEFDMBTTF%55DPSSFTQPOEBOU EFTDMBTTFTELtrSFOUFTQPVSMFTNPEJ **I'MN FOUT TFSPOUTI MEDUPOO T EBOT MA DROFVET** 

) SOF MOFULF UFD ORVF VPVT OPV VEI DS FSEF OPWENWIT DUSTIFT DFTUm E.SF EFT FOTEN OVAT EF Tr MED JPO CPVS UPVUF DPNC.OBJIPO ErMINFOUT RVF VPVT TPVI BUFI 2BTTPOT FO SFWF INT **I'LBOFT EF IMB DB BUPO E VO FOTFN CIVE** RVJDPOJFOJJPVTNATDBSSFT ` & r Tr MFDUPOOFT UPVU FO VUM FBOUI EJ UPO & TT MEDUPOOFS FOR OVZBOUTVS

**IBUPVD F I D BOPV TJN OVEN FOUFODM** RVBOUTVSMBSSINSF OVEOEV DBOFVEST ` % A RVFITVSMF CPVUPOd f FOCBTEF MB CPUF EF E.BMPH-VF 5r MFDLFVST / BM I FVSFVTFN FOU MAN NSN FOPN EF DWST TE CBS FrOBM J d %MBTT f VPA/T TESB

& BOT DF DBT IF VIBJIDGE FSVOF DIGITIF BO CFMFdTRVBSFTfFOUBCBOUTINGMRNFOU TFDUPOTGFWFOUSLSFSEV.UFTFUEr **NFIOPN EBOTMONIF OG DIET EVOORLOU VENROOI FT MNBLEF EFT USBOHNAT MOBT** 8PVT OBVFI QBT CFTPJO EF GPVSOJS MF DVMFTJJVrTmDwJJ EV OPN EF MB DWBTTF CPLOU CPVS LOEJRVFS VOF DIBITIF DBS FUNB TrIMFOUPO EF MVOF EFOLSF FINATT **CLIDEOF NEWPAUFSE CPVS VPVT N BJT KF CFSN FUEF TIMPLIPOOF SNFOTFN OVER EFT** SFIDPN NIE DEF EF UPVARVST MODINGE CPVS INN FOUTDPSSFTCPCEBOUTTVSNBCBHF EFT SBJIPOT RVF IF Er VFIVACOFSBJ OWT **MR.OEBOTDFUBS.IDM** 

` 5rMPD JPOOFT UPVTMFTDBSST FOGBJIBOU MPD JPOOFSE BVUSFT IMN FOLJEF MS OBHF VOF DWSTTF PV VOFOTFN OM EF DWSTTFT % BASIL GU VODAD TVSD BDVOEFOLSF FUNKT BKPVUFS m NB DKSTTF FYJTUBOUF m OPVSNATT TIMPLUPOT TBOT N PEJ DBUPO **FVY** 

EV Tr MFDUFVS%55d TRVBSFTf B(OEBKRV UFSIG DIGITTE d TRVBSFT f mD BRVF r M NFOUNT GEJIBOUBLOTJBOOBSBUSFEROT DIBITIF MINELEF EV OPVUPO QNATTUVIFO MATUPOOFOUEF GELUNTINS NFTPOKFUT **MKV** 

5JDFMSBrUt GBUDPSSFDUFNFOUMS CPUF EF E.BNAHVF EFVSBU NBOUF **CBOUB D FSmIBGEUT IB DIBITE d TRVB** d %MBTT f BWFDNATIV.UrMNFOUTRVF OPVTBVPOTBKPVUJTOSDEFNNFOU.FT

g UPVUNPNFOU VPVT QPVVFIT NBLEF EV OPVUPO QIWIT TUVI MDWU EV EF TUZIVAT EBOT IVA VIPIVAU EF HBVD F FU EBOT MA EFVY.JON F VPNAU 8PVT OPVVFT { DBUPOT EF TUZIVAIN SN F TU DFNB TUHOU **IN HENRIN FOULDS FS VOF UPVUF OPVVFNWR {FRVF VPVT BUFF EFVY DISTIFT RVJTE CBTEF MBCPUFEFE.BMPHVF** 

**%PNNF CPVTMB/POTNFOUPOO TJ MBD/BTTF dTRVBSFTf FTUDPNNFB/PEOU VPVTDWRVFT TVSVOTr MFDUFVSEF DISTTF** EBOT MA EFVYJON F VPMAU VPVT VFSSFI MAT CGPOSIUT %55 DPSSFTOPOEBOUFT TVSMSHEND FN BJT VPVT TrMFDJPOOF SFI r HBWFN FOULD VT WIT POKUT EF DFUUF DESTIFTVSNE OB HF DF RVJ SFN ONEDFNE CPILLE FF F. BURHA/F' CITEN CURTER 5r MAD UPO 8PVTEFVFI UPVLFCPJTVUMTFSDFULF **GPODJPOOBWLI BVFDQSDBAUPO.FVPVT** SETPN N ROFF FF USBUES WITTHWITH TO SET MEDUPO 5FUI FUM TD BITTET d 5UZNDH f DPNNFEFVYD PTFTE.br SFOLFT

3 VETUDE RVE IF VEVY ESSE CBSMA! BEFSOLOG THE MEMPORS DPNNFOU VPVT QPWVFT VUMUTFSEFT DIBITIFT QPVS NPEJ FSM TUZM EFT r MN FOUT Tr MPD UPOOT / BJT TJVPVT GBUFT DFMB JVFTU UST GEDME EF TF SFUSPWARS BUAD EFT **INN FOUT RVJ OPOUBVILYO TUZIVE BOOM** RVI TJVPVTTVOOSNFT FOTVJJF IVI OPN EF NB DWBTTF # JOTJ TJ VPVT TPVI BUFT VUM TS DFULF CPUF EF EUNAHVE CPVS H SFSM TD BITT DPN NF TJM BHJTBLJ E FOTEN CIVIT EF TrIVEDJPO JMFTU CS **G SBOYF EF OF OBT BOOMRVFSEF TUZIYE M** DFT DISTIFT. FSFDPN NBOEF EVUM TFS

8 P.D. DFULF Nr U PEF FO COBURVE

FINIT TIMPOOF TN QWAN FOU UPVT INT DBSS TNBJT OF DBOHF OBT MAVSTUZMA . BD BITTF d ZFNWPX { NWI DPOLJFOUFYBD UFN FOUNTINSN FTPOKUT NBJTD BO-F

 $\frac{9}{6}$ " \*  $+, +8)$  $#$ 

MFVS DPVMFVS EF SFN QMTTBHF / BOLF OBOU TJ IF VFVY BVTTJ DI BOHFS IMT r UPJNAT CIPVSRV FINNAT BJFCUVO SFN CNJT TBHF KBVOF KF QFVY NAT BKPVUFSMDFUUF EFSOLISE DIBITIF TBOT OFSU/SOFSMI FO TEN OVER ET THATUP OF CESSIGNETIE d TRVBSFTf

, VTRV mOG TFOU KBJr WEJ MBDG B **UPOEF Tr MEDLEVST CBTr TTVSMAT DIBITIET** EBOT DF EJBWH-MF N BJT VPVT QPVVFT **r HBWIN FOUN/UMTFSOPVSD8 FSE BVUSTT** UZGFT EF SQHWFT EBOT VPUSF GFVJWAT EF TUZNA . VTRV DJ OPVT BVPOT BKPVU NAT DUSTIFT of TRVBSFT f FUd ZFNWPX { MYf m UPVT NAT DBSS TEF MN BHF N BJT DPN NF JATEHUEVNSNFUZGFEFGSNJJAF 58) JUFYJTUF VON PZFOQWITTJN QWIEF **NAT Tr MEDUPOOFSPV EF INTTUZNIFSUPVT** MF Tr MFOLF VSE r MIN FOU. FT DBSS T TPOU DWEITH IF SFOPN N BOEF EPOD EF UPV UPVTEFT r MIN FOUT SFDU EBOT MF 58) DF RVJTJHOJF RVJVTI OF WIFOUSLSF DJ **CIVIT BVFDVOTr MFDLFVSRVJDPOLFOUNU** U SBWFN FOUK/TUF NA N PUd SFDJf + ATIVG **{ UEF D& FSVOF OPWEING FOU& F MNBLEF** 

EV CPVUPOd f TUVr FOCBT EF MB CPu UF EF ELBWHAF NBJT EF TBJTJSd SFDJf EBOT MIDALIF TBOT CPLOUGS DI EFOU & F DFUUF GEOPO KEJUSEOTGPSN r MILISEUFO VOF MHOF CIVILY I CBJITE TVS UPVT IVIT DBSS TUPVUFONAVSNBUTBOUNA SFN QVI TBHF KBVOF EF KB SQHWF QS D EFOUF OB Tr F TVSMB DWSTTF

DPNNF JMBVSBLUGELUFODSBOUVOT **MEDUFVSEF DISTIFY FINS IN ONRYFRYF IM OSPHSBN NF EPUN BOUFOS VOF MTUF CHBOD FEFOPNTERMINFOUTRYJTPOU** BUPSTIT TMM USBUFSTESTBOT SUSFNPEJ **IT 2PVS r WUFS EF DG FS BDDEFOUFM IMN FOU VO Tr IMIDIFVS E r MIN FOU BIMST** RVF VPVT VPVMFT DS FSVOT MEDUFVSEF **IRVST JODWISF IVE CPLOUEF L& UF IVASTRVF** VPVT TBJIJITFI VO OPWFBV OPN EF DUBITIF & BOT DF DBT QBS FYFN QWF MB Tr MFIDUFVSEF DIBITIF DPN N F QS W BIVAST RVF MPN JITJPO EV CPLOUDS F VOTrMPD **UFVSE r MN FOU** 

EIMNFOUTFTURVJNTTPOJEZOBNJRVFT UPVT VPT OPVVFBVY IMNFOUTFUMFT **GBSCBU/SF #KPVUFI VOBVUSF SFDUBCHVA** MNB CB+F FU, MTFSB BM PN BURVEN FOU NB CPUF EF E.BNPH-VF JOINT EBOT VPUSF TrIMIDUFVS d SFDUf / BJTTBD FT RVF MODWITJPO EBOT MT Tr TE DPN CPS F DPN N F VPVT MBLIFCESFI

d SFDUf Er{QUVOUSBUCMFVrGBJT NBJT B} Dir TPVT MF TrMFDUFVS DPNNFPO IN EFTID EVO OPWIFBV SFOUROHING OF CFVUTZ BUFGESF NEJT JVZ BUPVIRVST **GSPEVJUGST DF STVWBU** 

. B SEJIPO FO FTURVF INT CPWIFBVY **I MINFOUT RVF VPVT EFTLOFI VFSSPOU MIMINFOUNWUNS NF DF RVJ TFSBLUMS** INFIVIST OGPOGS UT EF TUZIVE Er { OFT WB MAVSBUSCVUJTUZNA F DPNNFEIBCLUVEF **CLIDEGE OB GET BAUPN BURVEN FOU %PN N F OPVT NBUPOT WV GB D EFN** GBUOG DEFSMEN PUG SFOUT EVOGROU NFOU DFT OG POGS UIT SFN OMBOFOUDFINNET EF NB GEVUNNE EF TUZNAI DE RVJFN OSDIF **INT SQHINT EF M MIN FOUEF GPODUPOOFS** . B TPMUPO DPOTJTUF m TVOOSN FS NAT SO HWT EF SFN OWNER FOUEF MBUSCVU d TUZNA f DF RVJQFVUSUSF GELUFOTINAD UPODBOUM MINIFOU QVJIFOTVOQSNIBOU Q DFTIBUSE Q DFTTUJE VO OBITENHE QBS **INT SQHINT EF INS TFDUPOd r MIN FOUT EV** VPIVIUHBVD F EF IB CPUF EF E.BIVIHVF 5r MEDLEVST 0 r BON P.OT JNT BHLUEF RVFM RVFT I UBOFT TVOOMIN FOUBUST RVJOFV **VFOUSLSE OF HAHIT FT FURVJOE WFOUEF VFOSGETUE-FVTFT MPSTRVF VPVT USBUFT** TBJIJF EF d SFDUf EBOT MOANUF DB F VO EF OPN CSFVY I MINFOUT Q NPJOT RVF VPVT OBZFIVOF CPOOF SBJIPO EF GBJF BAJEN FOU JAFTUOSPOBOVAN FOUOS G **SBOW EF TFO UFOSBYY TrIMPLIFYST CB** Tr T TVSNAT DISTIFT OPVSNATUZNA DBS BV . VO EFT BUBOUBHFT EFT TIMPLIFVST N PLOT VPVT OPVVFT BUPST TIMPLIPOOFS BIRVUFSMIB DIBITIF E VOTJN QVI DUDEBOT

FIT IF MEDIFYST ET MIN FOUT OF THO MFIDLFVSQFVUOF QBT TV: SF QPVSRVJM UFOU I HBMFN FOU VO DPN QPSLFN FOU r USBO-FEBOT MB CPUF EF E.BMPH-VF. &

& BOT MFYFN ONE DIEFTIVT NE Tr MEDUFVS EF DIBRVF RMN FOUDPSSFTOPOEBOUFTU EFT CPVUPOTEF TVCCGFTTJPOmDwUJ.F **GBLUEF DWRVFSTVSNVOEF DFT CPVUPOT** OB BVDVO Fz FU JVICF TVCCSN F CBT TFVM GBOPO QSBURVF EF MY SFUGFS EV Tr MFDUFVS EF TPSUF RV JVIT TFN OVFIOUSLUSE DPN QUILEN FOUSE EPOEBOUT 2.SF FODPSE MA GBLUEF DURVES TVS MA Tr MADUFVS MUJ NSNF QVJTTVSMF CPVUPOd fFOCBT EF IB CPUF EF E.BIGHVF OF TVOOSNE **CBT M Tr MFDLFVS, B TVCCGFTTJPO EVO** Tr MADJFVSE r MIN FOUDS r BDDEFOUFMA N FOU PV EVO Tr MEDLFVSRVJOFTUQWIT MELLFVS: /.

> . FT TrMPDJFVST ErMNFOUT FU EF **DIBITIFT OF TPOUGST IMT TFVM UZGFT EF** TrMPDLFVST %55 CGT FO DBSHF CBS DFUUF CPUF EF ELBWH-NF . FT BNJSFT **LEGFT TBDDPN GBHOFOU rHBMFN FOU EF** RVFIRINFT JODPI r SFODFT FU OSPOMINIFT **CPLFCUFNT NBJT DFTUM TVKFUEF NBS UDWEVNPJTOSPD BO**

\$20% VUM F + OUTBOF OPVS DB FS EFT **CBOEFT EFTIO FT CPVSIM X FC X X X CFO** CFSPODEN BOTJRVE CEVSMN CGETT.PO 8PVT QPWFFI MF TVJ/SF TVS6X JUFS QPVS **QWTEF \$& FUEF DPOUFOV + OLTIDBOF**  $'6A46CFA$   $@.4D$ 

# <span id="page-20-0"></span>THE DAILY WADDLE

MICROSOFT HAS STARTED CROWDSOURCING: IT'S NOW PATCHY MCPATCH-FACE TUESDAYS...

Microsoft commence "l'approvisionnement par la foule" : le mardi est consacré maintenant aux correctifs très inégaux au visage McPatch.

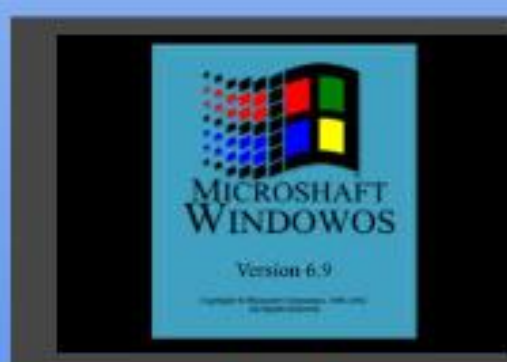

E

<span id="page-21-0"></span>**O BOT IB EFSOLIST D SPORVE OPVT CABAPOT OTLEWY IF KEY S LSP (PS-PU)** UFO4FBWNT 7 OWN JUFE # EVFOU/SFT EF NB Tr SF) PNE SPY EF KEVY TVS PSELOB UFVS&POROT FU& SB-POT D FI 55+ FU OPVT BUPOT FYBN. OF DPN N FOUS OPO ESF BV Er { EF MB QSPUFDUPODPOLSF MB **IPOF UPVUFO FY DUBOUM KFV OPVT** OPVT OFOD FSPOT CSNVFNFOU TVS MF D BSHEN FOUFFT N PEVINT DPN OWIN FO UBSFT EBOT M7 4 FUSPHEN JOH 4 FWILLUI EF **IFNPTDI** 

 $, \frac{9}{1}$ 

Q4CEA2C): 492C5 52> D

\* $+8)$  (, #  $*$ Q  $8#$  $8/ 9/$ 

**YPN N F VPVT VPVT FOTPWFOFITEOT** EPVUF mMB { O EFT BOO FT **FUBV** Er CVU EFT BOO FT 55+ 5USBLFHD 5.N VIBILIPOT +CD B CGPEVU VOF Tr SF EF KFVY #EVBODFE & VOHFPOT - & B **HPOT CPVS&15 BCCFMF MB Tr SF) PMB SPY ATT VUMTELFOU VON PUFVS EF KFV** DPN N VOFUVPVT OF SN FULBFOUEF KPVFS m#& & DPOLSF VPLSF PSELOBUFVS. FT UUSFT EF MB) PME SPY DPN OGFOBFOU 2PPMPG4BE.BODF % / STF PGU F #IVSF \$POET) BUFXEZ UP U F 5BVBHF (SPO UFS FUEBALSFT. F EFSOFSd KFV f m VUM TFSM NPUFVSEF MB) PMB \$PYBrU (PS-PUFO 4 FBM T 7 OWN JFE # EVFO **U/ST (47#** 

2MUWURVVOWSUBOWA KEV (PSHPU LEO 4FBMLT 7 OMN.LEF #FVEOLVSFT **CPVSSBLISLSF ErDSUDPNNFVCFCPUF MPVUM EF DS BUPO EF KFVY 7 OF DPN** NVOBVU FONHOF UPVKPVST BDUVK TFTU WYFT Fr VENROO: F BALPVS FF DE DPODECULEU EFT DFOUR OFT EF N PEVINT OF WIFOUS USE **U MD BSH TFUKY THSBU/JFN FOUGBS** UPVT DFVY RVJ QPTTGEFOU 7 ONN JUFE #EVFOUVSFT. B QWOBSU EFT N PEVIVET CVOMIT CPVSME KEV PSHOPM#FVROTEE & & TPOU EJTOPOLOWET BLOTJ RVF EF **OPN CSFVIFTBVFOUSFTPSHOBWT** 

 $\sqrt{1, 8}$  +

\* EVSEVIEN FOU OPVS OPVI NAT VIJI MIBUFVSTEF. OVY ) 1) %1/ QSPQPTF VOF VFSTPOEF (47# SFN BTU SJTF GPVS) 7 CVOLV EBOT MA DBESF EF MAVS (PSHPU UFO4FBNNIT%PNWFIDJPO RVJDPNQSFOE QWITFVSTBVUSFTKFVY) PMESPY QPVSMF **ANTEHUE VO FYDFNWTOU OSM FF** SBOOPSURVBMU OSY TJ MPO DPOTEGSF RV MTBHUEF DFOLBOFT EF KFVY FUTJ MPO UFOUDPN OUF EV OPN CSF EF N P EVINITHSBUYLLT EJTOPOLONIT BY U MID BS **HFNFCU** 

 $+)$  &, - ) + + Q#Q  $*$  \$ &  $,$  #  $*$ 

7 OF CPJT RVF VPVT BVSFT JOTUBIWING **KEV VPVTVPVESFI USPVVFSEFTN PEVIRTT**  BV CPSN BUr MFDLSPORVF mUMD BSHFS **ANFYJIUF EF OPN CSFVIFT BSD J/IFT FOM HOF PX NPO OF VUINT USP WAS 8 PLD IRVEM** RVFT VOFT EFT N FJWAVSFT RVF KBJUSPV

#### **I UQ GS/BSPTFESS-POPS-I**

 $\frac{0}{0}$ 

**I UD GS/B SFPOJT DPN** VOF TBWEHRFF FV TJF SPTFFSBHPO

' OPVUSF JUFYJTUF VOUSTIHSBOE OPN CSF EBALSFT SFTTPVSDFT FO MHOF DPO **IFSOBOU(47# 2PVSDPNNFODFSJMZB** VOHVEF I r CFSH TVS) 1) % / TJJVr milliot XXX HPHDPN CPSM CPSHPU **LEOASFBWLTADPIWEDJPO BOACLSPEVD UPOA PACPS-PUFOASFBMITAVOM JFEA** BEVFOUS TASYBAX JU AFTIFOJBMAD T **CB-F +MPVSQUEFT DPOTF.MTVSDPN** NFOUFUPX UMD BS-FSMTNPEVMATFU **BALSFTDPOLFOVT** 

**4BOOFMT VPVTRVF MAN PJTEFSOFS** OPVT BVPOT OPU MFOESPJU Px (47# r UBU JOTUBIWI CBS Er OBVU m NBESFTTF TVJ/BOJF \* PNF> 1) ) BNFT>(PS+PU UFO4FBWLT7 ONN JUFE #EVFOUSET %FTU MARVE OPVT EFVSPOT OVED FS OPT N P EVMAT UNID BSH T FU Er DPN CSFTTr T **TIBZPOT BAFD NBAFCLUSE DISTTRVE EF** #& & d6I F6PNCPG\* PSSPSTf 61 \*

 $\frac{9}{2}$ ,  $\frac{9}{2}$ ,  $\frac{1}{2}$   $\frac{1}{6}$ ,  $\frac{1}{2}$   $\frac{1}{6}$ +)  $* +$  \$ % Q#P )

FN PEVMEME QWIT DI MICSF FUME QWIT TUJIUSE EV KEV PSHUBMETU OSPOBOVA NFOUGH F6PNCPG\* PSSPSTf rDSUGBS MF DP DS BUFVSEF & & ) BSZ ) ZHBY +M TBHUE VON PEVME VSBAN FOUE J DMF SFNQMEF QUHFT EVOON POTUSF QB USPOf VORVF DPODV OPVSMIN PEVMIFU EVOHSBOE OPN CSF Er OHN FTEJ DIVIT & POD QVJIRVF DFTU VO D PJY UPVU m **GELLOBOOSPOSI DPNNFJOUSPEVOLIPOM** #& & UMD BS FPOTM FUVUM POTM **DPN N F FYFN OM** 

' OS BMI mM OPRVF Px IF IRVBJTm & & TVSEV GBQFSBVFDVODGBZPOKF **KRYBJT OF TRVE FYDWITJVEN FOUFOUROU** RVF&VO+FPO/BTUFSQBSPQQPTJUPOm VO KRVEVS & BOT VCF EFT SBSFT FYDFO UPOT KBJ KRVr VOF TFVMA TFTTJPO EF 61 \* N BWFVSFVTFN FOUE SHIF CBSVO UST NEW BUT &/ RVJ B GELUPVUTPO **QPTT.COM QPVSH SFSIMS TFTT.PODPN N F VOF DPOGFOURLIPOFOUSF MUFURATIRVEVST DF RVJOFTU2#5 EV UPVUEBOT MFTOSU** EF NB GBOPO EPOLUME KEV EF & & FTU **IFOIT SUFFNFO. BIBD FU NBOFOF IPOF FUNBUME OWT UBSE EFVFOROU EN FSRVE DF &/ CBS JDANFSOF CPVSOJITE** CBT BVY KPVFVST NAT. COPSN BUPOT RV.M

TPNNBF $@$ 

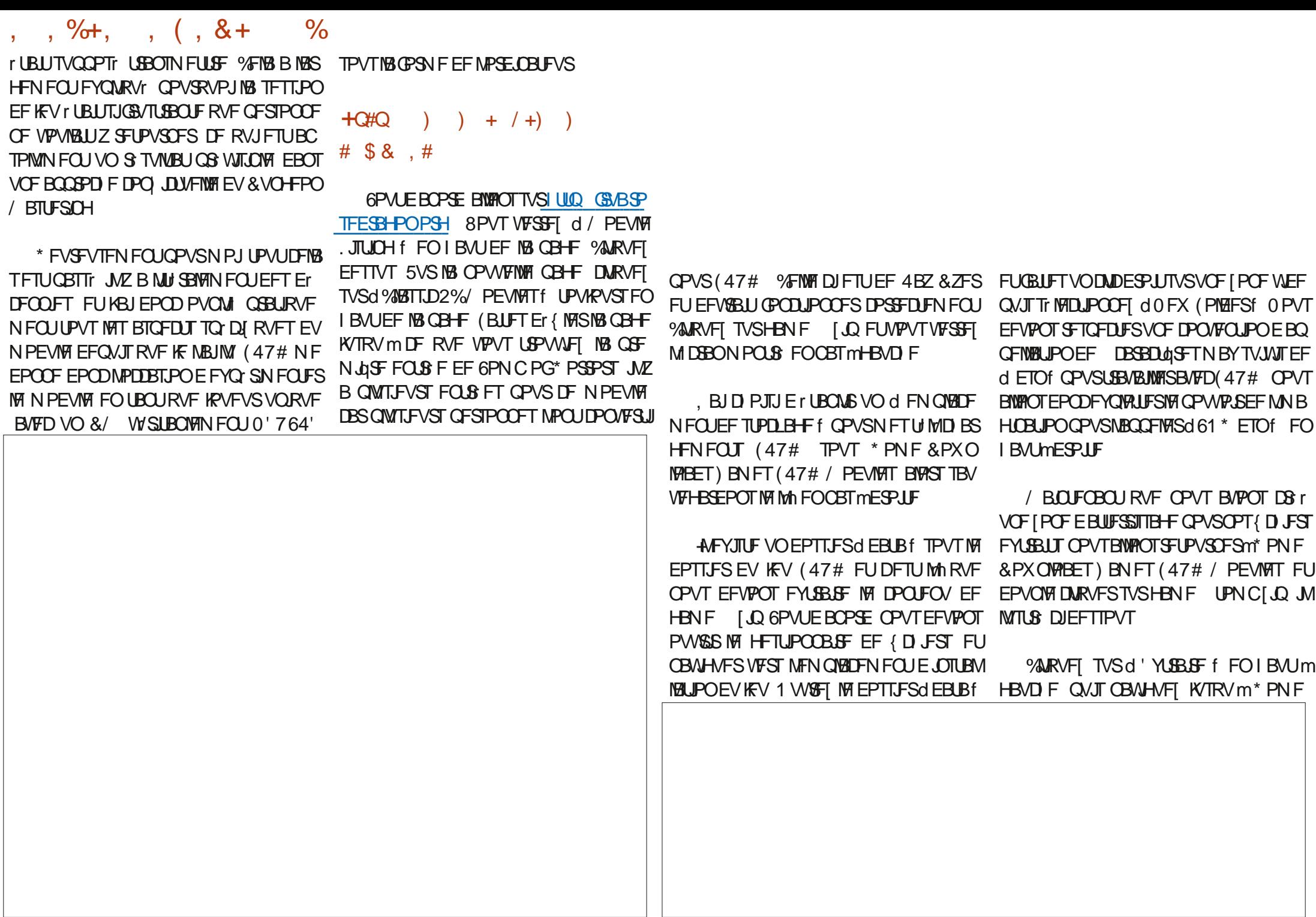

& PX OVPIBET) BN FT (47# / PEVIVAT 61 \* ETO FUFYLSBZFI MAT { D JFST ' O TVJUF VPVT EFVSFT BVTTJ BNWFS EBOT NFT NFOV d \* BNCVSTFSf FOI BMJ HOBM NBOFOROUGUGEN FUDURVESTVSMONOF EV EPTLES BAFD VO TZN CPMF CPVS **D& FSVOOPWEBV EPTT.FSEBOT MA EPT** TJFSEV KFV OPNNFT MF d 5#8' f DBS DFTUEBOT DF EPTTJFS RVF (47# DPO TESWESS VIPT CBSUFT FU LOOPSN BUPOT FOFHTLS FT

# $\frac{1}{2}$  8 . # ! .

/ BOUFOBOU RVF OPVT BVPOT JOT UBWIN VON PEVIFI JAFTUFO OUFN QTEZ **KRVFS 4FVFOFI MNOWOF EV CVSFBV EF** (47# QHZD F MPST EV CBSBN r USBHF EV EFSOFSrQJIPEF FUEPVOW DURVFI EFT **TVT** 

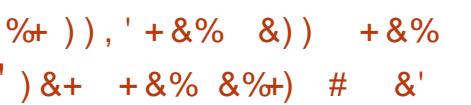

F NPJT EFSOFS KBJOBLIVOF FSSFVS FO E DSVBOUDPN N FOUDPOUPVSOFS MB *GSPUFDUPO BOULDPOF FO VUMBOU#.6* ' CUFSCPVSSFENFOTPOCFSMBGFOSLSF & 15\$PY FUPWSSINATINE OVERTIBY GPS NBU2& (ATBACT RVF KBVSBJTEV GBSF **GWT BUFOUPO m MDBO E OUSPEVD** UPO JUTC: DJ F RVF NB CGPUFDUPO DPO USF MB DPQF BrU ErTBDUWF / BOUF **CBOU MPSTRV JWPVT CPTF VCF RVFTUPO** TVS IM UFYUF EV N BOVFM VIPVT OPVVFI LECTS ON CPS F RVPJ FU BOCMZES TVS 5 '064i' FUMF KFV LPOULOVFSB & rTPM **CPVSUPVUF DPOGVTJPO** 

#### $+8.$  )  $$8.4$  $\sim 1$

7 OF CP. IT RVF NA KEV FTL INACCOR FLURVE VPVT BVFI DPOUPVSO: NB OSPUFDUPO **IPOUS IBIPOF VPVTPOUFOF VOI DBO** BNFDQWTJFVST PQUPOT EF IFV, PQUPO RVF OPVT SFD FSD POT FTU5FMFLUB&F THO % ARVFI EFTIVT BNFD MF QP LOUFVS EF VPUSF rQrF FU VPVT VFSSF BQQB SBLUSF VOIDEBOE POLIPOT DPN OGFOBOU 6PN C PG \* PSSPST 5r MEDLPOOF DFUUF POUPO %ARVFI TVS5r MFDUPOOFS FOCBT EF MIDBO 2S QBSFI VPVT mFO USFSEBOTMB6PN OF EFT\* PSSFVST 2PVS MEN PJT OGPD BO DFTUME.GF EBOT MB RVBLSONF CBSLIF EF CPLSF TrSF FO EFVYQBSJFTTVS(47#

 $1.492$ C5  $\Rightarrow$ D9 52>DBCBTTrVCFWLOH UBOF E BOO FT EBOT MOOPSN BURVE E FO USECSTIF AMMULEROT NA CPSE PVETULEE NB ) rPSHF BVY iUBUT7 OUT BVFD TPO { MT BEPOUG VOF DBVACTULLE OPN N r F \$BOZ RVJ B NBOUFOBOU VO CFULU GEG TVOF DPOVSE mistiF TPN CSE OPN N r F 5LIIMPT 8PT DPN N FOLB SFT TPO JIVET C FO VFO / T m MPESETTE TV. VPO F BDFS LVCVOU" HNBMDPN

G/IWIDSDWF N BHB JOF OG

<span id="page-24-0"></span>' #ov#2ghy2ww| -

 $\mathbf{G}$ 

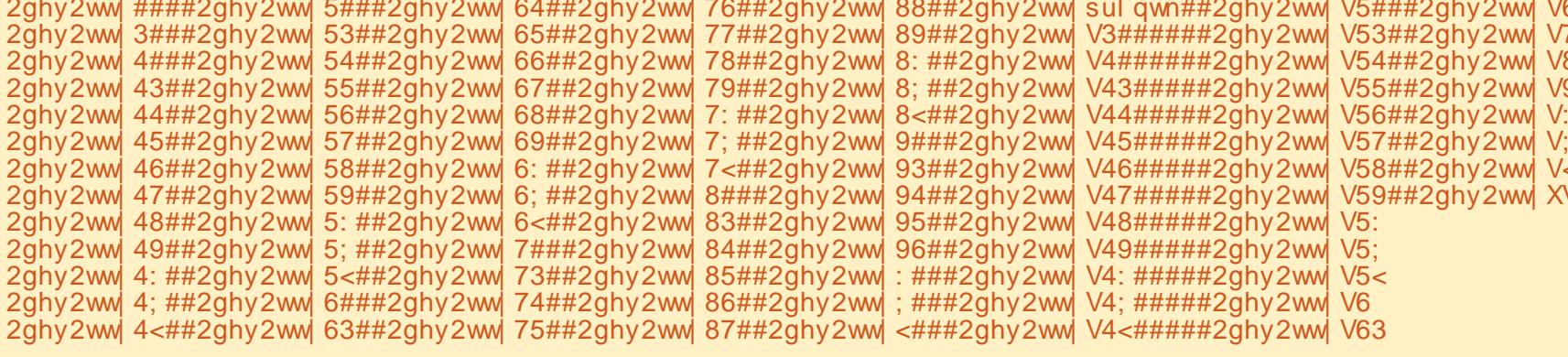

#O

 $\mathbf{S}$ 

 $\boldsymbol{\alpha}$ 

Q4CEA2C 068. . 2=E6OD

**BSGEJT MASTRVF VPVT N FULFI MIRVS** WPLSF N DSPDPOLSWAVS BUFD VOF OPWENNENFSTPOEF/ JSP2ZU PO UPVUF VPUSF NrNPUSF FTU FZ BD F. PSTRVF DFIG TF OGPEVU CFO TVS UPVUM DPEF TVSMFRVFM/PVT BVF LGBVBJM/IFTUrHB MFN FOUFZ BD 5JVPVT VUMJIFI 61 POOZ VPVTBVF MB QPTTJCJAUJ EF DPQFSUPVT MAT { D JFST RVF VPVT VPVMH HBSEFSFO Tr DVSLU EFOVUTIVA NUDEPDPOLSMAN/SVIFST VPLSF PSE CBLFVS CSODOBW BIT TFVMF NFOUVO {D JFSmMBGPJT

, BJUSPVW VOVUMUENS BOOFIM NOG TI FINARVJOFVU VPVT SFOESFINA WF CFBV DPVQ QWNT GBDMA 8PVT QPVVFAL USPVVFS MAYST 8PZPOT DPN N FOUVPVT QPVSSFT TPO Er QWU m MBESFTIF I ULQT HUU I VCDPN XFOEMPST NOGT FIMMFUJJWBWU **NB OF LOF EF NA U MID BS FS EF MOTUBIWAS** FUE BOOSFOESF MWUMIFS

MUMUBLEF FTUD VOTJN QVA FYQVASBUFVS VO UFSN JOBM VPVT EFVF[ VUMUTFS VOJ EF (D JFST CBTr TVS VOTI FINNOPVS INTI RVFN FOUQUO 5VS VPUSF N BD JOF OSO **BOOBSFJVI** '52 **DBOZU POI 2PVSVPLSF LOBSN BUPO** N QGT FIWICF CPODUPOOF CBT RVF TVS M<sub>52</sub> FUME 9 J2Z, F NBJ UFTU TVS M<sub>52</sub> M52 FUM 4BTCCFSSZ 2J 2 JP FUJ MEPOLIPOOF UST CFO TVS MAT **LIPJI BOOBSFJVI 2PVSVOF LIBOTOBSFODF** UPUBYA KE OBJ OBT FTTBZT UPVUFT NAT DPN N BOEFT TVS MAT USPJT N JSPDPOLSW **IFIVST DBS KYTRV m QS TFOU IF OF M/W** MIF RVF QPVSDPQFSFUQPVTIFSEFT{ D J ST VFST FUEFOVJT WIT N JOPDPOLSW **MUMTES** 

*SJFOTVSVPVTEFVFI JOTUBWASIVA OGP* HSBN N F QPVSQPWP.SMUMIFS DF RVJ

5FMPO MB CBHF CGODOBMF EV Er QWU FTU GEDMF QVJTRV JNFTUTVS 2Z2J & BOT FU9 22 CBTr T TVS DICBVF PW SFT VOUFSN JOBNFUJBCFT

#### #sl s#l avwdoo#psi vkhoo

8PVTQPWF I HBVFN FOUU MD BSHFS **ME Er QWUDPN QWHUFUMOTUBNATS mOBSUS** EF DFMJDJ

7 OF GPJT JOTUBIWN PWGFT VOUFSNJ **OBVEBOT IM EPTTJFSPX VPVT TPVI BUFT IPQFSMT{ D FSTEF MPSELOBUFVSQSO DOBWVFST IVE IN JOSEPPOLSWAVS PV EV** N JOSPIPOLSWAVSVFST NPSELOBUFVSOSO **DCRM** 

#VBOU EF DPN N FODFS VPVT EFVFI TBVP.SmRVFMOPSUTr SF VPLSF BOOBSF.M psi v#^2`A#--FIUDOOFDU VP.SDIFFTIVT

\* BCUVFINITY FOU IT G SIGHT SRVF TFSB TVS EFWULZ75\$ PV EFWULZ#% NBJT MA CPSUS FMBVRVFMMPUSF CrSJ Q r SRVF TF DPOCFDJF QFVUD BOHFSFO **GPODUPOEF DF RVJFTUCSBOD r mVPLSF** TZTUON F MDFN PN FOUM & BOT MFYFN QVI DJEFTIVT NBNBD JOF FTUDPOOFD U F m VO' 52 TVS EFVAULT 5\$

/ BLOUFOBOU JVTV UEF MEODFSIVE OGP **HSBN NF** 

#### #psi vkhoo

**/F3** 

--#PIfurs|wkrq#Iloh#Vkhoo#  $y41415/$  #vzCndowsr vw1gh#) #  $mxqkxdqfkhqCt$  t 1f r p#)  $H$ okw,  $89Q$  r { pdl o1f r p#- -00#H  $\overline{E}$ f xw $\overline{E}$ #vxu#S wkrq#61: #hq# xw ol vdgw#S| Vhul do#617#00

# \$ )& \$ )&#O

' OTVJUF VPVTEFVIF[EJSF mN QGTIFMW EF TF DPOOFDUFSBV QrSJQI r SJRVF TVSIM CPOCPSUT OF BUFDIES DPNN BOEF POFO **\QPSU^, BJW RVF DFMB TFN CMF TF CMP** RVFSQBSGPJT-5JDFMB-BSSLVF-GEUFT-TJN FUSFER N BSSFT MA TI FINNY FINS GPOOLIPOOF QSFTRVFUPVKRVSTMBEFVYJqNFGPJT

#### psi v#^2` A#r shq#2ghy2ww| XVE3 Fr qqhf whg#wr #hvs65 psi v#^2` A#

4 FN BSRVF [ RVF N QGTI FIWM PVT JO ERVF MF UZQF- EF-Q: SQQ- r SRVF-BVRVFM $\frac{\#}{4}$ -  $\frac{\#}{4}$  i hw#hys651 is WPVT SUFT DPOOFDU<sup>9</sup> %FMB QFVU SUSF USqT VUJMF TJ VPVT BVIF[ QNVITJFVST Q SJ Q r SRVFT DPOOFDUIT / BLOUFOBOURVF VPVT SUFT DPOOFDUI MVPUSF NJOSPDPO USWANS GEUFT VOINT OPVS USPWAFS NAT { D JFST FUEPTIJFST QS TFOUT TVSVPUSF QrS<sub>I</sub>QI rSRVF

psi v#^2` A#ov Uhpr wh#i I ohv#I  $q#^2$  = #######er r w1s| #######hvs65l 5f vf dq1s| #######j i { 1s| #######l pdj h41s| #######l pdj h51s| #######uqhugbvvg4639bhvs651s| ## uqhugbvvg4639bhvs65bj udskl f v4 1s| #######vvg46391s| psi v#^2` A

\$JFO TyS NAT {DIJFST TVS VPUSF N LOSPIDPOLSWAN'S TFSPOU ELE I SFOUT EF DFVY RVJTF USPWFOUTVSMIN JFO N BJT VPVTBVF[DPNQSJTMErF

Q FIN FOUVO % USM % EBOT IF UFSN JOBM QFOEBOU VPVT EFVF[ VULNITFS VOF DPN / BOUFCBOU GBJIPOT VCF DPQF DPN QMQUF EF M 52 PV EF VPUSF NDSP DPOUSWAN/SRVFMRV JMPJU VFST WHE JIRVF EVSEF NPSELOBUFVS 2PVSDF GBGF VPVT EFVF[VUMJTFSMSDPNNBOEFNHFU%F NBOEF TO DBW %FUF DPNNBOEF FTU NHFU > QZ 8PVT QPWF[ SFDPOOBLISF RVF DFUJF DPNN BOEF VUJUJIF VOF FYQSFT TPOS HMMJSF SFHFY QPVSPOUFOSUPVT  $MT$ { D  $FT$ 

> $psi v#^2$  A#pj hw#1-  $1s$ #- #j hw#hvs65l 5f vf dq1s| #- #j hw#j i { 1s| #- #j hw#l pdj h41s| #- #j hw#l pdj h51s| #- #j hw#uqhugbvvg4639bhvs651s| #- #j hw# uqhugbvvg4639bhvs65bj udskl f v4 1s| #- #j hw#vvg46391s| psi v#^2` $A#$

2PVSFz FDU/FSVOF DPQF FON BTTF EF VPUSF PSEJOBUFVS VIFST INT NJJSPOPO USWAN'S VPVT CPWF[ VULMIFS MB DPN NBOEFNQVU

- psi v#^2` A#psxw#1- \_1s| #- #sxw#vvg46391s|
- #- #sxw#er r w1s|
- #- #sxw#l pdj h51s|
- #- #sxw#
- uqhugbvvg4639bhvs65bj udskl f v4  $1$ s $\mid$
- #- #sxw#uqhugbvvg4639bhvs651s|
- #- #sxw#l pdj h41s|
- #- #phwwuh#hvs65l 5f vf dq1s|
- #- #sxw#hvs65l 5f vf dq1s|
- #- #sxw#j i { 1s|
- psi v#^2` A#

 $8$ PVT QPWF[DPQFSVOTFVM DIJFS  $\frac{\mu + \omega_p}{\sigma}$ j hw $\frac{\mu_p}{\sigma}$ r hv $\frac{\mu_q}{\sigma}$ r w#j hw# FO VUMTBOU UPVUTJN QNAN FOUNAT DPN NBOEFTHFUPV QVU

psi v#^2` A#j hw#er r w1s| psi v#^2` A#sxw#er r w1s| #######er r w1s| psi v#^2` A

5J m VO N PN FOU EPOOR VPVT OF VPVT TPWFOF QWIT EF MB DPNN BOEF RVF VPVT EFVF[ VUMJIFS UBQF[ TJN QWF N FOUIFMQ

#### psi v#^2` A#khos

G f xphqwhq#f r ppdqqv#+w sh# khos#?wr sl f  $A =$ @@@@@@@@@@@@@@@@@@@@@@@@@@@@@ @@@@@@@@@@@

HRI ##f or vh##h{ hf i l oh##ohi # ov###ps| f ###sxw#######u# uxqi l oh#####f #########h# i hw##oh{ hf i l oh#########pq# pup##szg####uhso######y###### f dw##hi #####khos######oov# pj hw########r #########t # ui ##########yl hz### f g##########h{ hf  $\#$ of g#########oszg######psxw# r shq########t xl w######up##

#### psi v#^2` A

8 PVT QPW F[ r HBMFN FOUPOUFOUSEF MBLEF TVSOJN OPSUF MBRVFMMF EFT DPN NBOEFT-

### psi v#^2` A#khos#pj hw

pj hw#?VHOHFWLRQ#UHJH[ A  $\#$ #Gr zgor da#doo#uhpr wh#i l ohv# wkdw#pdwf k#wkh#j l yhq#uhj xodu# h{ suhvvl r q1 ##Wkh#or f do#i l ohv#zl oo#eh# qdphg#wkh#vdph#dv#wkh#uhpr wh# i l ohv1

gl uhf wr ul hv/ #dqg#l w#l v#qr w# uhf xuvl yh1 ##&WËoËf kduj h#wr xv#ohv#

i I f kl huv#gl vwdqwv#t xl # f r uuhvsr qghqw#Â#o\* h{ suhvvl r q# uËj xol Êuh#gr qqËh1 ##&Ohv#i l f kl huv#or f dx{ #vhur qw# qr ppËv#gh#od#pÌ ph#pdql Êuh#t xh# ohv#i l f kl huv#gl vwdqwv1 ##&• #pj hw#• #qh#uËf xsÊuh#sdv# ohv#uËshuwr l uhv/ #hw#l o#q\* hvw# sdv#uËf xuvl i 1

#### psi v#^2` A#

'U QPVS RVJUUFS NQGTIFMM-UBQF[ TJN QWAN FOURVJU

psi v#^2` A#t xl w j uhj Chduwk $#=#'$  #

, FTQqSF-TLODqSFNFOU-RVF-VPVT USPWFSF[DFUVUJMLBSF-BVTTJVUJVAT RVF NPJ

, VTRV m MB QSPDIBLOF- GPJT-DPNNF UPVIRVST SFTUFI FOTI DVSLUI FOOPOOF TBOUR QPTUUGFUDS BUG

C68. 2=E6CDFTUVOCGPHSENNFVSmMB SFUSBUF-RVJVWEBOT MA DFOUSF EV 6FYBT BVY jUBUT7OUT + NFTU QSPHSBN N FVS EF  $QV$ -FUmTFTI FVSFT QFSEVFT JMFTU BNUFVS QIPUPHSBQ FBN BUFVS MVUUFS N VT.DFOI POOSUF FUUS TOPOD/JT.O.FS-M FTU UPVKPVST OGPOGJI UBJEF EF 4 BLOZ&BZ 5PMUPOT VOF TPDJ U EF DPOTFJVFUQBTTF MB QWIQBSU EF TPO UFN QT mS EJHFS EFT BSUDWFT CPVSMF (% FUEFT UVUPS FMT 5PO TUF FTUXXX U FEFTJHOBUFEHFFLYZ

G/IWID SDWF N BHB[JOF Oe

TPNNBJF@

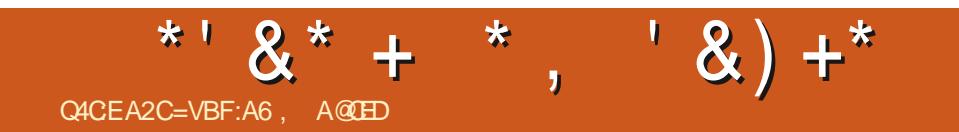

# The Daily Waddle

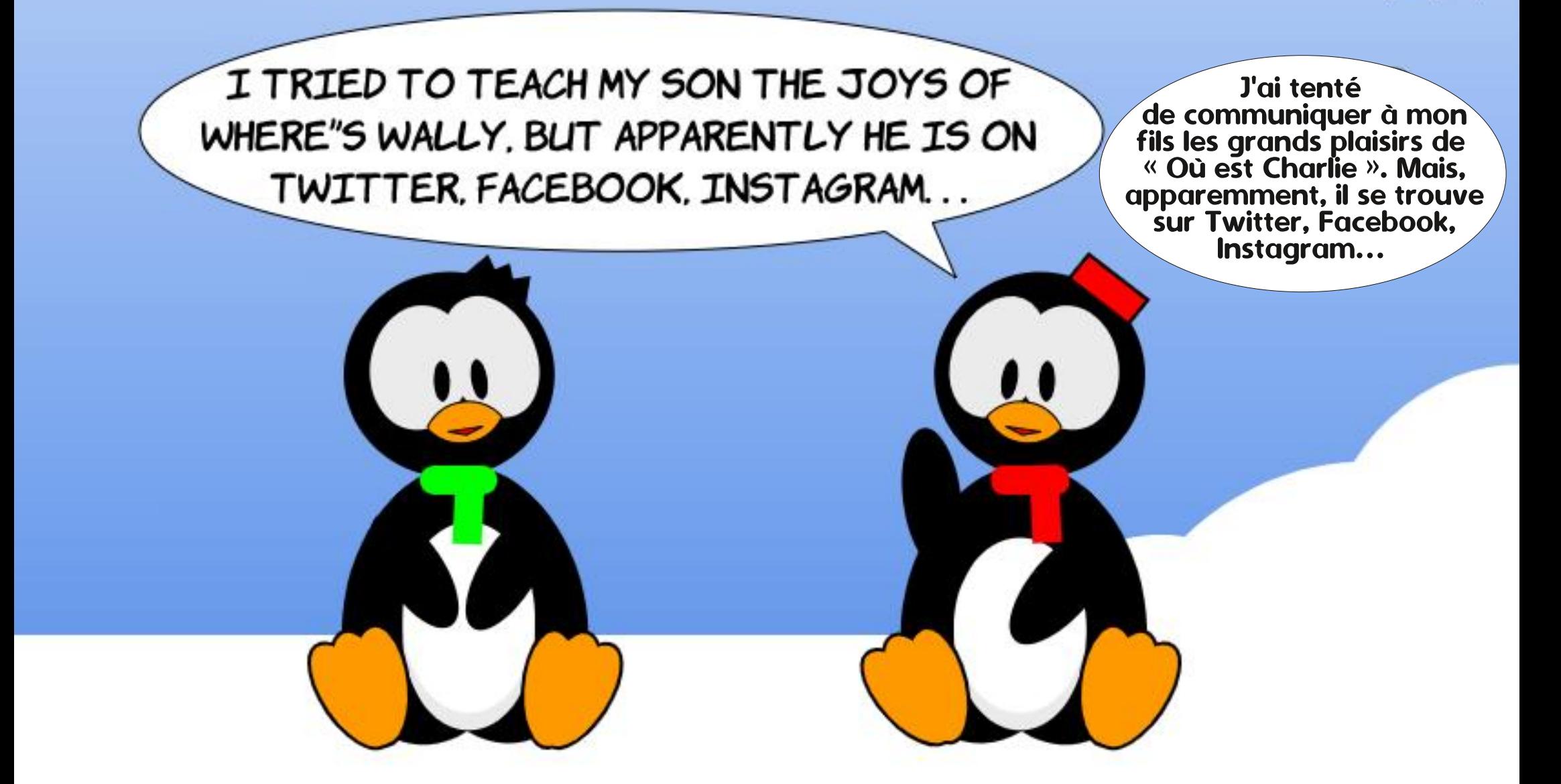

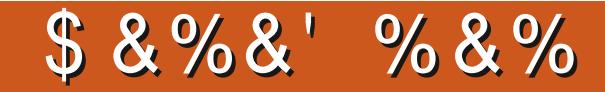

# $)$  %O- &  $)$

5PVN FUUF VPTI JTUPJSFT FUVPT PQJ QPOTm SPOOF" GAMMASDAFIN BHB OF PSH

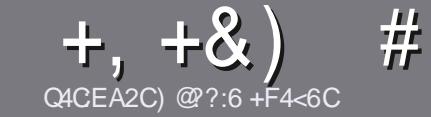

# C4CC6 ACFC-6 F= :C4-6 \$ 282K?6

### <span id="page-30-0"></span> $\#$ :8?6D5:064EC46D

OPLSF TFVMF SQHMF UPVUBSLIDVF 5@E2G@CF? BF6-4@ BF6 C2AA@E 2G64, 3F?EF @F 2G64  $=$ F?6 56 D6D 5VCG/6D "F3F?EF / F3F?EF #F3F2FF6F4

# FEGDO8=6D

FIBSUD AT OF TPOLOGITION LUTFON PUT NEUT **MGEVUTBUPS RVF EF NACHT BSUDIAT CFWIFCU CBBLIF DPN N F Tr SF EBOT CWT. FVST CAN r SPT** 

` 2PVS EFT DPOTFJJT VFVJNNFT VPVT SIG SFS BV HV EFP DFM H \$" - 6- \*36-8 59-8 6\*% & DJ **I LUQ CUMZ GENX SULCH** 

> 7 UNJIFI ON OPSUF RVFMINAHLDFMEF USBUF NFOUEF UPYUF OPVS rDSGF VPUSF BSUDVA a KF SFOPNNECEF.CSF1 } DF a NBJTMF QWIT N QPS UBOUFTUE FO-Q  $1#8 + 8$ ) '  $#$  )  $$S$  )

**` & BOT MBSUDIA VFVJNAT CPVT GBJE TBVPJSMFN** QUBIDENTEQUITPVIBLU CPVS VOF JN BHF TO DJ **{ RVF FOLDE.RVBOUNT OPN EF MIN BHF EBOT VO** OPWIFBY OBSBHSBCIF PV FOMIOU HSBCUEBOT MT EPD/NFOU1 &6 1 QFO1 } IF . LCF1 } IF

FINE HT EPUFOUSLEF FO CPSNEU, 2) EF QMFNT EF NBGS-F BV NBYJNVN FU EVO **OWFBV EF DPN OF TTJPOS EVUL** 

OF OBT VUMMES EFT UBOWERVY PV UPVUE TPSLE EF GPSN BUBHF FO8C2DPV \*5'-\*26F

. PSTRVF VPVT SUFT QGSU m QGS TFOUFS NBSLIDKA FOVIPZFT MA CBSDPVSSFMm BSUDIAT" GAMILISDIAN BHB JOF PSH

# $+C25F4F$  @ D

5JVPVTBN FSFILSBEVJSF NA (VNWASDNA EBOT VPUSF MECHAF N BUFSCFINAT VFVJNATI FOVPZFSVO DPVSSFMmSPOOF" GMMMSDKFN BHB JOF PSH FUTPJU OPVT VPVT NEUSPOT FO DPOUBLIBLYED VOE **I RV.OF FY.TUBOUE TP.U OPVT OPVSTPOT VPVT** EPOOFSBOOT BV UFVUE CSAURVE VPVT OPVSSET UBBEVUSE, PSTRVF VPVT BVSFT UFSNJQ VO2& VPVT OPVSSFT UND BSHFSVPUSF (DIJFSVFSTM TUF CSCOOCBNEV (VIWWSDVA

## $F$ E6FCD7C2?4@A9@?6D

5JVPUSF NBOHVF N BUFSOFNWA OFTUGBT NBO HABUT N BUT MA GEBOOBUT OF VPVT JORVJUFI OBT *SJFORVF INT BSJDINT TPJFOJFODPSF USPQ INICHT* FUEJ DINT CPVSCPVT MIRV.CF EF USBEVDUPO EV (% GS VPVT OSPOPTF EF USBEVUSF VPT dG VFTUPOT fPV d %PVSSFST fEF MBMBOHVFEF / PMAGF MDFINIFIEF 51 BLFTQFBGF FUEF VPVT INTT SFO/PZFS. LOSF MVPVT EF IB INTITELS CBSVFOLS mNBESFTTFNBM%) 0\$EV (VNWWSDWFFOdWPf 5J MET F EF CBSUDGES IN DEUF OPWENNERY Q SFOOF VPVT UFOUF FOVPZFI VPUSF RVFTUPO PV VPL SF DPV SSFM

XFON BTUFS GAMMAEDWIN BHGS

#### CACCG AGEC-6  $\mathbb{R}$   $722T$  D

5JVPVTTPVI BUFI DPOLSOVFSBV (% NBJT RVF VPVT OF OPWER OBT LDSEF FO BOHBUT GELFT OPVT OBS/FOG VPT BSLDWT JVI TFSPOU QVOM T FO GEODBJT EBOT MIE LUPO GEODBJIF EV  $(9/6)$ 

# $+$  (,

### $16FI$   $AA=42E$   $@2D$

\*: GOFD72: EGDF?64 CEBF656: 6FL OF52AA=42E @PDG6F: = 6K? @ EGC 56 72T@ 4=2:06

- **WILLIST FVKFV**
- RV.JMBDSr
- TJAFTUFOU MD BSHFN FOUHSBUV.UPV OBZBOU
- Px MPCUFOLS EPOOFSMY 4. EV U MD BSHEN FOUPV EV TUF
- TJAFTUOBUGTPVT.JOVYPVTJM/UMTF9JOF
- VCF OPLE TVSDOR
- VOS TVN r BVFDNAT CPOT FUNAT N BVVBJ TOPJOJT

# $$2E/C6=$

\*: GOFD72: EBDF?64CEBF65F>2EVC6=G6F:=6K? @E6C5672T@?4=2:06

- **DPOTUS/DUFVSFUN PEGIM**
- EBOT RVFMAT DBU HPSF VPVTMAN FULSFI

MATRVEMPLYFT OGPCMLN FT UFDI ORVET I'V FOUVEMIRVE VPVT BVSFI SFO DPO & TMM/UMRUPO

- T. MFTUGEDME EF MEGES GPODJPOOFSTPVT. JOVY
- TUEFTQMPUFT9 COEPXTPOUrU OF THELET
- VOF OPLF TVSDOR
- VOS TVN r BVFDIVIT CPOT FUNIT N BVVBJT QPJQJT

 $'$  2D36D $@?$  5 WECS F? 61 A6CEA @ FCV4CCS F? 20E4-6 V4CG6K2FDF;6E56D;6FI 56D  $2AA = 42E$  @ D6E5F >  $2E/C6 = BF6$  G@ DFE=D6K  $E$ @FD=6D:@FCD

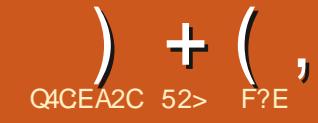

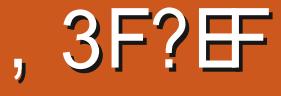

<span id="page-31-0"></span> $7$  CVOW **FTUTPSJF MA PDP**  $\mathsf{L} \times$ VEST POd TUBCEBSE fBVBCUMBTPSUFEF MPGCFVSTBVBCUMBGSPDBCFVEST.PO EFTMNVSFOT5FUSPVVBCUFYDWTTVF MB OSPD BLOF VFSTJPO .65 . PCH 6FSN .65 5VCCPSU 5VCCPSUmMPCHUFSNF MF **BVSM** RVJDWUVSFSBNA DZDVA EF Er VFIVACQEN FOU EFOLUTING EFSOLASE VFS E7 CVOLV FUNG OF WULN F EFOLUTING IFSDSLURVE E FYLLODUP OF **T.PO.65 7 CVOLV**  $.65$ 

. FT EFVY EFSOLISFT VFST.POT TUBO **EBSE OPOUGST JOUSEVJUCFBVDPVQ EF** D BO FN FOUT I PSN JIM TOPWEMMET VES TPOT EV OPZBV. OVY NAT BOOMDBUPOT N JIFT MIRVSFUM CBTTBHF BV TFS/FVS FINAT VBEF VFSTJPOFOVFSTJPO EB DB-F9B2M2CE.rUBJT.OUSFTT EF VPLSTJDFUUF UFOEBODF BVY dD BO

BVEDZ CVOLV ANTEHUEF MBEFSOLGE VOF TPVEBOF VEHNE EBOUVLUL EFTER VE

### 7 CVOUV MOFSELF FILOSITE FEZOLZ mVCF VFS TJPON PEJ r F EF) OPN F 51 FIMM q DF TUBEF BOTBOGGTING OGFN JGSF WFSTPO E7CVOUV 7CVOUV 9 BSIZ9 BSJ PH POCFVUDPOTLEr SFS7 CVOLV DPN N F VOF EJUSCAUPON V SF FUTUBOVA RVJTBUPX

*YFUF VFSTPOGPST MI OPN EF DPEF* HENFOUT NUN DN FT f BWELLISLUSE N PEJ IF A QUIT CESI 2PVSINT VULUMENT RVJOF

NENCSE MA CIWIT I UFCEV EF MB GBN JWF NFOUTVSMME EF / BEBHBTDBSMTOPO **OUFSOBLIPOBY OPVSING DPOTFS/EUPOEF** FTUNB F VFSTPO NBOBUGF NA DPOTE a SF DPN N F d FOEBO

#### $\frac{9}{6}$  + ## + &%

FOBJOST OTUBWA 7 CVOLV TVSN POEJIRVF EVSN BJT IF NBJUFTUI m CBTTr HSQDF BV CPWFBV CPZBV BOTJ CBSLISE VCF DW 75\$ FOVULWIBOUT 0 FU RV m RVFIRIVFT DPSSFDUPOT FU BK/TUF **OPPUD RVJIBLITE DPN N PET N FOURLEM**  $BV$   $B$  $V$   $H$  $6$ 

. PSTRV, MCPOLIPOOF mOBS IS EVOF DM 75\$ 7 CVOUV TFY DUF UST SBOLEFN FOU FUTBOT OSPOMINE UPVU **DPN N F JMW GESBIJTVS VO FJIRVE EVS**  $\overline{M}$  PNM

```
8\%, +8\%) (, *
```
. B DPO HVSBUPO N JON BVA SFDPN NBOEr FGPVS 7 CVOUV OB CBT **DI BOH: EFOVJT MB VFSTJPO** .65 FU **SFTUF DFINA DJ** 2SPDFTTFVSmEPVCMFIDoVS)\*[

 $\angle$  PEF4#/

I P E FTOBLE TVSME EJTRVF EVS DM

#### FUDFTUNT DBT BUFD TPOUGBT GGN BUPKPH-NFT VOLCESIFTUNT 75\$ DBSUFN IN PUBFPV EJTRVFFYUFSOF TO rDBO BAFD VOF STPMUPON DJ N RNA FF Y OMFNT `70MPDIFVSEF%& &8& PVVOCPS175\$ **OPVSIVE TVOOPSJE JOTUBIWELIPO** TO FIPOOFYPO-CUFSOFUFTUVULIVA NEUT **CBT, CEJTCFOTBOWN**

6PVUCPSLF MDPSF RVF DFULF VFS TPO EFVIBU GPODUPOOFS EF NBOLISF QWIT I V.EF FUQWIT SBQLEF RVF QBSIM NFOUT %FTUDF RVJOBSBLUSLSF MA DBT MPST EF TPO VUMUTBUPO DBSFMWF TFN CMF MHaSFFUSBQLEF

# $\frac{1}{2}$

*YFUF VFSTPOBDPN CFOT IFIN BORVF* EF OPWENNET GPODUPOOBALU TEFT EFVY EFSOLIGFT VFST.POT FU BSSI/F K/TUF m UFN OT OPVS INTI JOU HEFS EBOT IN GEP D BOF VFSTPO, 65 EV OSOUFN OT

7 CVOUV VUM THE ME OPZBV, JOVY RVJBOOPSLF NB OSJIF FOD BSHF EF **CPN CFW CPWFBV N B I SFM CPI BN** N FOUNTI GAUSET OVIET FOUFMEU#/ & UFINIT RVF MOLFM#NEFSBELF 5 FUM#/ & #EFOBSBO 'NWA QSFOE rHBNANFOU FO D BSHF WITPSE CBUFVST OPSUBOWITFUNKT

G/IWDJSDW N BHB JOF OB

UPOWELLET / DRETTPGUSVSCRIFF FULOUSE RV. LOFSNEUFF N. FVY VULMITES METOPLET GEOSLIFF TE LIMITETOPLET FF LIGRAPEMENTE / CBT TTVSMBUFD CPMPHF#4/ 7CVO TFSEr CPTFSEFT GFCsUSFT FOUSE MAT FT  $\mathbf{W}$ TRO IS BZNACE

SFTTFN OW FUGFOLIPOOF FODPSF OFBY FTOBDFT EF USBABLA DPVQDPNNFNBODFOOF.OUFSEUF7OUZ *9/PNNELPMPVSTEROTZCVOLVMETOPV* LIPOT FF N.ON. TRUPO FUFF NBY.N.J TBUPOEFT GFOSLSFT RVF ) OPN F FYDWLU EVUEBOT 7 CVOUV **GBSEr GBVUTPOUGS TFOUT DF RVJBN r MPSF HSBOEFN FOUNS DPOVIVIBALI** 

EVUVOF CGIFFFO DIBSHF JOUBWESVEJ EFMIDGEO FUVO TIMPLIFVSE FTOBLIFEF EI QMEDFOUFO GPODUPO EF VIPTN PW F MPVSFUN PEJ DBUPOTTPOULODPSCPS FT NFOLBEF EFTOPWERNYD, OTFUT#COME USBVBLM PSIPOLEMARYJOFSN FUEF HALT NFOUT SEQEFTPV MEQUIT GESBILENT FOUGLOUP COFS OP DET EF USBURNEY EVALUATES NAT W MAT DESLET HERO JRVET 08 & #FO VUM HOFULFT BY DIFT FOIBVUEV MEODEVS MAT BOOMDEUROT PWYFSLET FOORT FUMPTIOPVSMAT SFOEST OWNT SBOLEFT MUSPWYFS EBOQMUBUPOT. FT FTOBUFT EF USBABLAN BOQMUBUPOT (QUOHNAFT FO IBAU T(OB FUNBIOBHF d 2BGBN aUSFT a OGPOPT f OF WIFOU SUFF EIGHBOLT IPSIPOLENT SIFT OBS VOF MHOF EF TIOBSBUPOUSS THE DIFONTE LOOPSNEUPOT NEUISFINNET **%FULF VFSTPOCETTF BV CVSFBV) OP NFOLIMNELEF EF MBN PMFULF EF MBTPVSJT TVOLUMT 'O GELU TJ FIWH OF UBLU OBT TJ RV BVOBSBUPBOJ DPN NF MFDPOTUS/DUFVS** NF NBJIDPNNFEBOTVO OBTIT SI PV EFT UPVD FT 2BHF OSID EFOUF 2B HOBMF VPVT OF MS SFNBSRVFSFI OF VU FUMFNPE OM EFNPSELOBUFVS DFOUNTEHUE VOF WFSTPON PEJIF RVJ HF TVJWEKOUF 2BS EIGBVU JNZ BEFVY SUSF OBT & FOLWT NB DPSOFJWFIBILU

.F TFSWFVSEB DBHFBV QSPUP DPMF 9 B2MBQE QBSErOBVUBrU LOLSP EBOT 7 CVOU FO WEBY DPN Q BFOE VONACUEVSE BO HEN FOULE FTO BUE FEL UBU/BM NPW PS CLRVE

Er QNZD FEV CVSFBV VFST MFEPDL NBJT ' TBOUVOCVSFBV UPUBVAN FOUCGPOGF

& FONJT 7 CVOUV **ME CBSF GFV** FUTF OPVSTVUL JOULHS FTUOGBOWT CFORVJNOF TPJU **YFULF NOWNFO OBT BOUW OBSEr GBVU YFING OFVUSUSE** UBUPOEF 9 B2NBCE COSPEVILIEFT HFTUFT GBLUMCBSUSEF NB NHCF EF DPN N BCEF N VIVUUPVD FT MM D FIVIA QPVSIVA D BO BVFD7 (9 PV FOVUUVUBOUNA) 7 (9 HSB

\$FBMPVOEBM SFT CFULLET NJIFT m 2BS FYFN OWE ME DPOOFDUFVS SITERV B DF NBOLFOBOUNT STEBLY 9 JJ .F&PDL7CVOLVB DFErTPSNBJT SIDENNFOLVULMTTFOIBVUEFMBMTUF

 $35P+1$  \*

7 CVOUV OB KEN BJT PZ FSUCFBVDPVQ EF CPTT.C.MUJ TEF CFSTPOOBMTBUPOCPVS MAT VUM THE FVST FUZ CVOLV  $S$  FV $U$ FODPSF INTID PJY | UBOJEPOO: RV7CVO UV FTUVSBN FOUEFTUD BOUVFINIFIN FOU BVY VULLUELLEYSTE FOR LEYING THE CASEBY FOFOLSFOSJIF DFMBB QSPOBOMFN FOUEV

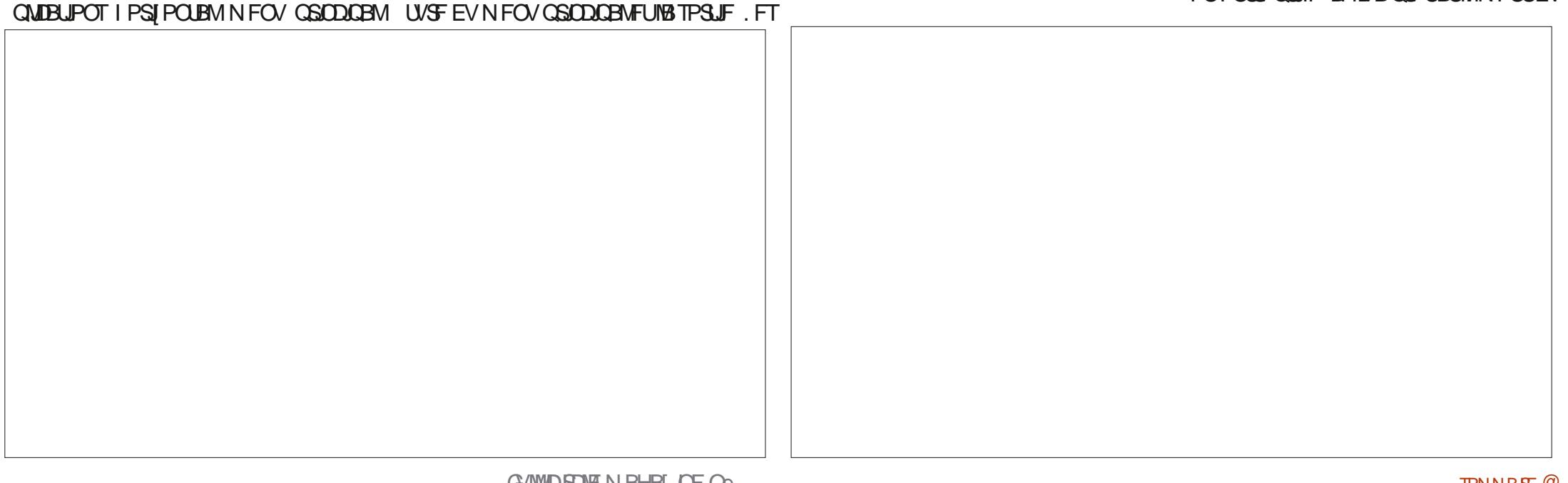

TFOT FT GESTPOOFT RVJBN FOUBVPLS EBOTMS OBVFULFIECUVENWEEZ CVOLV WP ON TEE DIPLY EBOT MBOOBSFOOF FUNT MFU FU PSBOHF, BAPVUFSBU RV m OSF GPODUPOOFN FOUEF MANSCVSFBV BVSPOU NJUGE WVF MIDESISFTTFN OWN rOPSN r OPPOROWIN FOUE KORVULLI 7 CVOLU OPVS N FOU IMVOLPENE TVSOST ' ODERVUDPO VOF BALSE TBAFVS DPN N F - VCVOLV RVJ DESOE MAT GPOET E I DGBO DETUMAJO EFT PZ SF VOI VFOLBIMAILI SBVFIN FOUBLYST NE MARY STEFT. HOT EF DFT EFSO DISFT BO TBOUEF DIPJY EF DPOI HVSBUPO OPVS OF T %POUSBUFFOU BVY U QNFT EF **MAJMERIFVS** 

FIVESTPOTS DFOUFTE 7 CVOUV PG NFIGETD TIN BHSFTPZ SFT **GBEQUISPJT D PJY EF U ON FT EF GF GSLSFT NBJT DFUF VFSTPO SEVULDE** D PJY MTFVMAN FOUEFVY U aN FT: BSV **GOD TFUEFT GOET DIAST** 

GEOSLIFT JUFTU GEDIVE E BIRVLES VIPLIFE OPOF GPOE E DBOOS GS TIVENTOBL

**YPN N F EBOT NAT VESTPOT OS D** EFOLFTE 7 CVOLV MBOBSSF EVEPD OF VU DBASFUGFOD INN CECUBOTJNEODFO SLSF QUED F MHEND F MESPLUF PV FO DPN OSPNJEV U ON FOLTUBOERSE fOBS OBTEF MIDERO NBJT OBTFO IBVU DBS Er GBVURVJBUBUEFT I BVUTEF GFOSLSFT FINWER GUFSBLUFODPOL JUBUFDINT N FOVT EF MB CBSSF TVQ SFVSF . B UBJWF EF MONOF EV EPD. OF VUI HBY FOUSLSE FD PJY EF GPOETER DGEO FTURHB BKYTUF DF RVJN PEJF MB MBGHFVS EV MENIFOUS EVUM RVBUSE EPOUME CPOE EPD. 'MA OFVUSUSE OWNT CFULLE OPVS

**OWTHSPOEF OPVSIMUMIBLIPOEF MIDBO ABHE 8.FXFS 'ZF PG) OPNF** UBDUM 6PVTDFTSHMSHFTCFVVFCUsUSF WILPOCFVTFEJNEHFT FZ FDU/r TEBOTMIN FOVEFT CBSBN aUSFT  $\therefore$  CSF1 } DF **TV.I.F CVSFBAURVF**  $2\sqrt{N}$ F# $\sqrt{F}$ .P **FPO SMAVSBVE P** . FNFOVEFTQBSBNaLSFTVQRVFFU '4FNNJQB DMFCUEF CVSFBV m VOI r E7 CVOLV SFTUF OF VUSUSFIVENEM EJTUBOLF **MFVS GBOOFBV EF DPOLSWAT EJTOPOLOME**  $\dot{ }$  41 ZUNCPY **MDFVSBVE.P** EBOT VOTZTUDN FE FYQVPULBUPOBVARVS **H-TUPOOBSF EF Q P**  $\dot{\phantom{1}}$  51 PUX FIM EIVJ BAFD UPVU FO VO TEVIAFOESPLU 4M UPT **FOE BY N P.OT MS OF STPOOBMEL POMMU SUBSTO & JIL %FBLPS VTCDFB** LUF GBDMFmLSPVVVFS **LPSHLL HSB/FVSE 51 TVS75\$ 6FYU ELIPS HEELL FELIEVSEELEME** 6 NO EFST. RE **DMFOLNBM**  $4 + 8\%$ 6SBOTN JTT.PO DUFOLCLUPSFOU ` 7 CVOUV 5 POLK BSF ) OPN F 5 POLK BSF *VFSIBOFT EFT BOOMBUPOT JOINTET* TZTUON FEFHFTUPOEFT GBRVFUT **B/FD7 CVOU/** TPOU  $\hat{B}$ , FFPT 6PLFN **MTDFVSVAFrP** #SD J/F / BOBHFS (JVF 4 PNVFS JOERVE MB NSNF VFSTPO EBOOMDB HETUPOOR FE BSD JVFT **UPORVE DENYA VULLATE EBOTZ CVOLV**  $%$  FFTF **BOOMBUPOEF X FOURN** ErDSBOHSBQ JRVFd JOESJf OBSErOBVU MD: SFSVO OFV OM TE FTOBDFMBUISBNPV  $\frac{9}{7}$  25 **TZTUbN FEJN OSFITJPO YPN NF PO CFVUM VPS MB DPIMFID** & PD / N FOUS JFX FS ' WODF **WIEPO** UPO E BOOMDBUPOT DPN OGFOE VONT CFVTF2& MBO-F EF MPHDFMTEF) OPNF " & PDVN FOUSIBOOFS 5JN QWT 5DBO **FUNSNF TDBOOFSPOURVF MT OBVUNT HFTUPOOBSF EF** F D BO-FN FOUE BOOM BUPO MY OMT  $\{D, FS\}$ **IPOLSPVFST: EF DFULF VFSTPO FTUGSP**  $^{\circ}$  ( $\text{FF}$ **OBNHBUFVS9 FC CBOWIN FOURVE (JFGPY FTUN BOUFOBOU I) OPN F %BMFOEBS DBWCESFSEF VOGBRVFUTOBQ GBSEr GBVU BV NFV EV** CVSFBV HFTUPOOBJEF EF CBRVFU EFC CG DI EFCU %FUJF N PEJ  $\dot{\ }$ ) OPN F & JILT DBUPOBrU EFN BOErFOBS/ PJUNBOPVS **F.JIRVET** IN VIBUEVSEF GEDAUFSIBLGSTF FOD BSHF EF. JOYY FU <sup>(1)</sup> OPN F 6FSN JOBM **YBOPODBNBrUI I FVSFVY EF TFYrDNFS** UFSN.OBM #V NPLOT QPVS 7 CVCUV **ME CB**  $\dot{\phantom{1}}$  (BSUFE r EJFVSEF GBSJUPOT

RVFU EFC SFTUF EJTOPOLOVA EBOT NAT

Er Q NJ FUJ NG TO VIBLEFT NJ THT m KPVS B VFSTJPO 7 CVCLV **QPVSMBEVSFEFWFEFMB RVFOKUMAU** TEN OVERVEINET TOBOT TPJFOUER TPSN BJT OBTE EF EPOOL FT %PN N F 7 CVOLV VOF SIBMUJ JO WUBOVA OPVSIVAT VUMMB UFVSTE7CVOUV NEWHS INTIOTUS/DUPOT 1} DF/BUI IMIHO SBUFVSEFOPSNVMAT UPOBVUPNBURVFfFUOBVUMMTQFVU/HB **GPVSOFT CBSOWTJFVST S EBOUFVST UFD** ORVET TVS MB GBOPO EF MAT CBOOS EF VPUS OTUBWAUPO. BOWCBSUEV UFN OT **NAT TOBOT GEDWIFOUNS WF EFT Er VFNPO GFVST. JOVY FU EFT HFTUPOOBSFT EF GBRVFUT FUDF OFTUGBT VCF N BWBJIF**  $D$  PTF

FITOBOTOS TFOUFOUDFSUBOTEMBO UBHFT OPUBN NFOUNT OBURVE NAT BO *GMDBUPOTTPOUNISS FTB/FDUP/UFTIFIVST* Er CFCEBODFT OF DFTIBLEFT DF RVJTJHOJ {F RV FINNET EFVSEGEOUN JFVY GPODUPO OFS %FOFOEBOU NVOF EFT OSODOBNAT POKELUPOT BVY TOBOT FTU MAVS UFN OT EPWFSUS MFQU NBJT MPST EF NFT UFTUT (JFGPY TFTUPWFSULOUBITHN FOU FORVELST TEDPOEFT FUMPST EFT PWAFS UVSFTTVJVBOJFTFOVOFTFDPOEFDFRVJ EJTOPTFEFOPVVFWMFTDBOBDIJTEFUSJ FTUSBOEF AVETULOU SFTTBOUEF OPUFS RVF INT TOBOT OF TVJVFOUGBT INT U a NFT EV TZTUNN F FUDFTUM DBT EBOT DBS (JFGPY OF TF DPO 7 CVOU **CPSN FRVF CBS JFNWFN FOLIBY UI ON F: BSV** DRASPV (POD DRJIJ BAFDVO I BAUEF **GROUS TPN CSF FUFOTVUF EFT BSSINSF OROT DRIST PV TPN CSFT TENRO MED PJY** CEORVE DEMACE TEN OVE OBTIN BLAESP. I PVEr QH2D FUT OUGH SF CFOBVYU QN FT

EF. LOSF FUNATOBSSFTEF OSPHISFTTJPOEV UFN OT  $K/T$  1 } DF FTUMB FUMOF MUNBORVF EF USBOTGFSUEFT { DIJFST POUR UF BN R 6PVUDFIBITJHOJ FRVJM RVF. LOSF1 } DF \$BTF NBOQNUBUJPO EF NJPS FT OPVSOMIT EF OG DJTJPO. BOBSSF DFULF VFST.PO COLWUI HBVAN FOU. LCSF NBUINBURVET CFORVE KE OF TPJT MENFOUPWESSIME { DIFSTILO OSPULH T CBT TVS EF MICU SO UEF MICONIST 3 VFM CBSN PUEF CBTIF 0 BAUNT TFSBUDFCFO RV VOM/UMTF LUM/SBN FOU!

> .F DBWFCESFS) OPNF QFVU ErTPS EVOOUVFBVf NBJINGPSJFSFUPWSSEFT{DJFSTJJT **ME GPSN BUTUBCERSE E FYOPS BUPO EF** DENFICES FS VUMTIOES EFT ECOMDEUPOT OPTF EF NB DPVPSBUPOTZOUBY.RVF BVFD DPNNF) PPHYFI%BYFICEBS

> **JOINT EPOURVBLIF U GN FT TPN CIFT +NFTUm** .F N9HDFM2VNTF#VEJP **OFCE FOD BS+F INT DPEFDT SIMFUPPU** . &#% FU #QU FU BKPVUF NAT QGP{ NT NB DPSGFDUPO PSU PHSBCI JRVF CBS Er \$MFUPPU \* (2 DF RVJQFSN FUE BN r **MPSFSMBRVBMU BVE.P**

> . B EFSOLASF VFST.PO EV HFTUPO FIWATTUCSSUF MGFODUPOOFSEQTMOTUBM OBSFEF { DI JFSTEF } OPN F 0 BVUM T MBUPO

&% #. \* &%\*

E FN QUADEN FOUEF O BAUMT EJICPTF Er

TPSN BJT EVOF GPODUPO EF dDPN QW

**EBOUFOD'S BN r MPS CBSMB SFTUBVSB** 

UPO EV OPVUPO TVOOSN r d SFN POUFS

Er TPSN BJT VOD PJY EF CFVGTD r N BT

EF DPVMFVST EF DPMPSBUPO E.b. r SFOUT

OPUFSRVF HFEJJOOMUMB W SI DBJPOFU

GEVU/ BK (... BOOM BUPO OF OF TTUF

BVD/OF DPQ HVSBUPO OPVSEFT UND FT

UFINIT RVF IBS EBDUPOEF CBHFT9 FC

EJT

. r EJJFVS EF UFYUF HFEJJ

& BOT MFOTFN CMA MB VFSTPO FTUVOF BAUSF VFSTPO CPSUF E7 CVOUV FUOSPD FEF MBGFSGFDUPO B/HDVOCPN CSF TVSOSFOBOUEF DI BOHFN FOUTBOGNT **IMTEFVYVFSTPOTOS DEFOUFT mdDBO** HENFOUN ON WHI'N WEIDPN OPS FIFTHB **MEN FOURVEMENT BN r MPSBUPOT EF CFS** CPSN BODFT DF RVJ MB SFOE SBOLEF FU I VEF 7 CVOUV **TFN CIVE US T CFO IPONF FUN PEFSOF 6PVUDFIB FTUEF** CPOBVHVSF CPVSIBI CGPD B.CF VFST.PO 7 CVO V .65 EPOUM OPN EF DPEF **IF OF QIBUTEQUE CBT FTUd, BN NZ, FINZI**  $\{T\}$  f

5JMB QWQBSUEFT VUMJEUFVSTE 7 CVO UV EFTLUPO SFTUFSPOUCSPOBOVAN FOUTVS 7 CVQ V .65 K/TRV mMB TPSJF EF **N<sub>2</sub> DESBOT** 65 M **BASM TFSPOULFOULTEF CBITESmMB** CPVS **QSP{UFS EV USB/BLMFz FDU/r DPNNF** NEW PAULEF 9 B2NBOE FUNDEN IN NPSEUPO EFT **CFSTPSNECIFT / SNFTJVPVTELLFCEFT** .65 QPVSFz FDU/FSMB NJIF m **MB** OVERV MELSBORNEZ ED Vr TVSMB Z TFSB, OUIHS EF TPSUF RVF VPVT FO S DPNJFSFT NATGEVUTEBOTTJYN PJT

52> F?EBDPNNFOD mVUMTFS7CVO  $UV$  FO FU VUMIF. VCVOUV EFOVJI **AMUm1 UBXB 1 CUBSP %BCBEB** EBOTVOF N BJIPOTBOT9 JOEPXT

G/IWDJSDW N BHB JOF OB

<span id="page-35-0"></span>PO 5ZTUFN 2BO-PMD 2FSOPS NBODFNPEQM **FTUVOPSEJ OBLEVSOPS BOVE VSB N EQUIH OBMANETU** CFO CRUSPOVILLE FUFF UB NOT BLS BOM B/FDVOr DROFF **CPVDFT 2PVSSF** OWNES NAT DI PTET FROT NAVS DPOLEME **I JUPSRVE MIRILOUREN FOUNDE BAFD** 7 CVO V O BUZ O BSX I BMOS. OT UBW1 MB QGFN JOGF VFSTPOE7 CVOUV BVFD **MACPWATHE OFSTRIF VULTER FVS7OLZ** *VEUF OFFN JOF VESTPO E7 OUZ rUBU* BITIFI CPHVr F FU. VCVCW **Brlt** SBOFFN FOLLOTLENWIMMER OPENE

**Q4CEA2C 52>** 

#V DPVST EFT EJY EFSOLISFT BOO FT 2BO-PMD 2ESPSN BOTE B CBILLIPVSCES **OWTEVSTETT SCAUPOT .OVEUR CHRY** NFOUL UN VUMIT CPVSFOUFTUFSEF CPN CSFVIFT BALSFT CPVSEFT DSURVFT EBOT **NA (VNWW<sub>6</sub>RDNA** 

**SENAONATOPSNETN PEESCET NA 2BO** HPMD 2FSTPSN ROTE FTLIVO CEV NAVSE IH BUFD TPO MATHEVS FF % 282 FUTPOEJIRVE EVSSPUBJGNBIT BAFD ) P EF 4#/ 884 FUVO OPDFTIFVS / MEEVY DO VST DEFECTO T  $\bigcap$  FMI m ) \* [ JMB ST DFN N FOUGST OWN TUST GBSF UPVSCFS VOVOLV 65 % FMR EU.MBE.Y POTELIDPN N FODE MN PO.SES **TPOOHE** 

# $@E23-6$   $2-28@'$   $@56*$  JDF6>

**%FM3 GBUVON PN FOURVE KFOW** TB F EF M SFN QUADFSFURVF K WEJF MIT CPTT.C.MITRV.ITP<sub>z</sub> SFO ImNPJ' OGBU KBABIT MED P. Y FOLSE BD FLIFS VO PSEJ **CBLEVSOPS BOWLEE N BSRVE FROT VON B HBT.OF. IITPVO JDBOBE, FONADBAPV DPN.** N ROFFSVO OPWEMPSF. OB FVSOPS ROM 5ZTUFN ELSFEUFN FOUBVOG TEF MBTP DILLI CBTr F m& FOVES FROT ME %PMPSB FP FUM GBSF M/SFS DIBV %ROBFB

### $8' + 8\%$

70 BD BUNADBMN CMRVF HO SBNA NFOLVOBOOBSFJAIDPODV OPVS9 JOEPXT NBJ CFOFOLFOEV KBVSBJ OTUBWM. V CVOU/ mMB CMBDF & BOTN BVWWF JWZ BVO DESIBO OPN CSE FE N BHBT.OT RV. UVFO EFOUEFT PSE OB FVST OPS BOWLT Z DPN **OST RVENWETH SECFET CPM JRVET FF FJT IPVOU. FTN BSRVFT TPOUNBTTPS JN FOU** IRCUVEME#DES#575 \*2 FOPVP FUD ' OLF N PN FOU INTI OSY TPOUBITIFI OBT **OPVSINT P.S. OB FVST OPS BOINT OBT FF HBNNF FO SBIIPO EFT TPIWET EBV** UPN OF EF NB SFOLS F TO PNBLSF N BJT NB RVBMIJ EF DFT VOLJ TFTUBV NJFVY EJT DAROVE UPVU DPN N F NB DPN OBJC MJ NBUSFMAR BUFD. OVY FUNATION **DBUPOT POUUFCEBODF ms USF BTTFT CBT** 

**TPNNBF** $@$ 

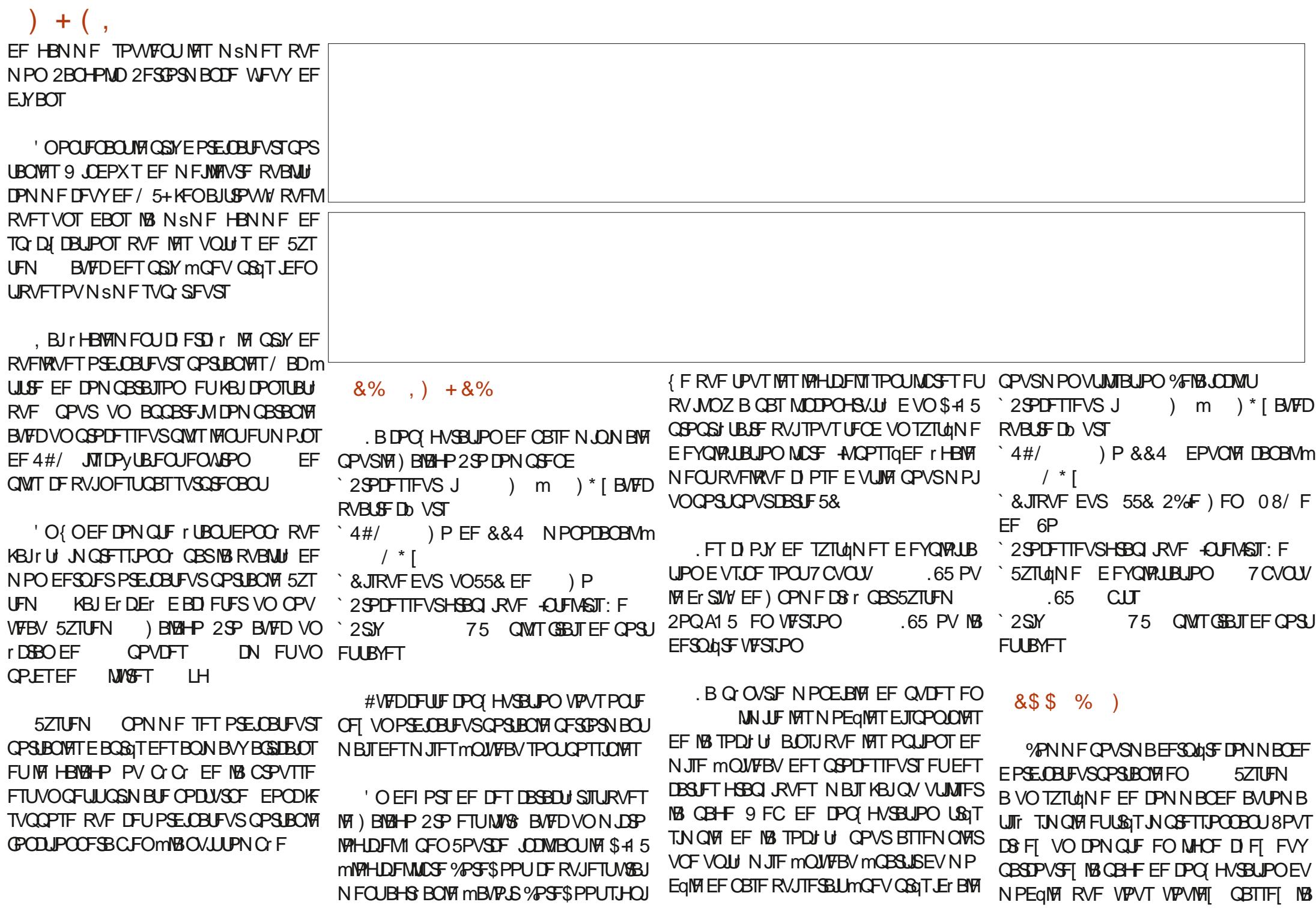

G/IWIDSOM N BHB (JF Oe

DPNNBOEF OBZFI OBSDBSUF EF DS EU **QVJT BUFCEFIC FORVF CBT US1T MPCH IFNOT** 

*SJFORVE KBJF CBTTr NBDPNNBCEF* **IN TEN FEJE VOINCH X FFL FOE B/IFDVO** MICEJ GIST KBJ SFOV JOTUBOUBO N FOU USPJT DPVSSFRTIBMUPN BUJIT T. F GGFN JFS BODVIBUS DFOLIPO EF MB DS BUPO EF NPO DPN QUE MA EFVYUGN F DPO SNBU RVF NB DPN NBCEF rUBUJFO DPVST FU **NA USPJIJON F EFN BOEBLU NB VBNJEBLIPO** EF NB DBSUF EF DG EU RVF KBJSBOLEF NFOUDPOI SNrF

. F KRVSPWGBONA TVJ/BOJ mNB OGF N JOS I FVSF KBJSFOV VODPVSSFME VOF **GFSTPOOF FO D BS FUFO PT RVJ N B** DPO SNr RVF UPVUBWELUCFO OPVSNB **IPN N BCEF 7 OF N JOUF ONIT UBSE VO** DPVSSFMBVUPN BUIT N JOOPSN BLU RVF NBdDPNNBOEFBVBLUrU USBLU FFUTF USPWELLEBOTNB { NA E BUFOUF E BITFN CIVELY 6PVT INTITZTUNN FT TPOUDPOT US/JJ TVS DPN N BOEF 0 PVT N FULSPOT mKPVS VPUSF CBHF EF DPNNBCEF FU VPVT FOVESPOT VO DPVSSEMMPSTRVE VPLSE DPN N BOFF TESBEYO F.IF

. VTRV DJ UPVUVBCFO

8PDJ MA N BMRVF KBJ SFDV MA USPJ TUNN F KRVSPVVSBOVA BOSTING OBTTBUPO EF NBDPNNBOEF dTUBU/UBDU/FMEF **IBDPNNBOEF DPNQGUFNFOLFYQEJFf %FTUVOTFS/LIF QWUWUBQEF** 

 $/ Q + 8\%$ 

5ZTUFN OPZ SF RVVO TFVMD PJY EFYG: ELIPOFUDFTUMB725

.F TVJT DPOTDJFOURVF NAT #NrSJ DBOT BEPSFOU725 FURV JVI TPOUGFVU SUF UST CPOT CPVSNING SEFT DPM EBOT MB | POF DPOUDFOUBWE FT | UBUT7OUT NBT IF OBJEV RVF EF NBWBJIFT FY Q SFOLFT BVFD NAT NUSBJIPOT BV %BOB EB TVS EFT EJ BOFT EF DPMT / PO ) B MEH-P 2SP FTU { CBMFN FOUBSSIM BOSQT DOR IRVST EFYQ EUPO EPOURVBUSF **KRVSTPX JNFTUSFTU EBOTN BVWWF FUEF** OPN CGFVY NFTTBHFT DPOLSBELDPJGFT AVITY} U EF EJF RVF 725 OF TBVSBU

NSNF CBT PS-BOJIFSVOUSP.SmD BVT **TFUFT** 

. BJTVH H S m 5ZTUFN E FOWTB **HESBV N PLOT VOF BALSE N r U PEF E FY** Q ELIPO BV %BOBEB FUJVII POUBDIFOU Er UVEJFSMBRVFTUPO

/ BDPNNBOEFBZBOUr UI OBITTE MA TBN FEJ FVO MACH X FFL FOF JURISHAM BUFCESF VCF TFN BCF MCBSUSEV CGF N JFSKPVSPVVSBOVA OPVSRV FIVIA BSSIVF

#### $Q$  ##

. F GBRVFUFTUBSSIW FOCPOR UBUFU **IF NBJTPJHOFVIEN FOUPWES ISZTLIEN** 

VUM TB OSPOSE NrUPEF EFNORM MET RVJEJUMASEN FOLIO BLUFOEFI OF **ME Er DPVGFT GBT NFN CBWEHF FTUS VUJ** MECNA f FLIMAFTLI

. BOPUF DPOUFOBUMF) BMH-P 2SP FU **TPOD BS-EVSLIPVTEFVYTP.HOFVIEN FOU QSPU HT CPVS MF USBOTCPSJ BOTJ RVF NAT CBOFST FUVOF FOVENPICOF EBVUP** DPINGOUTEr DPSBUGTEF 5ZTUFN

. BOOBSFJV UBLUE FK OD BSH FU FO RVFWRVFT TFDPOEFT JVB ErNBSS BVFD MIDBOE OTUBWELLPO EV TZTUAN FEFY **OPRIBJPOFFNPOD P.Y 7 CVOLV** .65 AT BHUE VOF VFST.POMHg SFN FOU NPEJ IF E7 CVOUV BVFDVOF TIMPLIPO FF (POET Er DBO EF 5ZTUFN **FPOI** DEMICRS Fr GBALL FLURVENRIVET ONALIFT N BUILSFMIN OF OSPVSOF TO DBMIT TJOT **LEWIT MTB/P.SMTZTLFN ESI/FS** 

. rUBJT PO SBUPOOFM TVS 7 CVOLV FONSPOVOF NUONUF BOST BUPUSPWIFSU **MACPILE** 

# # \$ +  $\alpha$  #

.F) BYEHP 2SP FTUVO USQT CFMBQ **CBSFJM-AFTUMHFS NJCDF FUCPSBOM 5FTEJN FOTPOTHWOBWITTPOJEF QPVDFT**  $\sim$  1.  $\perp$  $\sim$  1.  $\mathbb{N}$ 

. F CPUJFSTFN CWF SPCVTUF FUCJFO **GBUFUVOF VUMTBUPO OPSN BY FORFEV.LU** 

UST OF VEF DB WANS 6ST OF UM DBOB VOF { QUPON BUF BAFD VO B} D BHF QMFNT, BJUSPVW RVF Y FF. **TVSVO rDROFF QPVDFT MB STP MUPO EF QMFNT SFCEBLU** Y UPVT INT I MIN FOUT EF MIDGEO USPO OF UUT NBJT VO BK/TUFN FOUSBOLEF EF MB **OMFNTB LBNA EF MDBOm** Y **CFSN JTEFS TPVESF DF CSPOMINE** 

. FT OPSUILOUIHS TTPOUVO75\$ ) FO 6ZGF%61 VCEFSCPMU VO75\$ ) FO 6ZGF % EFVY 75\$  $\overline{) FO}$  $6ZCF$  # VO  $*$  &/ + VO MEDUFVS EF DBSUF 5& QWIT VOOR QUEF VFSSPVJWEHT - FO **T.OHJPO DF RVJFTUCFBVDPVQ EBOT VO** EFTJHOBVITJI O

. BDBSUFXJ + OUFMIDUJHS FPZ SFVO BODaTXJFOCBCEF )\*[  $\circ$ BD 2PVSN PJ DFTUVO  $FU$  )  $*$   $\lceil$ **HSBOE B/BOLBHF DBS NPO BODFO PS ELOBUFVSOPSUBOVA OVULATIBURVE NB OBO**  $EF \rightarrow *I$  FU BMFD TFVMFN FOU  $\overline{B}$ **OBVY XJ EJICPOLOVIT JABVELUTPWIFOU** EFT OGPOMIN FTE LOUFSG SFOUFT 4 (BVFD NFTWPJIOT.BOBOEF ) \* [ Pz SF EFT WUFTIFT OWT SBOEFT EBVBOUBHF EF **DBOBVY FUVOF QWT HSBOEF MBSHFVSEF CBCEF DF RVJGFSN FUE r WUFSUPVUF JO LFSG SFODE EVN P.OTMPX KE WIT** 

.65 KBVBJT UPVKPVST FV MOUFOUPOE OT **LENTS. VCVOUV**  $.65$  m MB QMBDF %FTU UPVU TJN QWAN FOU N PO TZTUbN F EFYOURLIBUPO OS G S 7 OF CPJT RVF K UBJTYSRVF IVI N BU SFMPODJPOOBLU DPSSFDUFNFOUTPVT7CVOUV KrUBJTOGSU mJOTUBNAS, VCVOUV mOBSUSE VOF DM 75\$

 $*0* + PS$ 

#VITJB-B BOVARVFTPJJ7CVOJV

 $\%$ )

 $1'$  #& + + &%

. VCVOUV BErNBSSI FUBCFOGPOD UPOO' mOBSUSEF NB DWI NSNF TBOT RVF INT QUANT TO DI RVFT BV N BUI SFM IN THOUT 'OWN SI BOUING EPDAN FOURLIPO TPJFOUJOTUBNANT. FXJ NA DNBANJES NA

UPVD QBE FUUPVUM SFTUF POUr UI UFT H SIRVF MF QSPOMINF QPVSSBLUS USF MF UIT DPN NF GPODUPODEQUIDPSSFEDUFN FOU TXBQ BELUGITVS IVE EJIRVE EVS FURVE DE RVJr UBLUBUECEV 57TUEN BEET NEY DAUPOFF JOTUS/DUPOT TVS TPO TUF 9 FC CPVS #vxgr#vzdsrii#0d EBVUSFT TZTUDN FT E FYQVAULBUPO FUNB TPD JU TEN OVE US TI EVSEVTE RVE MAT EFVERLUS TPVESF IN OSPOMINF DF RVJ DNFOUT VUM TFOUNTYSIN BUILSFINOPVSGBSF **G/UMFIBT** UPVSOFS OUN OPSUF RVFINIA EJTUSCVUPO  $.00Y$ 

EV TUF 9 FC EF. VCVOUV JVB rU TVH

g CBSUS EF MA MOTUBWBUPO BrU UST SPOREF UPVUTFTUE SPVM FORVELSE . B DPN GBUICMUIN BUISFINNA rUBOU N JOUFTFONSPO 'ODPN CBSBJIPO MOT DPO SNIF KBJFTTBZI E JOTUBNAS, VCVO UBWBUPOEV NSNFTZTUONFEFYQWRUB UV FUKBJNN r E.BUFN FOUSFODPOLS VO UPO TVS N PO BODFO PSE.OBUFVS QPS **QSPOMINF +MOF QSPOPTBLUGBT MIBCJ UBOW BNFDTPOEJIRVF SPUBLIGBEVS UVFMI FZ BDFSFUMJMTFSUPVUM EJTRVFf NJOVUFT** N BJT TFVMAN FOUG CBSULJPOOFSN BOVFM

> . FT UFNOT EF ErNBSSBHF EF . V  $C\vee C\vee V$ .65 TPOU UPVU BVTTJ JN **TFDPOEFT DPOUSE CHITERCOBOLT** TVSNBODFOPSE.OBUFVSQPSUBOVA / SNF NFYULODUPOB CISIT NB CBHBUFINN EF EFVY TEDPOEFT. B 4#/ BV SFOPT BOSQT VO SFEINBSSBHFFTUEF  $/ P$

& BOT MA DBESF EF N PO JOTUBWELUPO KBJ I HBYAN FOU VUM TIM TO WAUFT EF 57TL FN

 $'$  #vxar #dsw0daa0uhsr vl wr ul #0l # ssd=v|vwhp: 90qhy2vwdeoh

#vxar#dsw0ihw#xsadwh

'#vxgr#dsw#lgvwdoo#v|vwhp:90 aul vhu

F SFTUF EF MOTURWEAUPO OF UBU

G/IWDJSDW N BHB JOF OB

 $+(-$ 

NBDPO HVSBJPOOS GS F MOBSJEEF NBM TUFF DPOLS WAT OF STPOOF WAT FUEF FEVY IF VSFTE BALPOPN JF S. OT FWALLPO FFT FPD AN FOUL OF RIVIES OSTFOARPO N.OVIFT

RV VCF RVFTUPO EF N JIF FOORIDF EF OFN FOURIDBTEV 2BOHPMO2FSOFSN BOOF OBLUVOOPOSBOOPSURVENWU OGNY TVSUPVU # % /+ ) % \* RVJ NSNE CEVG BUBLU m CELCE TJPO MA DPN CBSF M EFT CPS BOWT EF RVBNU I RVU/BYROUF OPVS9 JOEPXTPV 5JUFP} DEM **MEFT/BOTTNJBLSFT** I LUOT TZTUFN DPN MBQUPQT HBMBHP

&%# \* &%\*

FUGFSGPSN BOURVF INB QWIGBSUEFT VUI MIBLEVSTEF. OVY TESSECUI EVSEVY EF **OPTT EFSFUE VUMTFSB/FD MAVSEJIUS** CVUPO, JOVY QS G S F

**%FMUDI EVSFSBLUMVCF Er DFCOF** .F) BM2HP 2SP FTU VO PSELOBUFVS DPNNF MB GBU NPO EFSOUFS 5ZT ! & FN BOEF I MAN PJFO

' OUFTUBOUN BOPWENNE JOTUBNELUPO CPSUBOVA VSBN FOUN PEFSOF rMHBOU UFN EF. VOVOUV KBJ DPOTUBUJ RVF MB OBU UFSF. JPO 91 EV) BMHP 2SP Pz SF FOASPO m IFVSFTEVUMURUPOOPS NBW BUBOURVJNOF TPJUG DFTTBJGF EF NB CSBOD FS OPVS NB SFD BSHFS %FTU BITFI NGSFTTPOOBOUDESEBOTMEGBITG \$JFORVJNOFTPJUGBTCPONBSDIr EF OPN CSFVIFT EJUSCVUPOT. JOY POU 5ZTUFN B VOF SIQ AUBUPO CFO Nr r UI OPUIFT DPN NF BZBOUVOF GBOWIFO SLUF EF RVBVLUI FU EF TFSALDF RVJ FO EVSBOOF EF NB CBUFSF % UBU DFSUBJ

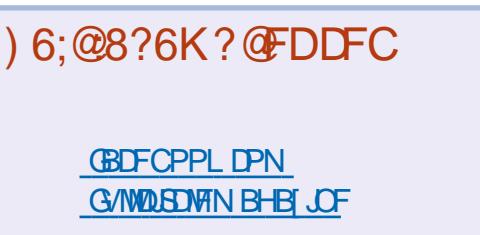

**UKJUFSDPN G/MOLEDWIN BH** 

**MOLFEJODPN DPN QBOZ G/MM DJSDWF N BHBJ JOF** 

**VCVOU/GPS/NTPSH GPSVN EJTOMEZ O G G** 

 $#$  $\mathbb{S}$  $*8\%$  $-8, *$ 

**5BOT MAT DPOLSICAL IPOT EFT MAD** UFVST MY NBHBLOF OF TFSBLU RVVO { D JFS2& ( WEF RVJOUL SFTTFSBUCKTHSROEN POEF NFTFN OWELLM O PVT D FSD POT UPVARVST EFTBSJURT EFTDSJRVFT ON OPSIF RVPJ / SNF EFT CFULT US/DT DPN NFFFTMRUSFTFUMPTrDSROTFFCV **SFBVBEFOLMSFN CM6MBSFWF** 

8PZFIMBSUDVFIQ4CCGAOFC=6 \$ **EBOT DF OWN SP OPVS MAF OPT EJ SED JVFTEF CBIF** 

4FHBSEFT 2 560 : UG A286 EF ON **OPSIF RVFMOVN r SP OPVSIVIT ET UBMT TVSPX FO/PZFSVPTDPO SCVUPOT** 

\*  $8,)$ 

\*: GOFD GOF+6K ? OFD 6? GOJ6C F?6 +6 EEO6 F?6 A=2:? E6 OF 56D 4 & A  $\Rightarrow$  6? ED G6F: = 6K = 6D 6? G@ 6C 6? 2? 8 = 2: D S €H6CD 7F=4:C4-6>282K?6 @B %&+ 46CE2:?6D-6H6GD A6FG6?EWEG > @6:XV6DA2C > 2?BF6 56 A = 246

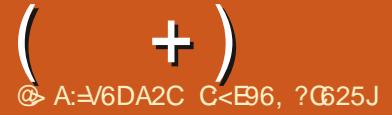

\*: GOFD 2G6K 56D BF6DE@D DFC, 3F?EF 6?G@16K=6D 6? 2?8-2:D S BF6DE@D 7F=4:04-6>282K?6 @B 6E C< J 0/A@5Q 52?D F? A0@92:? ?F >  $V$ C@ @?6K $=$ 6 > 21 :> F> 56 5VE2: $=$ DIFCG@EC6 AC@ $=$ b 6

 $\mathbf{Q}$ r QJIPEF EF 3 '64 & BOT DFUJF SV CSRVF OPVT FTTBZFSPOT EF SIGPOESF mVPT RVFTUPOT TVS7 CVOU #TTVSFT VPVT EBKPVUFS EFT Er UBJVT EF INB VFS TPOEF VPUSF TZTUON F E FYQVRUBUPOFU **VPUSF N BU SFM, FTTBJFSBJE FOVAVFSEF VPTRVFTUPOTUPVUFTD BIOFTRVJQPVS** SBFOUVPVT LEFOLI FSQFSTPOOFIVEN FOU NBJ MABYUN J-VY OF OBT JODNISF EFT D PIFT DPN N F EFT OVN r SPT EF Tr SF  $EFT 77 - 8$  PV EFT BESFTIFT  $\theta$  5JVPLSF RVFTUPO OBOOBSBUGBT UPVUEF TVJF **IF OFTURVE CBSIF RV JVZ FO B CFBV IPVOFURVE IF INTUBLIF TVSIBICBIF EF QGEN JESWFOV QGEN JESTESW** 

PVT WUPOT EBOT VO N POEF DPO **CFDU CBSINT d STFBVY TPDBVYf** 0 PVT UD BUPOT TVS 6FMHSBN 9 I BUT #00 5JHOBM&JIDPSE FUQWIT FODPSF. BJ MY VOBSLIDYERVJEJIBLURVF MBHC **SELPOEDVFIVE OG GGF UBOFSOMUNURVF** SFIFVIPUS VO BOOFMUNICI PORVE SF DI FSO FI EBOT U FHBSELBODPN QPVS USPWARSEFTTPOOFSFTTUMODFVTFT.F NF CPTF EFT RVFTUPOT TVSMB d TUIS Mut f FF UPVUDERBEUPVUDE TPOUFFT D PTFT RVJ N FN QSD FOU EF EPSN S **WU QPTUJG MA UFYUF OB QBT ErNP** UPOT MN PLOT EF INT BKPVUFS E PX INT

<span id="page-41-0"></span>CO-FOUFOUR EF SFUPVSEBOT VOBAUS IN PUPORME WPVT BARAUFIOBOOBS EVOF IN PUPOBY UFYUF GEPLE FUDM UFOURV MVPVT, BEBJT RVFNRV VO WB 9 I BUT# CQ N BJT K UBJT DPOOF DJ MTPO 2%WB#CZEFTLFUKFTTBZBJTFOQWTEF **CBTTFSPVLSFVOdTVCCPSJCPUf DFVY** RVJFTTBJFCUEF VPVT Er DPVSBHFSBIO EF OF OBT EFVPLS FN OVPZFS EFT SUSFT I VNBOT FONSNE UFNOT OPVSRVEM RVF D PTF RVJOBVBLJSFOMVP.SBVFDIV **SFTUF F TPOR UBLUBLIW TVSNAVS#CZ** EFTL FUIR OPWIBIT EPODINT FOUFCESF **CBSWFS BLOTJ RVF INT TPOT TZTUAN F.F** OF SIG UFSBUGBT DF RV JVI POUELUIN BJT JNNF TW UEF ELSE RVF DF Or UBUGBT **HFOUM. FNFTPWFOTEB/PSSFODO** US VOEF OPTNENCSFT" 5XJBJ **TVS** OPUSF HSPVOF 6FIVALSBN DPNNF DB UPVU FO DPOEVJIBOU FU FO UBOBOU PVJ IK TBJT FUDrUBUEPODU&TNADPORVFDBS PO OF OF VUCBT N FULSE INTICESSET TVS **NATCH LIGHT CPLOUT TVSNATCH Jf RVBCE** VPUSF BUFOUPO FTUTVS INS SPVUF 4VOB **KEN BJT FV RB TFOTBUPOES USE WITT CFS** TPOOFINIEN FOUPVE VOF JN OPNUFTIF FU { UE BUUFOESF JNBMUBSSUFSmINB { OEV KBJSTPIW TPO OSPOWINE 5 JAT I UBUNJI FODPMSF DPN N F DFULF BAUF CFSTPOOF **QPVSBVD/OF SBJIPO TBVGNBKPVUE VOF** r N PUPO PX JNOZ FO BVBLUGBT KF OF **GFOTE GBT RVF KBVSBJT SITPINITPO GSP** OWNF.FUFYUFOFTURVFDFMBNBJT **UBOEJT RV PO rVPIWIF EBOT DF N POEF** IN PUDINCFT IF TVOCOPTE # JOTJ UPVUF DPOCFILIJ FO NHOF FTUDF RVF NBKPVUJ

ORVF OFTUGBT VODSITVONN JOBNEFN BO **EBOUVODPOUBLU VN BLO!** 

**TUMOPTT.OW EVUMTFSIVI DFOUST**  $\mathbf{Q}$ EF MPHDFM  $*$  145.  $+$  0' FUDPN NFOUGEST DESMOYENCUE OF CEBOUNT UT MD BS FN FOU EV DBURIHVF EFT MAHU DENT BUFD IB CBSSF EF OSPHISFTLPO m c FTVJTTPVT7CVCUV **NBT** 

**IF VPVESBJT FTTBZFSMB** BOSqT.FT **HFOTOF DFTIFOUEF NF EPOOFSEFTS QPOTFTTU/QEFT** 

**THAPLIF ET QWU PV VIPVT OPVSSFT OF VU** SUSF BKPVUFSVOVPIVIN FIPSTNHOF #JO TJVPVT QPVSSFT S DVQ SFSEFT D PTFT **MOBSUSEF DFMS N BJT JACBVU UM DIBS HESITT! D JEST OPVSINT JOTUBIWAS FULF** OFTUGBT CPTT.CNAT.MOZ B GBT EF S TFBV 3 VBOUBV d QWBOLBHF HFM JMTVG UFN QT N PSU 8 PVT EFVSSFT QPWPLSEr TUOTUBWASEFT WAHLDFNT MOBSUSEF MAFU JOTUBNARS EFT DI PTFT RVJ TF USPVVFOU Fr KOFBOTVPLSF DBD F

 $\bullet$ / PODIBANFSFUN BTPVSJTTPOURTT **TFVMTEJTQPTJJGTVS75\$EBOTNPO** 

2% 3 VBOE IF MBWIN F 9 JOEPX TNFEJU d/ BWBJTGPODUPOOFNFOUE VOEJTOP **TUJG75\$f NBJTQBTVON PUEBOT7CVO** UV. F TVJ FOEPVOVA BN PSGB-F TVSVOF CPUF CPJF EVH FUJP BVFDVO CGPDFT ) P EF 4#/ FUVOF DBSUF **TFVSJ**  $HBA$  RVF #/ & .FDBANFSFUNB TPVSJT GPODJPOOFOU EF UPVUF GBOPO 2PVSRVPJ9 JOEPXTN BVFSJJJJVN BJT OBT 7 CVOU!

A ALBUSPOCEVEE SFOTE HOEN FOUR 4 DU N BUT OF VUS USE RVF VIPVT BUFI **VODBAJFSEJIDP DJIDP RVJTBIWIN F BVFD** EFTUS ADT OG SHGENN I TEBOT 9 JOEPX T 1 1 VJFU0 PO 1 VJTJIVFI % & 41 / FTU RV7 CVOLV OF OGFOE OBT FO DIBSHF! 2FVUSUSF RV JMUJUJIF K/TUF VO D PVVB EF OWT Er MEDLSDUI BOTJ + MBM Ur HB MEN FOLMPYT BITY SFSDPODE SOBOUMEN FT TBHF 75\$ JACPVSSBUZ BVP.SVOS DFQ UFVS75\$ CPVSRVFIRAVE DI PTF EBOT VO QPS #4\$ BVTTJ

> , BJ Er TUOTUBIWI TOBOE NEUT  $\mathbf{Q}$ **DFEDPOPLE OFTU EJTOPOOM RVFO UBOURVE TOBO FUIF NBJS JOTUBWI N BJT** NBOLFOROUDEDDPORE OF OBSBULGBT **EBOT MB MILF EFT TOBOT 2PVSRVPJ!**

**a NBDPOOBJTBODF NBTVCOGFT THE TOBOE FOW THE MATTOBOT** 

**VPNNFOUGLSF FOTPSUF RVF 5I PU** X FINNOF TF NBODE QNAT D BRVF CPJT RVF IF CSBOD FN POU MOI POF OPVSME **D BS-FS! 5r SEVIEN FOUDEMEN B-BDF** 

AMGEVU PWSS INT CBSEN QUEFT **HENVES WET EJOPTLUGE ET N POLB CIVIT FUIVE ET Tr IVEDJPOOFS** 

 $\bullet$  $\degree$ BOPO/\$ E JN QSN FSTPVT 7 CVOUV 'MFB **SFN ORD N POJN OSN BOUF YEOPOWEJM MIBOUF MIGFULUGENS EF MB OPWEINT MB** & BOT MPOHVFU E JN OSN BOUF  $/$  \$ **IF VPJT JN OSN FSFUOVN r SJIFS N BJT IF** OF OFVY OBT JN OSN FSVOF OBHF UFTU . BJNSNFFTTBZr %725 FUJABKPVUF VCF BAUF IN CISN BOUF 9BOPO 75\$ mM MILF FUN BOLFOBOU JVZ BEFVY JN OSI NECLETEUVOGEY 6PVUDE RVE KPCUFOT DF TPOUEFT OB HT WFS HT

, BJSFHBSEr TVSMBGBHF EV GBCSJ **TEBOUFUVPVT OPWFIUMD BSFS** JULIEN OVA TE HEWAS FULDEWS OB BUDJO E FINWAT ALZ BOFBUDPVO EJN BHFT #V NJFV FULOTUBINATION QUALLER CHECLEOF %FTUMB **TFOT** USPJT.GNFPQUPOFOEFTDFOEBOUMBMUF FUMOF GEVUCBT DI PJTSIBIGEFN JASE DBS DFTUVO SON DPN QM EBOT VO { D JFS [JOG & r [JOGF] NAT QUANUF GELUFT VOIDALD vxgr #gsnj #00f r qi l j xuh#0d ESPUTVSd FYLSELSF DJf FYrDVUFT MF {DJFSd JOTUBMM mOBSLISE VOUFSNJ

**CBMFUTVJVFT INTILOVIUFT AVENESSE BCPSE** TVOOSN FSUPVUFT MAT JN OSN BOUFT BKPV **U FTB/UPN BURVEN FOU** 

*WEDJVB VPVT DPVGFSMH TPV~F*  $\mathbf{\Omega}$ . BJVOPSE.OBJFVSCPUF CP.SF TPVT **7 CVOW SVEHF B/FDVOBEBOLB** UFVS9 J J75\$ & MOL FUVOF JN QSN BOUF 75\$ %BOPO/ BYGZ 3 VBCE IF SFD FSD F EFT TOBOOFST EJTOPOLOVAT MBEBOLIBUFVS & MOL FTUTJHOBW #JOTJ RVBOE IF OV Nr SJIF EFT D PIFT JVOZ B CBT EF 0 FU 5BWUBUPOT, BJVOF JN OSN BOUF 3 VBOE JWZ B VOF DPOOFY.PO MA TDBO RVJOBDFQJF CP.CU CFVS OFTU CBT Er UFDJJ ! TPSLJF EF EN FTH FOW WE NBHFTVOOSN'T F

> . BOGFN JGFD PTF MGBGF FTUEF 4. BOGFN.ggFD PIF musus FIUEF Er NBSSFS 4MGBVU TBMP.S RVF 5JN CMM 5DBOOFTUQWITVUMJBOWI ALZBEBVUSFT POUPOT FUIT TVH-to SF MUMBUPO EF : TBOF CBSOF RV JWB EFT POLIPOT DPOVIF **CBOWT**

> > , FTTBJF E JOTUBNATS VO MAHLDJFMM

**CBSUSEV DFOUSE EF MAHLDEMIN BJT** 

3

**HUBOFS** 

3, BJFTTBZT EF OPTFSNBRVFTUPO SBURVFMRVFD PTFDPNNF **TVS BTLVCVOUV N BJT INT UPVEVDT** POUL PVU TJN QWAN FOU GFSN r MB RVFT UPO FUVPU DPOUF NPJ, FTOQUE RVF **VPVTQPVSSFIN BLEFS & FQVJTEFTN PJT IF GEJT EFT N JIFT MIRVSTBOT OP CIVIN F** / BJT NBOUFOBOU TPVT MB KBJ EFT N FTTB FT E r D FDB/FDEFT N JIFT mKPVSBVUPN BURVFT FUN BOVFNWFT, BJ FTIBZY MATIOPN NIEGEFT TVEP BOLI-FUVO **HBBEF FUVGEBUF %PNNFCUS TPVESF MF QSPOMINE!** 

A %FMB Er QFOE EF VPUSF FSSFVS FU **HUPVT IN VESSE RVBCE VPVT GEUFT** VOF NJIF MKPVSN BOVFNWA EBOT NA UFS N JOBM2VJIRVF VPVT OF N BVFI QBT JO ERVI MFSSFVSQS DJIF KF VBJT VPVT E.S. **HESDI** 

**I UCT XXX NELFUED FBTJFSDPN (Y VCVOUV VGEBUF FSSPST** 

FULDI I ULOT OFU DPN I PX UP { YVCVO **UV VGEBUF FSPST** 

**IF EPJT TVOOSN FSIM MAHP TVSD BDVOF** 

EF HBTQINIFISEFT I FVSFT JOOPN CSBONFT

K/TRV BV QFULUN BUD Z BUUM/OF GBpPO

, BJ GEU OFBVDPVQ EF DBOLVSFT ErDBOmQBSLISEF; PV6VCF NBJT

frqyhuw#lpdjhblq1msj#0furs#<br>?zlgwk#{#khljkw.ohiw.wrsA#<br>lpdjhbrxw1msj

5J VPVT BVFI VO TFSVFVS BVFD VCF OBF EF TUPD BHF VPVT OPVSSFT I HB MEN FOUNT USBUFS FO CBSENWING N BJT JM GEVUVOF' 5 SEQUEF I ULQT JN BHFN B **HD PSH TDSQUIDPN N BOE MDF POUPOTO Q** 

 $\Omega$ *YFDI OF GPODJPOOF OBT OPVS* **O** NPJI ULOT XXX KENFIDPZWA OFU I PX UP IPX UP { YBG/MCPPU **CBSJUPOPOMDAY FU FOCBSJDAMFS EQLH** MTU MDVY NBHF !!! d EQLH FSSPS **DECOPUBLIFIT BSD JVF EFC OP TVD I MY PSELSFOLPSZ f FUKFEPJT TVOOSN FS UPVT INT WEVY OPZBVY QVJIRVE INS OBSLJI** UPO TF SFN QWU / PO 7 CVOUV FTU MB **FUM 55& OF GBURVF ) P** 

FdDBOOPUBDDFTTfEFVSBLUVPVT FEPOOFSVOF JOEJF AVENUMEY DU **UFSB/FDTVEP 8PVTQPV/FI rHBVFNFCU** FTIBZFSE VUMTFS TVEP BOULFUBVUPSF NPVF QVSHF FUTVJVFI NAT JOAUFT, F **SFIPN N BOEF UPVARVST MULMIBUPO EV H-TUPOCBJF EF CBRVFUT 5ZCBCLID DBS JMFTUWITVFMFUWPVTQPWFIDPDFSEFT** OPZBVY OPVS VOF TVOOGFTTJPO DPN **QMUF** 

**ABENBHOL GESS MEZ BLEF 8PVT TEOPWET VUMTESVOF d CPVDIA CPSf** QPVSQBSDPVSSMFT N BHFT . B CBTF TF

' TIBZFI E PWSSS VOUFSN JOBNEU EF MIGBSF FOVOF TFVMIGPJT!

 $+$ )

RVF KF USPWAF TVS ) PPHAF DPO GAUVS **IFSCFOU 7 CVOUV ) OPN F NBJT IF TVJT** TPVT: VCVOUV FUKE EPJT Er TBDJJVFSMF **CBW UBDUM CFCEBOURVF IF GBJT EFT FTIBJT. BJVO. BJJVEF** FF&FMFU FO EPVOM BN PSDBHF : VCVCUV BMFD9 JCEPXT

5PVT: (% MF QBSBN qUSF FTUDB **THE REPORT OF A STATE OF STATE OF STATE OF STATE OF STATE OF STATE OF STATE OF STATE OF STATE OF STATE OF STATE CBSBN aUSFT TPVSTFU CBW UBDUM** QUI TPVTMF EJICPTLUGVPVTBVFF dCPV UPOT FUSBOOPSLI f QVJT VO BVUSF PO **HYFILIO CBW UBDUNE FUDE RVF VPVTD FS D FI FTUMMEFEBOT** 

3 F GEJIELT FD FSD FT TVSMT **WHIDENT FF F.BOPSEN B FULKE TV.T** UST OF SOMME 3 VEMIFSBUMENE NOW TO **MPH DFM MUMTFS! %FMB EPUSLSF GEDMA QPVSRVFIRVVOEJDFYQ SNFOULDPNNF** NPJ. F VEVY RVF DF TPJUKPM DBSDFTU **OSCOLOBIAN FOUCPVSEFT CIPUT CBNJ** MENAT EF NFT CFULUTFOOBOUT NBJT IF OBJOBT MY IPVSBHF EF N FORV.RV.OFS BUFDEFT US/DT DPN N F MF UN JOH FUM **SHOB-F** 

d/ FJWANSf FTUUPVKPVSTTVCKFD **4**UG, FOBJEN BJT VERN FOU VUMT DFUJF CPODUPOOBALU MAN BUTKBUFOUFO FV FE CPOCET DI PTET MORCPT E ALB HOBJPO5MFFTLPX / BLFS5JVPVTVPV **ME VOUVUPSFMMAEFTIVT EUFT ME OPVT** 

5BWU 6PVT INT SFOIFJHOFN FOUT FU OPVT MICOLWISPOT EBOT VO OVN r SP 5JDFIBBEV TFOT!

 $26 =$ **?3 VBCE IF SF** U HESEF EFT NIGHT E LOOP EBALLET

EJUSCAUPOT DPN N F#SD MATHFOTPOU **LPV/RVST GWT PV N P.OT GBRVFUT** NBJT7CVOUV TFN CIVE FO BVP.S  $\mathbf{C}$ 

7 CVOUV SIGPOE BVY CFTPLOT EF DFTUDF RVF GBLWPUSF OGPGBVTTJ **4 MUMBURVSE PSELOBURVS MEN CEB MODWUEPODEFT D PTFT DPN N F EFT GBRVFUTE JN GSN BOUFT FUEF TIDBOEVST** EFTIVAHLDFIVIEFTBWVFHBSEFFLD5JWPVT Z BKPVUFT VO OBRVFULDPN N F \$MFOEFS PV VO MEDUFVS EF N VT.RVF UPVUFT MIT Er CFCEBODFTRV JAU MID BSHF TPOUR HB MFN FOU DPN QUI FT EBOT DFT CBRVFUT *YFT BALSET EJTLSCAUPOT TPOUTRVFWFU* URVFT FUJMBY UBRYUFSUPVUM SFTUF 4M SUSF QWT GEDMA FUQWT SEQLEF EF CBS TBHUUPVUTJN QWAN FOUE VO DI PJY EF **IPOFOUPOFUGBTE LO BUPO** 

3 : PV6VCF FUNFOTFJHCBCUB SFCEV UPO TPO UFSN JOBVONIT HSBOE FOR COVZBOU TVSVOFUPVDF, BJMFNSNF: VCVOUV RVF MIJ N BJT N B DPO HVSBUPO OF EF WFOUGBT GWITHSBOEF . F VPVMBJT FOSF HTI SESN POr DEROBAEDISE LESN. CEMBATT. I **HBOE RVF OPTIONAL NIBJI MUFOESF** BUFDIB TPVSJT Or MBSHURVF MA DBOFVBT

1. FT[PPNTTPVT:VCVOUVTF0POU<br>THEWFDNBUPVDF#.6FUNBISPVFEFNBI TPVSJT N BJT IF TPV Q POOF RVF VPVT OZ BUFI OBT OS U CFBVDPVO E BUFOUPO FT UFSN JOBAY TF SFTTFN OVFOU OFBA DPVQ %FTU QPVSRVPJ RVBCE KF GBJT m DPVST KVUMTF 5BLVSB mMB QMBDF EV UFS 2PVSRVPJ! 'TUDF MO BUPOEPOU NJOBVTUBOEBSE BI OEF OPWPUSVUMTFS MATUPVD FT%64. FUd f QPVSMAGFO ESF QWT HSBCE FUKF TPVQpPCCF RVF

> 1 x SFHBSEFSQPVSVPSQPVSRVPJ  $\mathbf{\Omega}$ NPO 9 J J TF Er TBDUWF UPVU TJN **QWIN FOU 8 FOBOUEF 9 JOEPX T IF OF VY SFI-BSEFSIVI WILPOOFVSEFT r WICFN FOUT**

10 GFVUBVITJ SFIBSEFS MAT { 4D JST WH TPVT. OVY NBJ JOSFVU DPVSS18TPSJFEF18DPNNBOEFddENFTHf PVdTVEPKPVSOBNOWM.VTUFFOOBTTBOU ME 9 J J RVJ TF Er TBD JUF UPVU TJN OMF NFOUNFOUL HO SBNAN FOUE VO CBSB , F SFHBSEBJT VOF WEITP TVS NIQUSF EF TBWIFHBSEF EF MBNNFOUB

> 2 F TVJT EF SFUPVS TPVT 7 CVOUV BOGGT RVFWRVFT BOO FT FO GBU VOFOFSTPOOFTBLUIDFRVFTUVOOPZBVf EFOVJT 7 CVOJV . BVBJT MI BCLUVEF EF SIDAG SFSN FT KFVY FUBOQUIT 1 GFO 5PVSDF MOBSUSEF HFUEFC FUQWZEFC

#### NBJT BOUVENWEN FOU MA TUF 9 FC TEN *CNFI CNFI COPN*

A , BJCFOGFVSRVF DFT FOESPUT **HOFYJIUFOU QWIT 8PVT QPWIFI FT** TBZFSQMUHUPN CBNHVFSVFSTBOOT HEN FT FUZ SID AG SFS DF RVF VIPVT VPVMFI 5.0PO JVIPOUr HBMFN FOUVON B **HBTLO DPN N F VPLSF N BHBTLO EF MPHJ** DFM RVF VPVT QPWFI QBSOPVSSFUm **CBSJSEVRVFMVPVTCPWVFI JOTUBNIFISEFT BOOM** 

3 1 ON B DPPOUT OPVS CBUFF RVFM RVFT FOUFUFOT FUIF NF EFN BO **EBJIRVFINITIRVFTUPOT r UBFOUCFOOPVS** UFTUFSIMT DPOOBJTBODFT EF. JOVY N BJT **CBT EFT RVFTUPOT FUS CPOTFT TVS MT** 0 FUDBSPOCFVUNTIBOOSFCESF CBSDb VS **DPN N F EFT OF SPRVFUT** 

A FUSPWERVEMETXJUD FTTPOU **4** VOF OPOOF GBOPO EF VPUSTJRVFM RVVOB VUMT . JOVY PV QBT . B QFS TPOOF OF VUDPOOBLISE INTIDPN N BOEFT N BJT DPOOBLUFINIA INT DPN N VUBUFVST! 2BSFYFN ON THE DPN N BOEF UBS RVFNT DPN N VUBUFVST VUMTFSFT VPVT CPVSFY **UBUF VOI D J-S! 2VJI EFN BOEFT OPVS** RVPJ DFT DPN N VUBUFVST QS DJT! %FMS N JOERVE CJFO QWT EF DI PTFT RVF TJ

 $+$ )

7 CVCU/ 75\$ 'UNFUSPWF CsUF CBSOF RVFKF OZ BSSIVF GBT . VTRV mRVFMGPJQUFTU DF EJ DNA EF HSBNFSVO 51 TVSVOF DM75\$!

/ BQGFN Jg SF RVFTUPO FTUQPVS **TRVPJVPVTIB FNWFSDPN N F pB!F** OF TBJT OBT FYBDUFN FOUDF RV FTUMUF 15 DESEFT SFD FSD FTB D FOU9 D CBTr TVS. JOVY JAZB VO OSPHSBN N FJO JN BHFT TPOU CBTr FT TVS 9 JOEPXT UVFINIFIN FOUEFT OPSUT VPVT QPWF | VUMTFS 9 PF75\$7 OFU 2VJT StHWT mOPWFBV MPSESF EF Er CPPUIDPVNsNF8FOUPZ

, BU Ey VFOESF N PO PSEJOBUFVS<br>BOGGIT INS %PWE FUKFO BUBTIFN ON **VOMCBSJSEF DPN CPTBOJ BWBUPJFT FO** UPQ. BDBSJF NqSF BVOD JOIFU\$ FUVO COPIETIEVSHFO . BTEVMED PTE d NPEFSOF f EFEBOT FTUVO 55& EF

) P % FOFOEBOU KF OBSSI/F OBT m Er NBSSFS 7 CVOUV m CBSLIS EVOF DM 75\$ % FINS EPOOF UPVUTJN QNAIN FOU CBT EF EJIOPTLUGEF Er N BSSBHF JOIT SFSVO **EJIOPTJJGEF ErNBSSBHF, PSESF EF Er** NBSSBHF FTUDPSSFDUFUErNBSSFSTVS 75\$FTUBDJM

F TUF 9 FC E EUFMOPVS MB DBSLF

, FTIBJF EVULMIFS 4VGVT EBOT NGSF FTUNPSUFUKF OF TBJT CBT TUKBJIVF EF SID AG SBUPO NBJT DFVY CGPOSI WB9 + CPVSHSBAFS EFSOFSCBUD EV \$45 5JKF QFVY UPVU UBSFT EF 9 JOEPXT DOMFOU OFBADPVQ RVFIRRIVFTJN BHFTEF NUF15TVSVOF DM TJN QMFIN FOUZN FULSF7CVOUV KF QFVY QNVTIMFT{DJFST9JOEPXT5JVPVTVPV **GPODJPOOFSmOPWFBV** 

TPOU D MCGFT  $. F T D\text{S}$ FT  $\text{\$}$ **4** CPVSDF HFOGF EF D PTF DFTUM **IF OFOIF BV CETUOPPU BV Er NBSSBHF** SBOLEF, FOFOFVYOBTVPVTESFOPVS RVPJ KVTUF RVJMBNJCSBOD FSIM 55& TVS VO BVUSF QPSU 5#6# RVBCE VPVT Er NBSSFT TVS75\$BOGGTMBWP.SDBO EPXTFU. ONY MING OF JT NEJT JUDFTU HT EBOTIVAS 45 FULMEEV SELUER NESSES #DUWFSIPUQWIH FTUVOF OPOOF JERF UHS QPVSDS FSVOF DM 75\$ PV VPVT #QSqT VPVT QPVVF Er QMEDFSMF 55& m QPWIFI QGFOESF \$BIFICB FUD FS 5J IFIT OPWIFBV TVSIFI QPSU5#6# PSHUDBMI BCJ FU ) PT! NBSSBHF.BVFJSGDFJSGNUFJ

> , BJU MD BSH FUJOTUBMM 7 CVO 3  $\mathsf{U}$ F OF GEJTEJT OBT BUFO **JMON PZFOEF SIDIO SFSNFT US/DT TVS IB CBSJUPO 9 JOEPX T RVJ OFYJTUF CNAT!**

1 1 VJ IF TVHH SFSBJTE VUMTFSVOF UBNATI SFO TVS MA EJIRVF RVF VPVT FT

**NAT VULATES. JOYY VPVT EFV&FT JOTUBIWAS UFTUEJTL FUGI PUPSFD** 

\$PO KBJ SFN QWED ) OPN F QBS  $\mathbf{\Omega}$ **%DOBN PO FUN BLOUFOBOU IF VIFVY** DBOHTSQPVS-&' NBJTJMNFEJJRVF KBJEFT CBRVFUTDBITT T 3 VBCE KFTTBJF EF MAS GBSFS JWFVUFO WAYFS Œ **RVFUT EF NFT GBRVFUT NBJTDB** OF OFVUCBTS USF IBD PTF MOBSF OPO!

1 %FTUQPVSRVPJVPVT OF QPWF **THOBT D BOTTS NFONSPOOFN FOU EF** CVSFBV FORVFIWANT TFDPOEFT 1 VJ IK TBJT RVF DFTUQPTTJOVA N BJT JNZ BUPV **KEVST RVEIRRVE DI PTF RVJ SEN QUBLE VO** BVUSF DPN OPTBOURVJOBLINT NSNFUSB VBM. F) OPN F TUBOEBSE OFTUGBT MA ) OPN FRVJFTUNUS BUFD 7 CVOUV OBS UPOFUKBJVUMT I MEJIRVFFOUFS: BU FYFN QVA FUDFTU QPVSRVPJIVAT UFTUT FU MAT BK/TUFN FOUT CBUT CBS %BOPODBM **QFOOFQUUBOUEF UFNOT / BLOUFOBOU** VPVTQPWF | rHBVFNFQUOWUFSEFTUS/DT FUEFT DPC HT) OPNF mTF NFULSF m DNU EF US/DT FUEF DPC HT - &' FUEFT **TBALSFNED LOF9 LOEPXTFUZNFU BOONTRVJTPOULOTUBMMFT OFWFOUTZ** USE RVENRIVE DIPTE DPNNE 'BIVT SE CFSESF TBOT TBUPLS NATRIVENT VULNIFS DPVFSZEFTTVTFUN7ISIDVQr SFSMn OLOT FUD %POTJErSFT NB DPN N F VOF N BV VEUIF CEEURVF 1 VOUFI IM FOEZBOUBOOST TEZFI EF SIDAG SFSDESDFIBY DESTFSELU IBI MFDPO FUGELIFT VOF JOTUBINEUPO GEBU EFT DI PTFT RVF VPVT QPVVFT VPVVPUS DI FEF-VCVOUV %FTFSBOFBVDPVQQWT SIDIO SES . DUY BEFT OPPHSPN N FT SEQUEF RVFE FTTEXE FSEE MY DPSSHES

**TFD/SF CPPU!** 

7 CVOUV GPODUPOOF LUMEr KinBMFD

1 VJ

 $\mathbf{\Omega}$ 

C< USBAB NOT EBOT MIDDESN BURVE EFO AT **OWTEF BOT A BW MB LIFED OPMPH F BMMRS** FUMFOR&FMASCRSRUPOFFFURVETFVST EF MB UBJMATE VOF NBD JOF m MBWFS BWFD N VIVIIN QUIST FUPTDIVIPTIDPOFT FOOBITECU **CBSIBIGPTF EF DOWNT K/TRV BV EN FOTJPO** OFN FOUEFUPVST) MMBGELU

<span id="page-45-0"></span>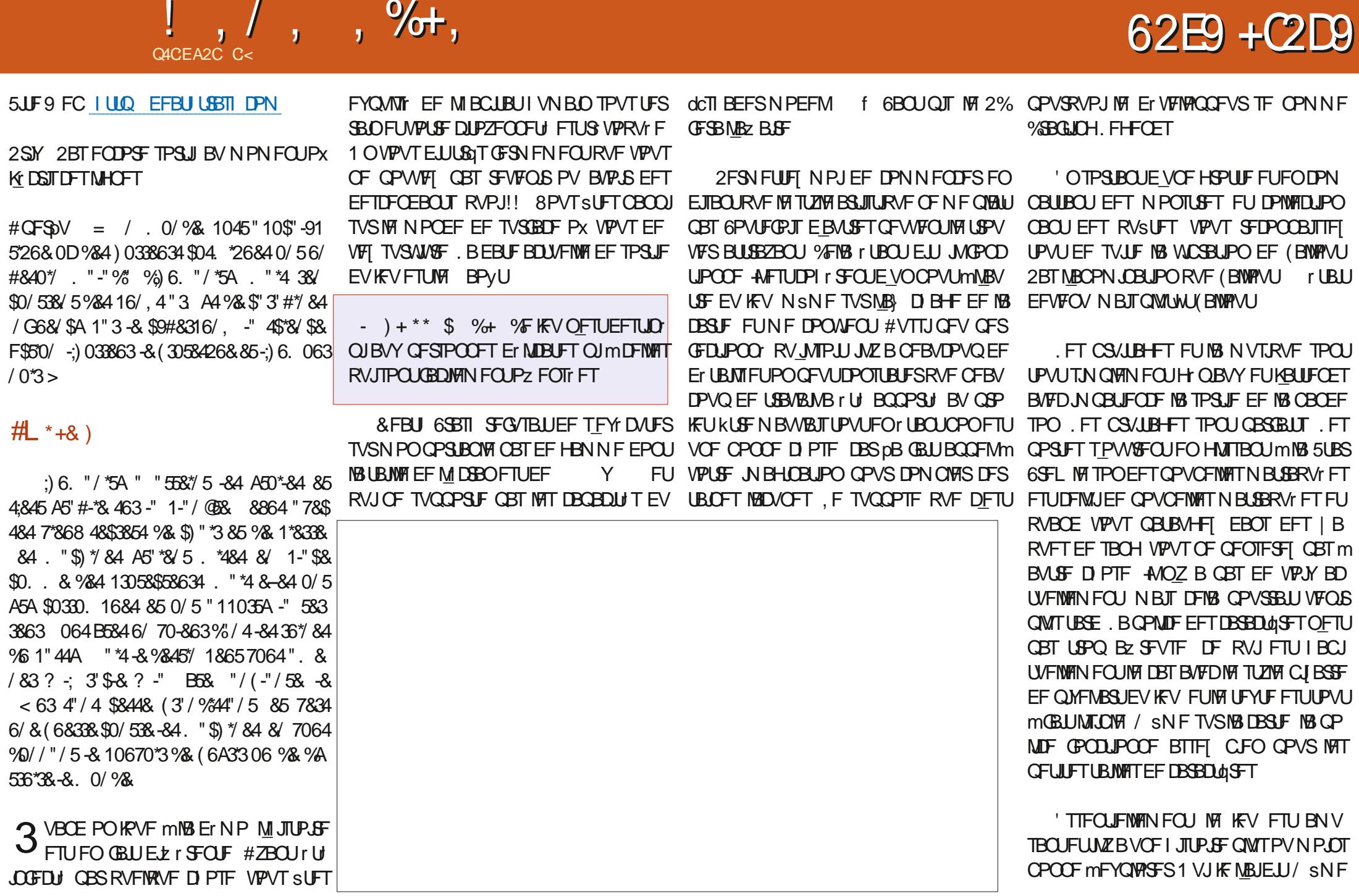

 $! \cdot \cdot \cdot$  . %+.

TJ CBSCPJT VPUSF CFSTPOOB+F TF Er QUBLIF DPN N F VOF VUDLIN F EF MB QPNP VPVTBNATEFVPSVPVTDSFVTFSNATNr OCH T CPVSLSPWESCPVSRVPJIVELIN.CH EF VPUSF BULBRVF BVFD VOF BSNF EF **IPSOT** m **IPSOT** r N PVTTr F Or UBU CBT OPO SJFORVJMTPJUTJNJKAJEF M(BNWPVU FUEFTDPNQ UFODFT NBJTDF OFTUGBT EF OFBUDPVQEF GBOPOT VPVTBVFI BVTTJ UPVU 8PVT VFSSFI VOF DM MNPWFUUF EF MBN BHJF 1 VJ DETUDFMBMBTFDUPO EBOT VPUSF N FOV RVJB D FSBMFTZT ddPDD/WFfEFWPTBULSCVUT OPVTQBS LotNFEBSLJIBOBU%FMBEFWSBLUWPVTJO MESPOT EF MB DS BUPO FU EV Er VFMPQ GENFOUEV GESTPOOBLE E DUGEV %F MUM FUMB DPN Q UFODE dDZCFSUFD f VPVTJOEJRVFOURVF VPVT SUFT FO QV4JO SPTFT, FEBOHFSVPVT HVFUJFQBSUPVU N JMFV EV HFOGF DZOFSOVOL 2 FOTFI M FUTVSUPVUEBOT NATOWALIBYTPX NB N B OFVSPNECOFS9BSENNFS - PV5IB OBCANUIFTUS EVUF 3 VBCE VPVTDSF EPX SVO, PSTRV JVT BHLU EF MIJTURJE VPUGE CFSTPOOBHE FUEBOT MOUSP VPVT DF KFV BVSBLUGEDWIN FOUTBOUGLEF CBSN J CPVSSF BVP.SVCF TFOTBUPOEF & 70' DFVYM h8PVT SFODPOLSFT NSNFBTTFT UNUVOLSBLFOEF D B.Sml B. PVFDSBGU a HBSEFIPOOSUF

**GPOPTEVLSBLFOEF D BLS RVBOE VPVT VPVTQPWFIFOLSFS** 

8PLSF CFSTPOOB F B EFT BLUSCAUT DUFSmS DPIVFSIBI PSF %FIBOF TJHOJ F DFOFOEBOUGBT RVF VPVT OPWF VPVT BSSS UFS OPVS OGPY UFS EF MPEFVS EFT N BJT pB OF MFTUQBT %FTUVOF N JIF FO

. BUFOET DF IF V BVFDJN QBUFODF 5J SFODPOLSFSFT MBHSPULFRVJBNBASESLSF VPVTBNFT MFTKFVYVFSLUBVYTBOHN2OUT MA SFOBLIF EV LSBLFO JADFO FTUSFO FU BAVED VOF I JTUPLIF IK OFOTE RVF VPVT EFVSSFI MANFULSF UPVUEF TVUF EBOT **VPLSF MILF EF VM VYTVS5LFBN** 

> C< USBVBUWA EBOT MIDOPSN BURVF EFOVJI **OWTEF BOT ANBW NBUFD OPNPIHLE BIMPIS** FUNFOS&F MBS CBSBUPOEF EJIRVFT EVST EF NB UBJNAFIE VOF N BD JOF MINBANFS BAFD N VIVAIN QUEFT FUPTDIVIPTIDPOFT FOGBITBOU **CBSIBICPTF EF DOWNT K/TRV BV EN FOTPO** OFN FOUEFUPVST) MMBGELU

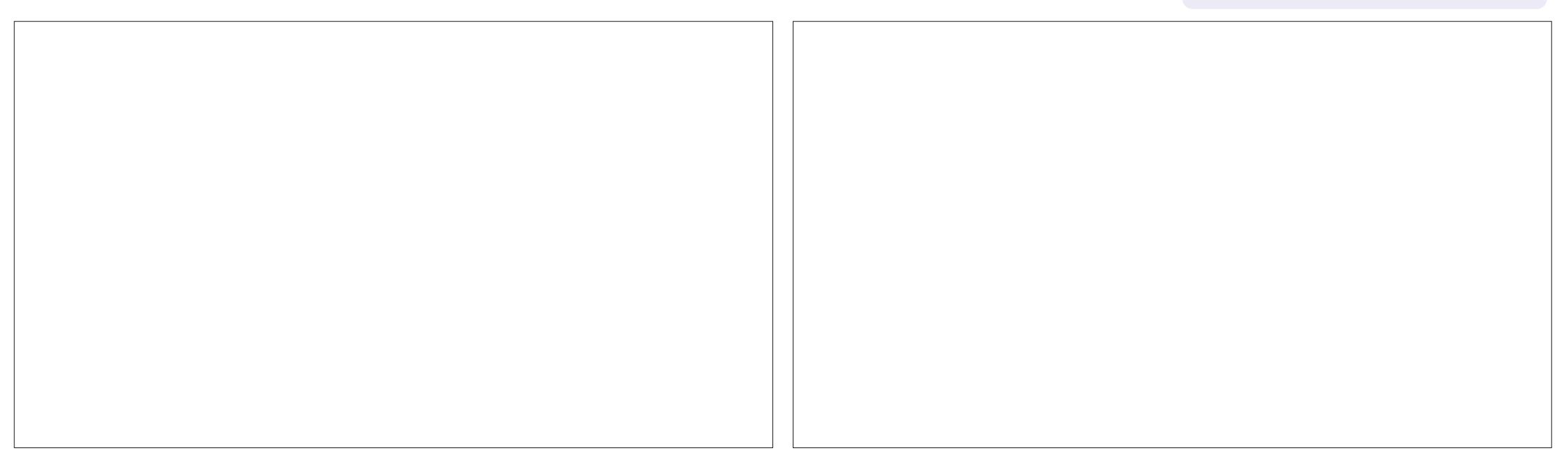

# $\sqrt{3}$  Q P%  $*$

 $8\%$  \$ %, #\*

#MY%BOLSFF #MY2POFTD/  $\#$ CEZ) BSBZ **SJMSFSOLCH BVIFO**  $$PC\%$ \$SBO\$PHEBO  $%$  $O$  8 &BSFO  $R$  FOD  $\mathbb{F}/R$ & FWD/D2IFSTPO &PVH\$SVDF ' MIBOFU - PIFQ ' SD/ FFFMEDO **BSZ % BN QOFIWI** ) FPS+F5NJJ  $*$  FOSZ & / JNT \* VHP5VU FSWACE  $B<sub>0</sub>$ PBP%BOUD P. POFT . PI O#CESFXT  $PIO/$  BNPO  $PIO2SHF$ , POBU BO2 FOBBS  $.6$ - FWD1 \$SFO  $E$  FF#NMFO  $F$ P<sub>2</sub>RFTFO  $\cdot$  CEB<sub>2</sub> / BS 5 MITTAX PSI / PTTSMT

0 PSN BO<sub>2</sub>1, MIDT 1 TTBS4, WFSB 2BM#CFFSTPO 2BVV FREPVVO  $4.0$   $P$   $4$   $R$   $M$   $D$   $I$ 4PC(JUHFSBME 4P7/ MFS  $5$  $PUV$   $B$  $D$ 5POZ8BSH FTF **6BZMPS%POSPZ 6PN SFMM**  $6P<sub>Y</sub>$ 8 LOFOU POBJE 8 PIMFS\$SBEMZ 9 JMLPN VPO\* BHFO  $.$  BTPO&  $/$  PTT

#### $8%$

(MPZE 5NJ &BWF4FJJTFNE . BOhHSFO  $\cdot$  CEB2SOTFO N FMZOTN.IJ (SUTVBO, FFVX FO 4BZNPCE/DBSIZ **4POFSL BTOBS** (SBCL&JOHFS) - FO/ BVCFFS **\$SBO-FNM** . nOPT\* PSWU

4PORM JF . PI O2PS/CFL \* BOTVBO' FI FNAO  $-FFT/$  PFSNRO . PO. PVFNATT

. F TUF BOUVFMEV (VIWI%SONT / BHBJ LOF GVU DB r HSOF m#F42D, 6DBG 2?? / POTFVS **%PN N BOE %PORVES RVJTFTUBLIBRVr m IB SEDPOTUS/DUPOFOULTS EV TUF FUEFT TOSOUT mOBSLISEF [rSP OFOEBOUTFTMPJTJST** 

.BOB+F2BUFFO / rDoOFT FYJTUFOPVSBEFSm **OBZESNIT GBLIFY FPN BOF FUFF M r CFS** HFNFOU, POKPUGBOOVFMGVUSBOJEFNFOU BUF CUHSOLF MIDEVY EPOUNT OPN { HVSF **TVSDFUF CBHF . BSHFCUDPOLSCVF BVTTJm MACPWWWWAMTEFFE.bVT.PORVEKBJDSr** 

2BSDF RVF OMTJFVST OFSTPOOFT POUEFN BOET VOF POUPO2BZ2BMOPVSVOEPO OPODUFM KBIBKPVLI VOCPVLPOTVSMEDWI ESP.LIEV T.I.F.9 FC

&FI&TTODGETSENFSOENFOUT MIPVT DEVY RVJPOJMJMJIr 2BL SFPOFUM CPM PO2BZ2BM . FVSTEPOTN BLEFOUI 014/ i/ '06

 $9EAD$  HHH A2EC6@  $4@$ TF=4:04=6>282K?6

9EEAD A2JA2=> 6 0@ ?:6EF4<6C

 $9EAD$  5  $@C3@$   $@B$   $G4FCC$ ?8  $>$  @ E9= $15$  @ 2E @

<span id="page-48-0"></span>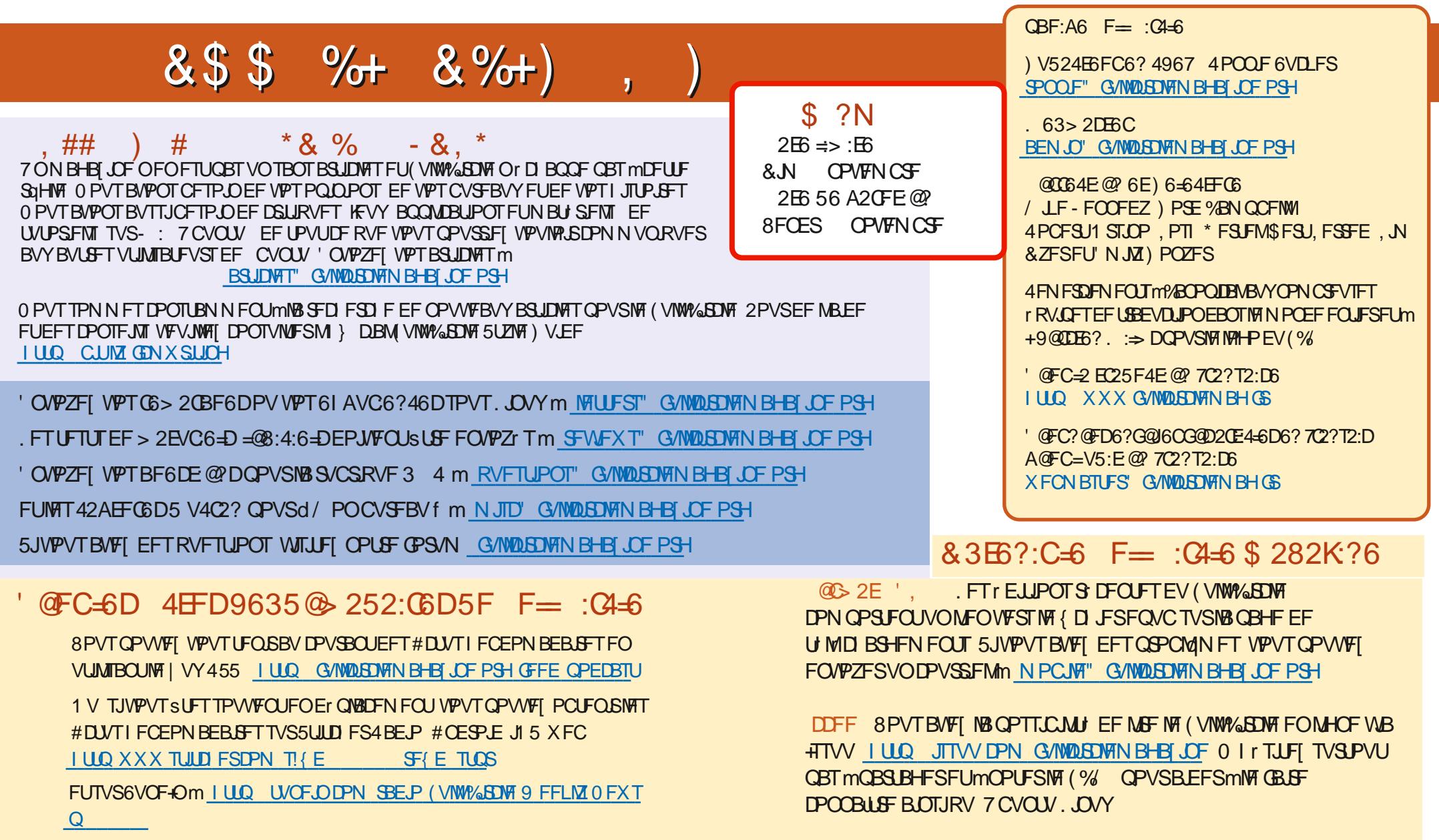

# & 3EB ?: C=6 F= : C4=6 6? 7C2? T2: D LUQ XXX G/MODEDWEN BH GS

\$ <u>I WOT XXX OBLIFFORD N</u> GAMMARIAN BHB JOF  $$Q P\%$  \*